# <span id="page-0-1"></span><span id="page-0-0"></span>**UNIVERSIDAD TÉCNICA DEL NORTE FACULTAD DE INGENIERÍA EN CIENCIAS APLICADAS**

# **CARRERA DE INGENIERÍA EN SOFTWARE**

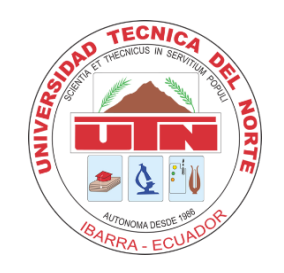

<span id="page-0-2"></span>**TEMA:**

IMPLEMENTACIÓN DEL MÓDULO WEB "ÓRDENES DE TRABAJO" PARA LA DIRECCIÓN DE GENERACIÓN DENTRO DEL SISTEMA INTEGRADO DE EMELNORTE (SIGEERN), CONFORME A LA CARACTERÍSTICA DE USABILIDAD DEL ESTÁNDAR ISO/IEC 25010.

<span id="page-0-3"></span>Trabajo de Grado previo a la obtención del título de Ingeniero en Software

**AUTOR (A):**

Jeremy Xavier Flores Jacome

**DIRECTOR (A):**

<span id="page-0-4"></span>MSc. Xavier Mauricio Rea Peñafiel

Ibarra, 2024

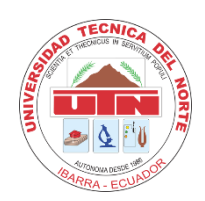

# **UNIVERSIDAD TÉCNICA DEL NORTE DIRECCIÓN DE BIBLIOTECA**

# <span id="page-1-0"></span>**1. IDENTIFICACIÓN DE LA OBRA**

En cumplimiento del Art. 144 de la Ley de Educación Superior, hago la entrega del presente trabajo a la Universidad Técnica del Norte para que sea publicado en el Repositorio Digital Institucional, para lo cual pongo a disposición la siguiente información:

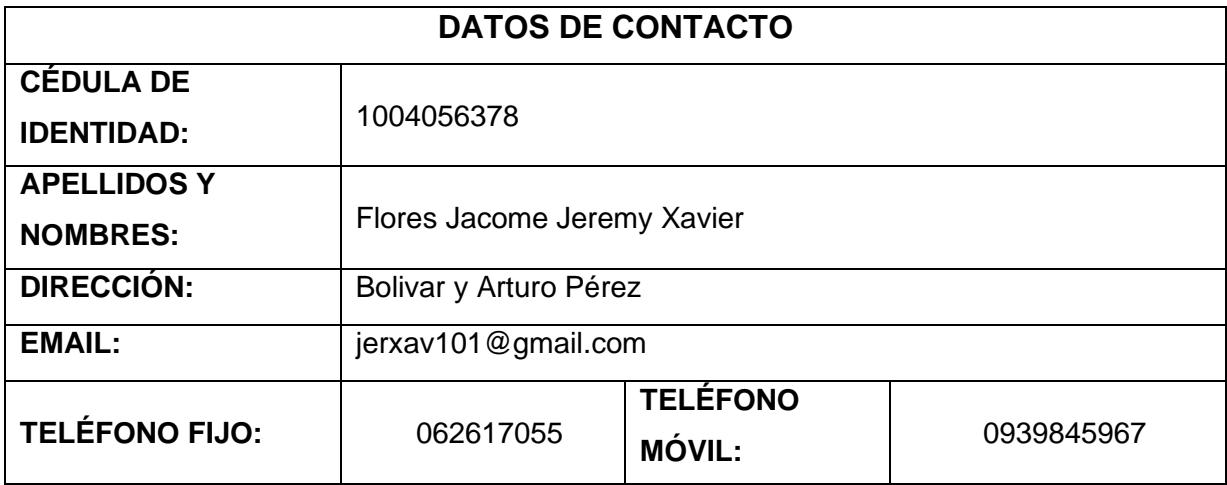

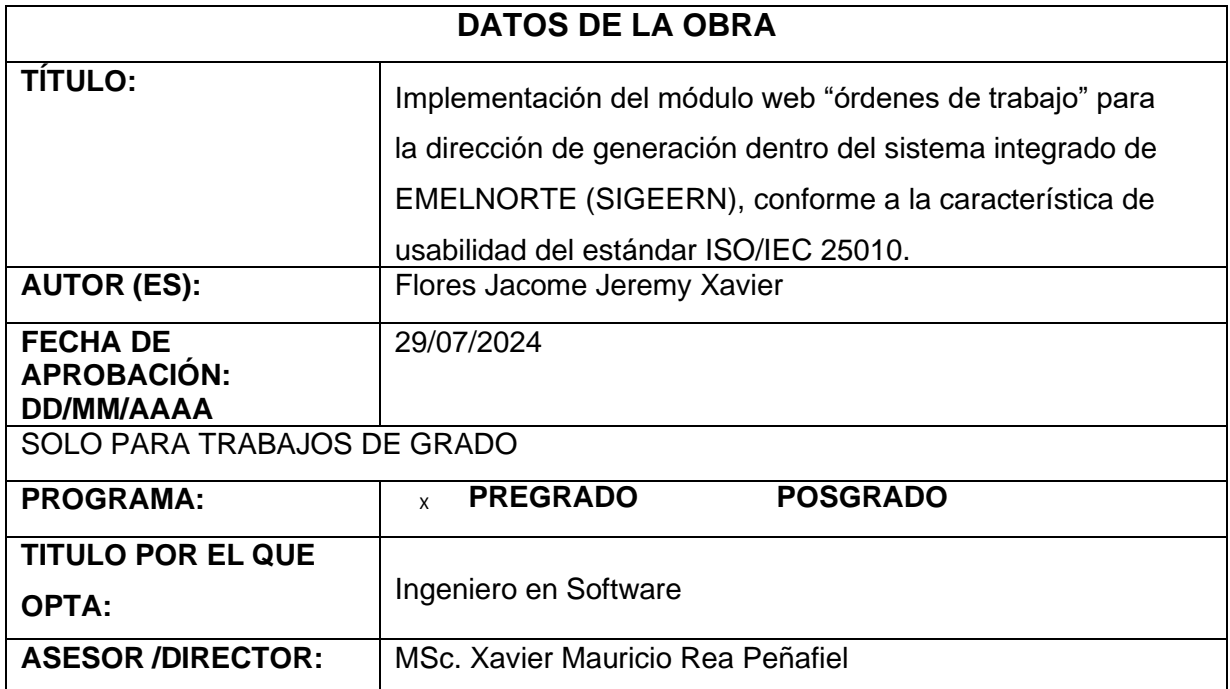

# <span id="page-2-0"></span>**2. CONSTANCIAS**

El autor manifiesta que la obra objeto de la presente autorización es original y se la desarrolló, sin violar derechos de autor de terceros, por lo tanto, la obra es original y que es el titular de los derechos patrimoniales, por lo que asume la responsabilidad sobre el contenido de la misma y saldrá en defensa de la Universidad en caso de reclamación por parte de terceros.

Ibarra, a los 29 días del mes de julio de 2024

**EL AUTOR:**

Firmado electrónicamente por: **JEREMY XAVIER FLORES JACOME**

Jeremy Xavier Flores Jacome

# **Certificación del Director**

Ibarra, 29 de julio de 2024

<span id="page-3-0"></span>Por medio del presente, yo MSc. Xavier Mauricio Rea Peñafiel, certifico que el Sr. Jeremy Xavier Flores Jacome, portador de la cédula de identidad Nro. 1004056378. Ha trabajado en el desarrollo del proyecto de grado **"IMPLEMENTACIÓN DEL MÓDULO WEB "ÓRDENES DE TRABAJO" PARA LA DIRECCIÓN DE GENERACIÓN DENTRO DEL SISTEMA INTEGRADO DE EMELNORTE (SIGEERN), CONFORME A LA CARACTERÍSTICA DE USABILIDAD DEL ESTÁNDAR ISO/IEC 25010."**, previo a la obtención del título de Ingeniero en Software, lo cual ha realizado en su totalidad con responsabilidad.

Es todo cuanto puedo certificar en honor a la verdad.

Atentamente,

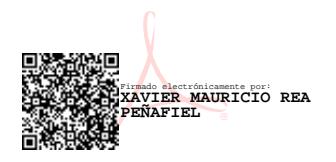

Msc. Xavier Mauricio Rea Peñafiel

**DIRECTOR**

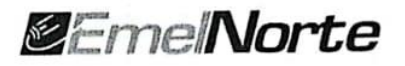

Ibarra, 19 Julio del 2024

#### **CERTIFICADO DE IMPLEMENTACIÓN**

Mediante el presente certificado que el Sr. JEREMY XAVIER FLORES JACOME con cédula de ciudadanía 1004056378, estudiante de la Universidad Técnica del Norte, implementó el proyecto titulado "IMPLEMENTACIÓN DEL MÓDULO WEB "ÓRDENES DE TRABAJO" PARA LA DIRECCIÓN DE GENERACIÓN DENTRO DEL SISTEMA INTEGRADO DE EMELNORTE (SIGEERN), CONFORME A LA CARACTERÍSTICA DE USABILIDAD DEL ESTÁNDAR ISO/IEC 25010".

Adicionalmente informo que se han realizado con satisfacción las pruebas técnicas y la revisión de cumplimiento de los requerimientos funcionales, se recibe el proyecto con la capacitación y documentación respectiva. El sistema ya se encuentra publicado en producción.

El Sr. JEREMY XAVIER FLORES JACOME, puede hacer uso de este documento para los fines pertinentes.

Atentamente. Ing. Mayra Chamorro

**DIRECTORA DE TICS (E)** 

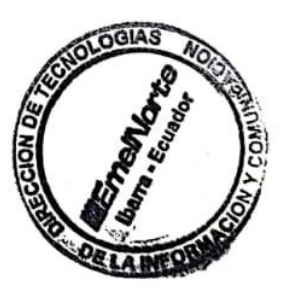

Dir. Matriz Grijalva 654 y Olmedo, Ibarra – Ec.<br>Telf.:(06) 29997 100<br>Call Center: 136

www.emelnorte.com

# **Dedicatoria**

# <span id="page-5-0"></span>*"La educación es el arma más poderosa que puedes usar para cambiar el mundo."*

*Nelson Mandela*

Dedico este trabajo de grado a mis queridos padres, cuyo amor, apoyo y orientación han sido fundamentales para mi crecimiento personal y académico. Su ejemplo de perseverancia y trabajo duro ha sido una fuente constante de inspiración a lo largo de mi vida.

A mi hermano, familiares y amigos que siempre han confiado en mí y me han brindado su apoyo en cada etapa de mi educación.

A mi novia, por su paciencia, comprensión y apoyo constante.

También dedico este logro a mis profesores y compañeros de la universidad, que han compartido conmigo sus conocimientos, experiencias y amistad.

# **Agradecimiento**

<span id="page-6-0"></span>*"No hay deber más necesario que el de dar las gracias." Cicerón*

> Agradezco a mis padres por su apoyo incondicional en los momentos difíciles, por sus sabios consejos y por brindarme la oportunidad de recibir una buena educación. Gracias por confiar en mis habilidades para superar cada obstáculo que se presenta.

> A mi novia, cuya presencia en mi vida ha sido una bendición. Gracias a su amor, comprensión y paciencia durante este proceso. Su apoyo inquebrantable y ánimos han sido esenciales para alcanzar este logro.

> A mis amigos, con quienes compartí momentos inolvidables durante mi vida universitaria. Su amistad y apoyo han fomentado en mí el deseo de superación y han contribuido a la obtención de este logro.

> También agradezco a todos los profesores y mentores que me brindaron sus conocimientos y experiencia a lo largo de mi carrera universitaria. Su guía y enseñanzas han sido fundamentales para el éxito de este trabajo de grado.

# Tabla de contenido

<span id="page-7-0"></span>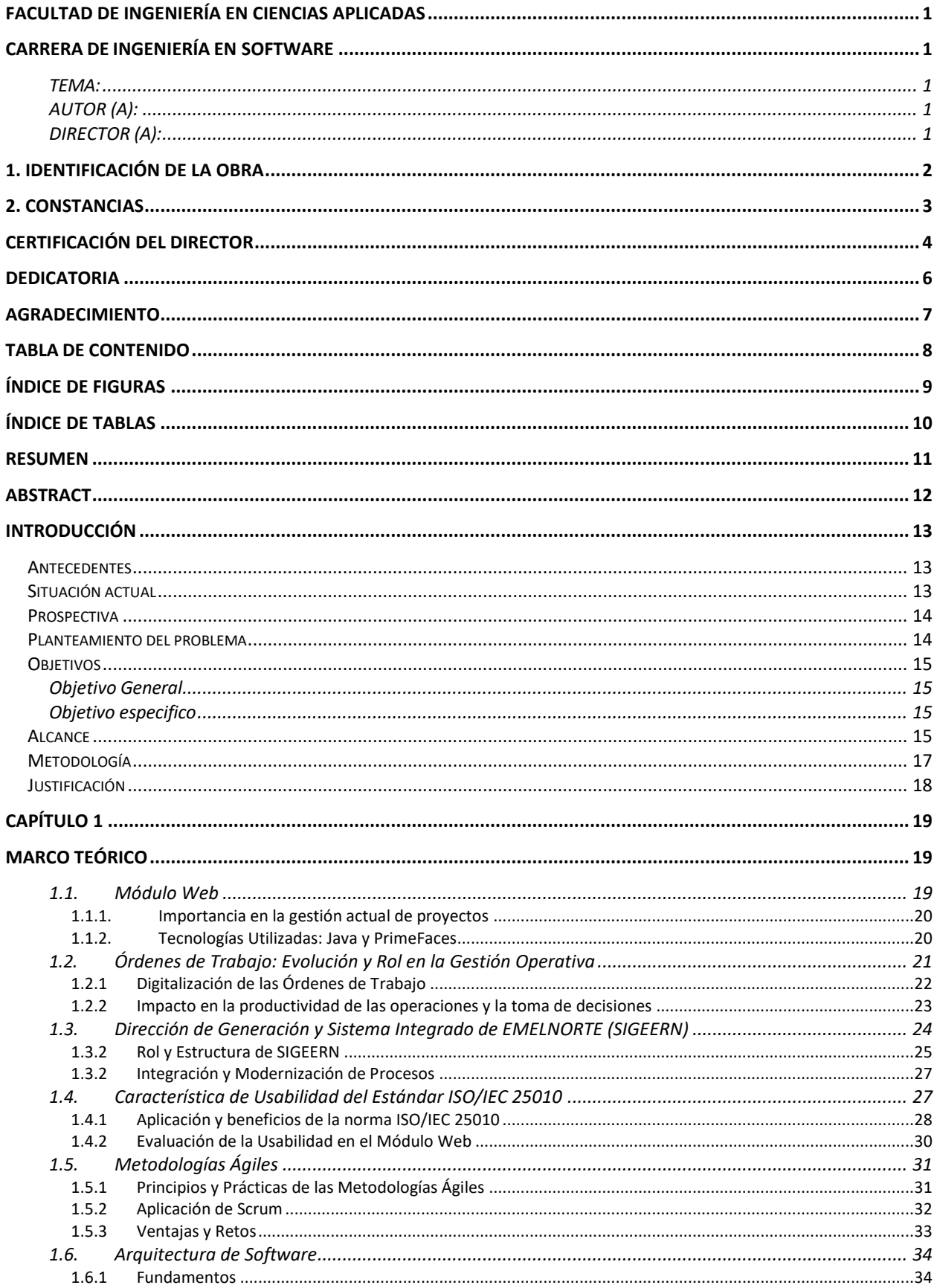

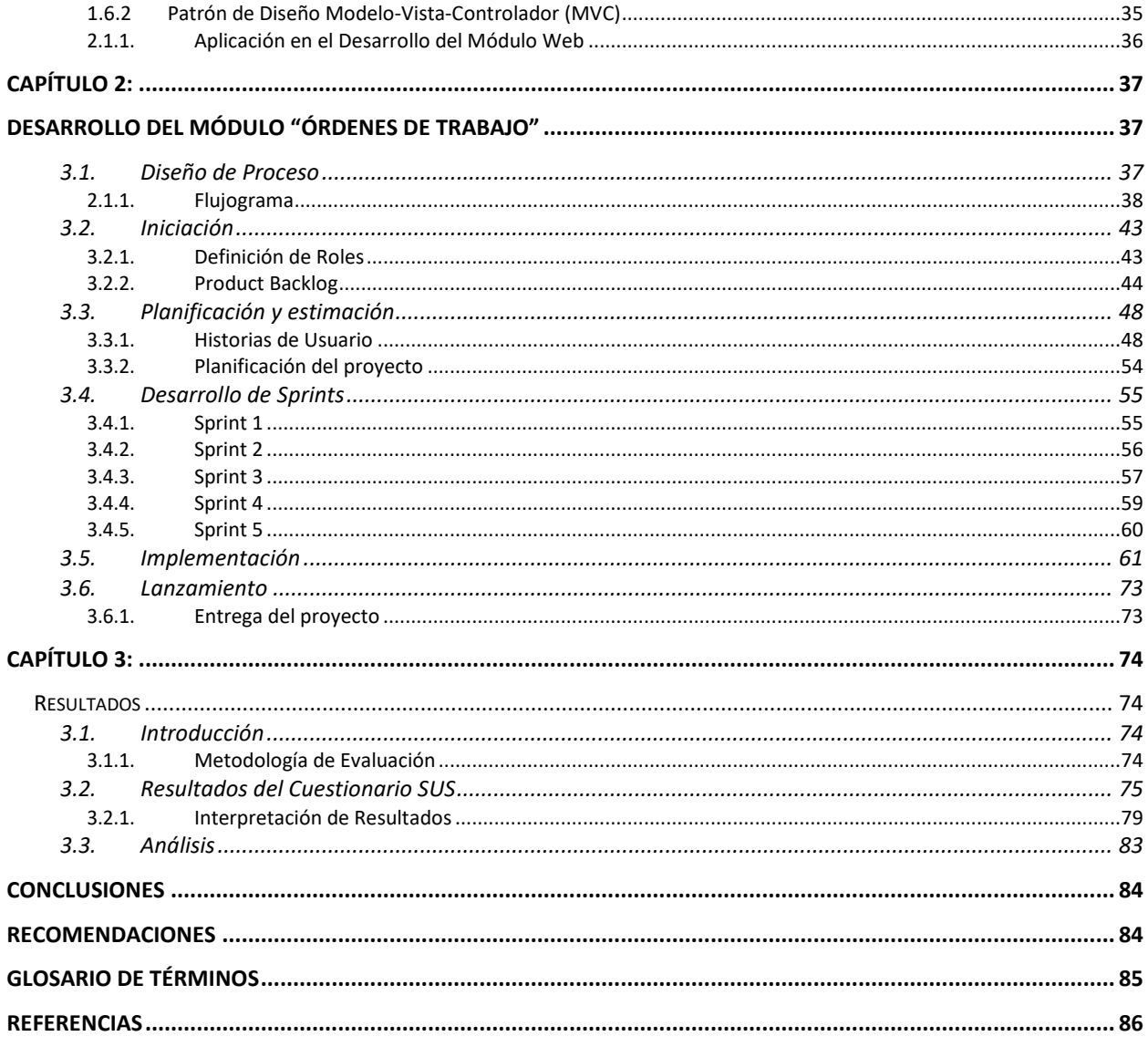

# Índice de figuras

<span id="page-8-0"></span>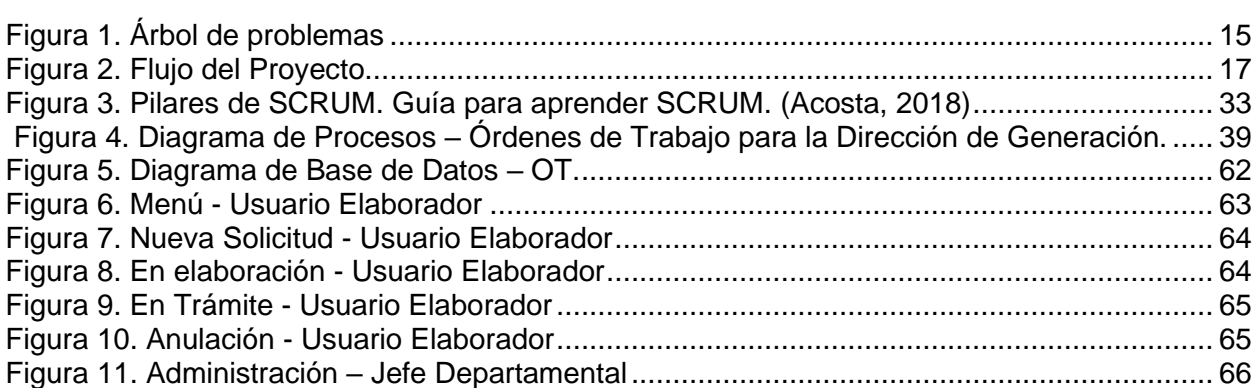

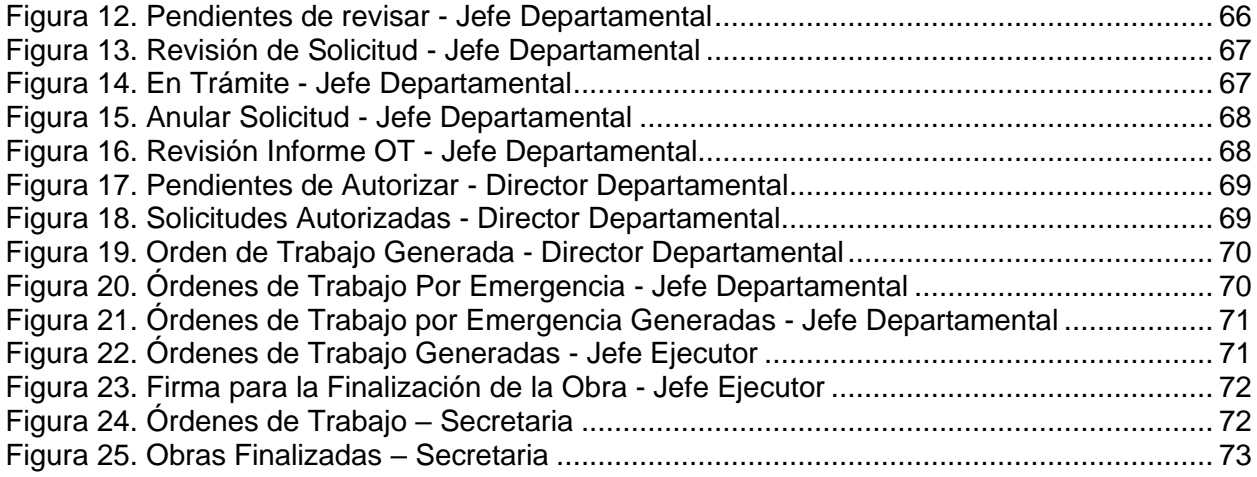

# Índice de Tablas

<span id="page-9-0"></span>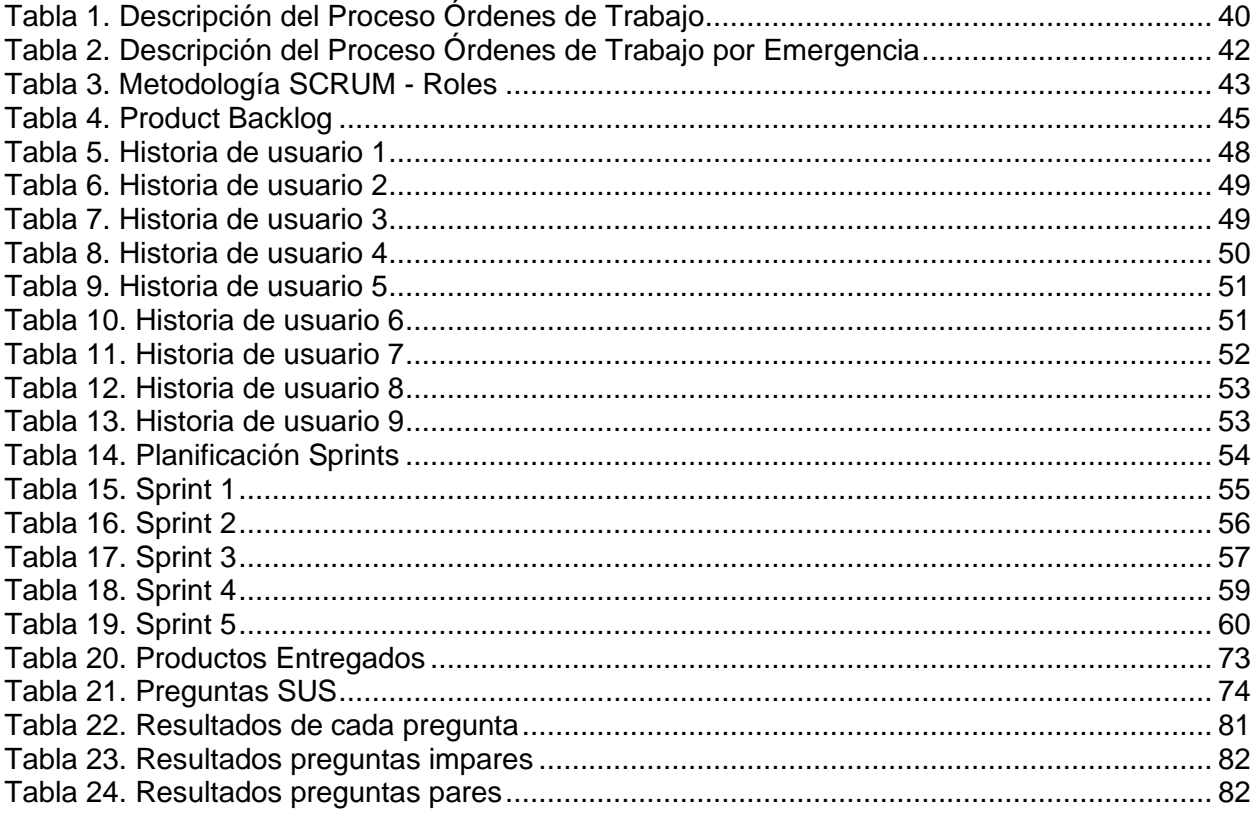

### **Resumen**

<span id="page-10-0"></span>Este proyecto se centra en la implementación de un módulo web de gestión de órdenes de trabajo para la Dirección de Generación de EMELNORTE, incorporado al Sistema Integrado de la empresa, conocido como SIGEERN. El principal objetivo es mejorar la productividad y agilidad en la elección de decisiones mediante la automatización del seguimiento, aprobación y asignación de tareas. El proyecto es una solución a una carencia de solucionar las dificultades operativas observadas en la Dirección de Generación, caracterizadas por la falta de un sistema integrado que gestione eficientemente las órdenes de trabajo, generando retrasos e ineficiencias.

El módulo web desarrollado emplea tecnologías como Java y PrimeFaces, y cumple con las directrices de usabilidad definidas por el estándar internacional ISO/IEC 25010. El diseño y desarrollo del módulo se basan en una metodología ágil, específicamente una adaptación del marco Scrum, y utilizan el patrón de diseño MVC. Además, se utiliza Oracle como base de datos y WildFly como servidor de aplicaciones.

El enfoque del proyecto es integral, evaluando tanto la funcionalidad como la usabilidad del módulo a través de encuestas. La tesis también contribuye a los objetivos globales, enfatizando en la construcción de infraestructuras que puedan resistir el cambio climático y promoviendo la industrialización sostenible e innovación, alineándose con las directrices del Plan Nacional de Desarrollo de Ecuador.

**Palabras clave:** Gestión de Órdenes de Trabajo, ISO/IEC 25010, Metodología Ágil, Java, PrimeFaces, Productividad, Desarrollo Sostenible.

## **Abstract**

<span id="page-11-0"></span>This project focuses on the implementation of a web module for work order management for the Generation Department of EMELNORTE, incorporated into the company's Integrated System, known as SIGEERN. The main objective is to improve productivity and agility in decision-making through the automation of tracking, approval, and task assignment. The project is a solution to the lack of means to address the operational difficulties observed in the Generation Department, characterized by the absence of an integrated system that efficiently manages work orders, resulting in delays and inefficiencies.

The developed web module employs technologies such as Java and PrimeFaces and complies with usability guidelines defined by the international standard ISO/IEC 25010. The design and development of the module are based on an agile methodology, specifically an adaptation of the Scrum framework, and use the MVC design pattern. In addition, Oracle is used as a database and WildFly as an application server.

The project's approach is comprehensive, assessing both the functionality and usability of the module through surveys. The thesis also contributes to global objectives, emphasizing the construction of infrastructures that can withstand climate change and promoting sustainable industrialization and innovation, aligning with the guidelines of the National Development Plan of Ecuador.

**Keywords:** Work Order Management, ISO/IEC 25010, Agile Methodology, Java, PrimeFaces, Productivity, Sustainable Development.

### **Introducción**

#### <span id="page-12-1"></span><span id="page-12-0"></span>**Antecedentes**

EMELNORTE, una entidad emblemática en el suministro de energía eléctrica en Ibarra ha sido un pilar fundamental en el desarrollo regional por más de 47 años. Desde su creación, la empresa ha atravesado numerosas transformaciones y evoluciones, adaptándose a las cambiantes demandas y avances tecnológicos en el sector energético. Un elemento constante en esta trayectoria ha sido su compromiso con la excelencia en los servicios que brinda.

En su búsqueda por la excelencia operativa, EMELNORTE ha implementado varios sistemas y procesos a lo largo de los años. La adopción de tecnologías emergentes y sistemas integrados ha sido un enfoque clave, destacándose la implementación del sistema integrado SIGEERN. Este sistema representó un avance significativo en la gestión y coordinación de las diversas actividades de la empresa, brindando una plataforma para la integración y eficiencia operativa.

Sin embargo, a pesar de estos avances, ciertos procesos dentro de la empresa, particularmente en la Dirección de Generación, no han logrado aprovechar completamente las ventajas que ofrecen estos sistemas integrados; Además se encarga de las operaciones de mantenimiento e infraestructura, ha enfrentado desafíos particulares en la gestión y supervisión de las órdenes de trabajo. Este proceso, crucial para el sostenimiento y operación eficiente de la infraestructura eléctrica, ha sido manejado con herramientas que no reflejan las capacidades completas de SIGEERN, llevando a ineficiencias y retrasos en las tareas realizadas.

#### <span id="page-12-2"></span>**Situación actual**

Actualmente, la Dirección de Generación de EMELNORTE enfrenta desafíos significativos en la gestión de sus órdenes de trabajo. A pesar de los avances tecnológicos y la implementación del sistema integrado SIGEERN, la gestión de estas órdenes aún no está completamente automatizada ni integrada en el sistema existente. Esto ha llevado a ineficiencias en la asignación, seguimiento y ejecución de las tareas. Los procesos manuales o semiautomatizados predominantes no solo ralentizan las operaciones, sino que también aumentan el riesgo de errores y retrasos. La falta de una solución tecnológica eficaz para la gestión de órdenes de trabajo se ha convertido en un obstáculo para la operativa de la Dirección, afectando su capacidad para mantener y mejorar la infraestructura eléctrica de manera eficiente.

La creciente demanda de servicios de energía más eficientes y confiables hace que esta situación sea aún más difícil de afrontar. La Dirección de Generación, siendo un componente crítico en la cadena de suministro de energía, requiere un sistema que pueda manejar de manera efectiva la creciente complejidad y volumen de trabajo. La carencia actual de un sistema robusto y automatizado para la gestión de órdenes de trabajo ha hecho que la necesidad urgente de una solución que no solo mejore la eficiencia operativa, sino que también apoye a generar alternativas estratégicas apoyada en datos precisos y actualizados.

#### <span id="page-13-0"></span>**Prospectiva**

Mirando hacia el futuro, la implementación de un módulo web para las órdenes de trabajo en EMELNORTE representa una oportunidad significativa para revolucionar la productividad y rendimiento de la Dirección de Generación. Este proyecto no solo promete agilizar las operaciones actuales, sino que además establece las premisas para el avance futuro y adaptaciones en un entorno en constante cambio. La integración de tecnologías modernas y prácticas de gestión avanzadas a través de este módulo web posibilitará una mayor agilidad, transparencia y control en los procesos, alineando a EMELNORTE con los estándares de sostenibilidad y eficiencia del sector energético contemporáneo.

#### <span id="page-13-1"></span>**Planteamiento del problema**

En la Dirección de Generación de EMELNORTE, se enfrentan desafíos críticos en la gestión y control de las órdenes de trabajo, tanto para tareas pendientes como para aquellas ya realizadas. La falta de un sistema integrado y automatizado ha llevado a ineficiencias operativas significativas. Estas ineficiencias, destacadas por (Kerzner, 2022), se deben principalmente a la ausencia de un software eficaz que facilite la administración de estos procesos críticos. Además, como indica el (PMI, 2021), la falta de una estructura sistemática para el seguimiento de gastos y tareas puede resultar en desviaciones presupuestarias y operativas significativas.

Los principales problemas identificados incluyen:

- **Falta de seguimiento efectivo:** Las órdenes de trabajo no se gestionan de manera eficiente, lo que resulta en retrasos y una disminución en la eficacia operativa de la Dirección.
- **Inconsistencias en documentación y aprobación:** La documentación y aprobación incoherentes de las órdenes de trabajo llevan a confusión y errores, contribuyendo a ineficiencias y retrasos adicionales.
- **Deficiencias en el control y monitoreo del personal:** La falta de herramientas efectivas para monitorear el personal complica la gestión del talento humano, un factor esencial para el éxito del proyecto.

Estos problemas afectan tanto a la variable tecnológica (la falta de un sistema de software adecuado para gestionar las órdenes de trabajo) como a la variable del proceso (la ineficiencia y el retraso en la ejecución de las actividades necesarias para el buen funcionamiento y la operación de la infraestructura eléctrica). las cuales se detallan de manera global en la Figura 1.

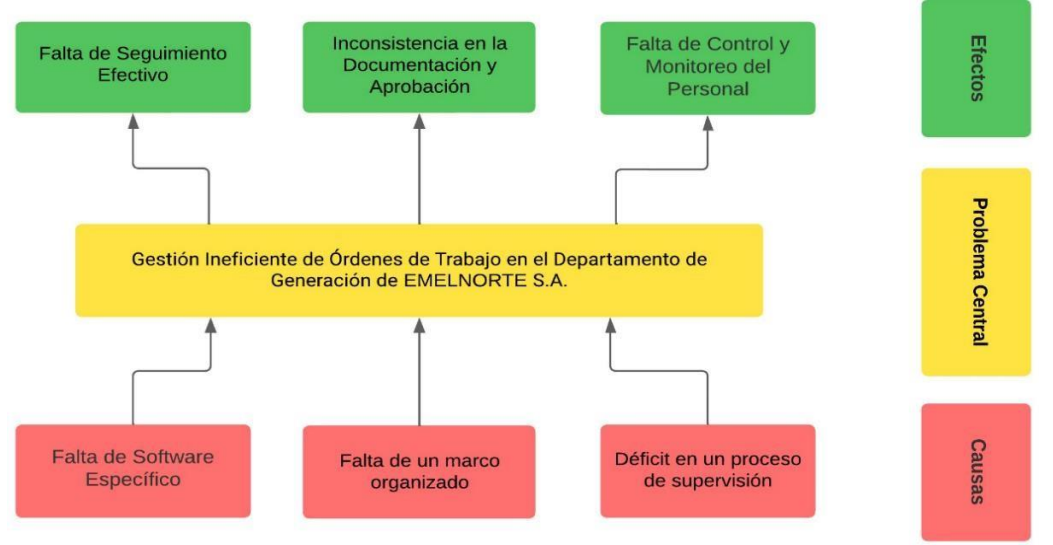

*Figura 1. Árbol de problemas*

## <span id="page-14-4"></span><span id="page-14-0"></span>**Objetivos**

#### <span id="page-14-1"></span>**Objetivo General**

Implementar un módulo web de gestión de órdenes de trabajo para la Dirección de Generación de EMELNORTE, que cumpla con las directrices de usabilidad del estándar ISO/IEC 25010, con el fin de automatizar el seguimiento, la aprobación y la asignación de tareas, mejorando así la eficiencia operacional de la Dirección.

#### <span id="page-14-2"></span>**Objetivo especifico**

- Elaborar un marco teórico sobre la gestión de órdenes de trabajo considerando la importancia de la usabilidad y estándares como la ISO/IEC 25010 en sistemas web.
- Implementar un módulo web para la administración de órdenes de trabajo en la Dirección de Generación de EMELNORTE, que utilice tecnologías actualizadas como PrimeFaces y Java, cumpliendo con las subcaracterísticas de usabilidad que se utilizan para evaluar la calidad de los productos software según el estándar ISO/IEC 25010.
- Evaluar la funcionalidad y usabilidad del módulo web mediante encuestas de usabilidad.

### <span id="page-14-3"></span>**Alcance**

El proyecto se encauza en el desarrollo de un módulo web avanzado, destinado a ser agregado en el Sistema Integrado de la empresa EMELNORTE, conocido SIGEERN. Este módulo web tiene como finalidad principal automatizar y optimizar la gestión de órdenes de

trabajo dentro de la Dirección de Generación de EMELNORTE.

La base tecnológica del proyecto se fundamenta en el uso de Java y PrimeFaces, que serán empleados para el esquema y creación de interfaces de usuario intuitivas y eficientes, alineadas con las normas de usabilidad determinadas por el estándar ISO/IEC 25010. Para asegurar una gestión de proyecto ágil y efectiva, se adoptará una metodología de desarrollo ágil, utilizando una versión adaptada del marco de trabajo Scrum.

El módulo web incluirá varias funcionalidades clave para mejorar la gestión de órdenes de trabajo:

- **Creación y Envío de Solicitudes:** Permitirá al personal de la Dirección de Generación elaborar y enviar solicitudes de órdenes de trabajo, incluyendo la capacidad de adjuntar documentos relevantes y firmas digitales.
- **Revisión y Aprobación de Solicitudes:** Proporcionará interfaces específicas para que el Director, Jefe y Secretaria de la Dirección de Generación revisen y aprueben las solicitudes de órdenes de trabajo.
- **Gestión y Seguimiento de Órdenes:** Incluirá herramientas para el control y la gestión de las órdenes de trabajo, incluyendo la generación de órdenes de emergencia y la parametrización de diferentes tipos de trabajo.
- **Integración de Sistema de Trámites y Reportes:** Facilitará un seguimiento efectivo de las órdenes de trabajo y la generación de reportes relevantes para una gestión más informada.
- **Sistema de Notificaciones:** Implementará un sistema de notificaciones por correo electrónico para mantener informados a los usuarios sobre el progreso y las etapas de cada orden de trabajo.

Además de las funcionalidades clave del módulo, una consideración crucial del proyecto es su capacidad de integración con otros sistemas y softwares existentes en EMELNORTE. El módulo de gestión de órdenes de trabajo se diseñará para interactuar y complementar eficazmente las funcionalidades de sistemas como OrigamiGT y el Sistema de Bodegas. Esta integración permitirá una gestión más fluida y coordinada de las operaciones, facilitando el traspaso de datos y la contribución entre diferentes departamentos y plataformas de la empresa. La compatibilidad y la comunicación eficiente con estos sistemas existentes son fundamentales para maximizar el impacto y la efectividad del módulo web, asegurando que se fortalezcan los procesos operativos generales de EMELNORTE y se mejore la capacidad de respuesta a las obligaciones operativas y administrativas de la empresa.

El alcance del proyecto se delimitará estrictamente a las necesidades de la Dirección de Generación, enfocándose en la gestión de órdenes de trabajo y evitando la extensión a otros sistemas empresariales de EMELNORTE. Se respetarán los estándares y nomenclaturas definidos por el Área de Base de Datos de EMELNORTE para asegurar una integración y funcionamiento óptimos dentro del marco existente del SIGEERN.

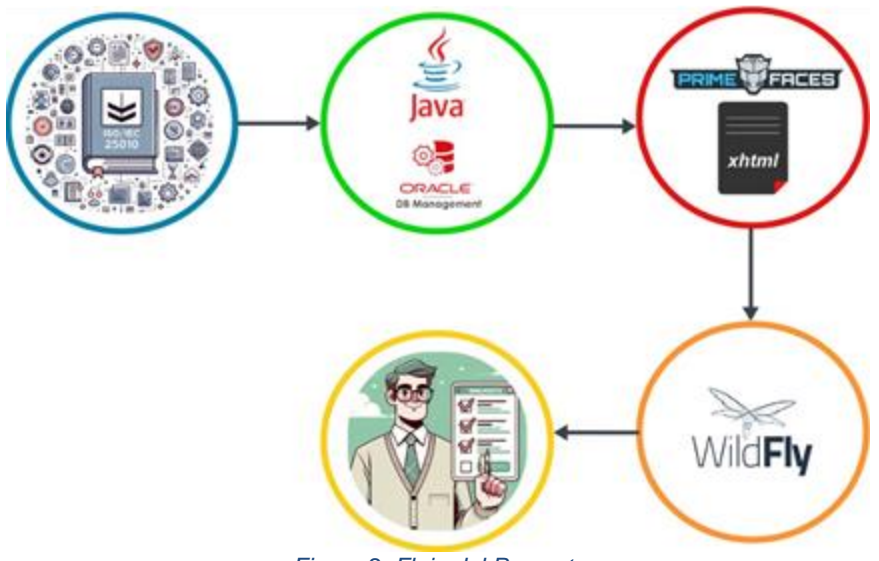

*Figura 2. Flujo del Proyecto*

### <span id="page-16-1"></span><span id="page-16-0"></span>**Metodología**

La investigación que se realizará tendrá como finalidad de ser aplicada, orientada a resolver problemas específicos identificados en el Dirección de Generación de EMELNORTE La metodología se estructura de la siguiente manera:

**Objetivo 1:** Elaborar un marco teórico sobre la gestión de órdenes de trabajo

- **Técnicas:** Revisión bibliográfica.
- **Instrumentos:** Bases de datos académicas, artículos científicos, estándares y documentación técnica.
- **Desarrollo:** Se llevará a cabo una revisión de fuentes académicas y técnicas relacionadas con la gestión de órdenes de trabajo y sistemas web. Además, se considerará la importancia de la usabilidad en sistemas web y el estándar ISO/IEC 25010.

**Objetivo 2:** Desarrollar un módulo web para la administración de órdenes de trabajo

- **Técnicas:** Desarrollo de software basado en patrones y metodologías ágiles.
- **Instrumentos:** Herramientas de desarrollo Java, framework PrimeFaces, herramienta de gestión de proyectos Scrum, control de versiones Git, base de

datos Oracle y servidor WildFly.

• **Desarrollo:** Para el desarrollo del módulo, se adoptará el patrón de diseño MVC y se utilizará Java junto con el framework PrimeFaces. El desarrollo seguirá un enfoque modular e iterativo, dividiéndose en sprints de dos a tres semanas. Al finalizar cada sprint, se efectuará una revisión y se realizarán los ajustes necesarios. Las subcaracterísticas de usabilidad se alinearán con el estándar ISO/IEC 25010. Oracle se utilizará para la administración de la base de datos, y WildFly como el servidor para el despliegue del software.

**Objetivo 3:** Evaluar la funcionalidad y usabilidad del módulo web

- **Técnicas:** Encuestas de usabilidad.
- **Instrumentos:** Encuesta de usabilidad SUS.
- **Desarrollo:** Una vez desarrollado el módulo web, se procederá a su evaluación. Para evaluar la usabilidad, se administrarán encuestas al personal de la Dirección de Generación, para obtener feedback y medir su satisfacción con respecto al sistema.

Con esta metodología integral y alineada con los objetivos, se pretende abordar los problemas identificados, garantizando un desarrollo y evaluación sistemáticos del proyecto.

#### <span id="page-17-0"></span>**Justificación**

El desarrollo del Módulo Web "Órdenes de Trabajo" para EMELNORTE constituye una acción concreta hacia el logro del Objetivo de Desarrollo Sostenible número 9, que promueve "Construir infraestructuras resilientes, promover la industrialización inclusiva y sostenible y fomentar la innovación" (Naciones Unidas, 2015), facilitando la transformación hacia una infraestructura tecnológica más robusta y moderna en el sector eléctrico. La mejora de los sistemas de gestión no solo aumenta la resiliencia y rentabilidad de las actividades de la empresa, sino que también respalda el progreso industrial dentro del marco de sostenibilidad.

Además, este avance se sincroniza con las directrices del Plan Nacional de Desarrollo (2021), que subraya la digitalización y la optimización de los servicios públicos como ejes fundamentales para el progreso y la mejora de la calidad de vida de los ecuatorianos. El proyecto de EMELNORTE se enfoca en la automatización de procesos y el fortalecimiento de las capacidades administrativas de datos, alineándose con los esfuerzos del país por incrementar la productividad y competitividad mediante el uso estratégico de la tecnología.

La iniciativa tecnológica en curso no solo refleja un compromiso institucional con la

mejora continua y la adaptación a estándares internacionales de calidad como ISO/IEC 25010 sino que también se presenta como una inversión estratégica en la infraestructura tecnológica de la empresa, generando un impacto positivo tanto en la eficiencia operativa interna como en los servicios que brinda al público.

Los beneficiarios directos e indirectos del proyecto serán tanto los empleados de EMELNORTE, quienes disfrutarán de un sistema de gestión más eficiente y efectivo, como la comunidad en general, que se beneficiará de un servicio eléctrico más fiable. Este enfoque holístico asegura que el proyecto no solo es una mejora tecnológica sino también una iniciativa con un claro impacto social.

# **CAPÍTULO 1 Marco Teórico**

#### <span id="page-18-2"></span><span id="page-18-1"></span><span id="page-18-0"></span>**1.1. Módulo Web**

Un "Módulo Web" es un componente de software diseñado para integrarse en un sistema mayor, Rocha (2016) analiza los retos de combinar métodos asíncronos y programación modular, ambos esenciales en el desarrollo web. En el contexto del proyecto para EMELNORTE, el módulo web 'Órdenes de Trabajo' se enfoca en mejorar la eficiencia y gestión de las órdenes de trabajo en la Dirección de Generación. Su objetivo principal es transformar y optimizar los procesos operativos mediante la digitalización y automatización.

El concepto de módulo web evoluciona de la necesidad de sistemas de software flexibles, modulares y escalables, lo que se traduce en una capacidad de mantenimiento mejorada y una mayor reutilización de código (Walker, 2023). En contraste con las aplicaciones monolíticas tradicionales, los módulos web permiten una mayor adaptabilidad y mantenimiento, facilitando la actualización y mejora continua sin afectar al resto del sistema. Esta modularidad es especialmente valiosa en entornos empresariales donde los requisitos cambian rápidamente y la capacidad de respuesta es fundamental.

En la práctica, un módulo web como el desarrollado para EMELNORTE, no solo automatiza las tareas de generación y supervisión de las órdenes de trabajo, sino que también facilita la administración de la información relacionada. Así como Žuliček (2021) se centra en la adaptación de aplicaciones web modularizadas a los estándares de accesibilidad web, demostrando el potencial de mejora de la accesibilidad de los módulos web. La implementación de este módulo dentro del SIGEERN busca optimizar los procesos, mejorando así la rentabilidad operativa y la capacidad de respuesta de la Dirección de Generación. Al hacerlo, el módulo se transforma en una herramienta estratégica para la administración de proyectos y operaciones, reflejando un enfoque moderno y

<span id="page-19-0"></span>tecnológicamente avanzado en la gestión empresarial.

#### **1.1.1. Importancia en la gestión actual de proyectos**

La integración de módulos web en la gestión actual de proyectos, especialmente en empresas como EMELNORTE, representa un avance significativo en el enfoque hacia la eficiencia y la agilidad operativa. Los módulos web como el implementado para la gestión de órdenes de trabajo en la Dirección de Generación, desempeñan un papel crucial al proporcionar soluciones dinámicas y adaptativas a las necesidades cambiantes de la empresa.

En el entorno empresarial actual, caracterizado por su rápida evolución y la necesidad de adaptación continua, la eficiencia en la administración de proyectos se ha transformado en un factor esencial para el éxito. La implementación de módulos web facilita una gestión más efectiva y eficiente de las tareas, permitiendo a las empresas responder con rapidez a los cambios y desafíos del mercado. Estos módulos proporcionan herramientas para una mejor planificación, seguimiento y ejecución de proyectos, lo que resulta en una reducción de los tiempos de respuesta y una mayor precisión en la gestión de recursos.

Los módulos web ofrecen una mayor transparencia en los procesos de gestión, permitiendo a los equipos de proyecto tener acceso a información actualizada en tiempo real. Esto es especialmente valioso en entornos como EMELNORTE, debido a que mejoran la transparencia, crucial para una coordinación y comunicación eficaces en entornos complejos como EMELNORTE (Holgado, 2019). La capacidad de compartir información de manera instantánea y precisa entre los involucrados mejora la toma de resoluciones y contribuye a una gestión más coherente y alineada con los objetivos planificados de la empresa.

Por lo tanto, la importancia de los módulos web en la gestión moderna de proyectos radica en su capacidad para mejorar la eficiencia operativa, aumentar la transparencia y fomentar una mayor adaptabilidad y capacidad de respuesta en el manejo de proyectos y operaciones. Para EMELNORTE, el módulo web de órdenes de trabajo no solo representa una mejora tecnológica, sino también un paso esencial hacia una gestión más integrada y ágil, acorde con los estándares contemporáneos de excelencia operativa y servicio al cliente.

#### <span id="page-19-1"></span>**1.1.2. Tecnologías Utilizadas: Java y PrimeFaces**

El desarrollo del módulo web para la administración de órdenes de trabajo en EMELNORTE se alinea con las normativas y estándares tecnológicos ya establecidos por la empresa, utilizando Java y PrimeFaces como tecnologías centrales.

**Java:** La elección de Java como lenguaje de programación se debe a su consolidación en EMELNORTE como un conjunto de pautas y principios para el desarrollo de aplicaciones empresariales. Java es reconocido por su robustez, portabilidad y seguridad, características indispensables para la gestión eficaz de datos y operaciones críticas en la empresa. Esta plataforma independiente asegura la compatibilidad y escalabilidad necesarias para integrarse de manera efectiva en la infraestructura tecnológica existente de EMELNORTE, facilitando el mantenimiento y la expansión futura del sistema.

**PrimeFaces:** Siguiendo las directrices de EMELNORTE, PrimeFaces se utiliza para el esquema de la interfaz de usuario. Este framework complementa a JavaServer Faces (JSF) y se destaca por su amplio conjunto de componentes de UI, permitiendo crear interfaces ricas y reactivas que mejoran significativamente la experiencia del usuario. La adopción de PrimeFaces responde a la necesidad de EMELNORTE de proporcionar aplicaciones web intuitivas y atractivas, reforzando la usabilidad y accesibilidad para los usuarios finales en la gestión de órdenes de trabajo.

La implementación de Java y PrimeFaces en el módulo web refleja la adhesión de EMELNORTE a las prácticas de desarrollo de software más efectivas y probadas en el ámbito empresarial. Esta combinación de tecnologías no solo cumple con los estándares internos de la empresa, sino que también proporciona una solución robusta y amigable para el usuario, clave para mejorar los procesos operativos y la gestión de proyectos en la Dirección de Generación. El uso de Enterprise Java Beans y Angular en Java EE, como comenta Rea-Peñafiel (2023), puede mejorar significativamente el tiempo de respuesta al usuario.

#### <span id="page-20-0"></span>**1.2. Órdenes de Trabajo: Evolución y Rol en la Gestión Operativa**

La digitalización de las órdenes de trabajo, como se ha visto en el caso de EMELNORTE, ha mejorado significativamente la eficiencia operativa y la gestión de los recursos (Tverdushka, 2020), Tradicionalmente, las órdenes de trabajo se manejaban en formato papel, lo que implicaba procesos manuales propensos a errores y retrasos. Con la digitalización, este enfoque ha cambiado drásticamente, mejorando notablemente la operatividad y la rentabilidad en la gestión de tareas.

En el contexto actual, las órdenes de trabajo digitales son fundamentales para la operativa diaria en empresas como EMELNORTE. Estos documentos digitalizados facilitan la planificación, ejecución y seguimiento de las tareas necesarias para el mantenimiento y administración de la infraestructura eléctrica. La transición a un formato digital permite una mejor organización, seguimiento en tiempo real y una comunicación más efectiva entre los

diferentes departamentos y niveles jerárquicos.

El rol de las órdenes de trabajo en la gestión operativa es multifacético. Por un lado, sirven como una herramienta esencial para la asignación y gestión de recursos, asegurando que las tareas necesarias se realicen de manera eficiente y oportuna. Por otro lado, proporcionan un punto de partida para la elección de decisiones, ya que la información recopilada a través de ellas es vital para evaluar el rendimiento y planificar futuras acciones.

En el caso de EMELNORTE, el desarrollo de un módulo web para el control de órdenes de trabajo dentro del sistema SIGEERN representa un paso significativo hacia la modernización de sus procesos operativos. Esta transformación digital también ha permitido reducir los errores y mejorar la comunicación y la colaboración dentro de la empresa (Sutawidjaya, 2020).

Por lo tanto, las órdenes de trabajo han evolucionado de ser documentos estáticos para convertirse en herramientas dinámicas y esenciales en la gestión operativa moderna. Su importancia en la planificación, ejecución y seguimiento de tareas es indispensable para el resultado favorable de las operaciones en empresas como EMELNORTE, donde la eficiencia, la precisión y la capacidad de respuesta son fundamentales para mantener y aumentar la calidad del servicio. La implementación del módulo web de órdenes de trabajo es un reflejo de este enfoque evolutivo y progresivo en la gestión operativa.

#### <span id="page-21-0"></span>**1.2.1 Digitalización de las Órdenes de Trabajo**

La digitalización de las órdenes de trabajo es un cambio insipensable en la manera en que las empresas como EMELNORTE gestionan sus operaciones. Este proceso implica la transición de sistemas basados en papel a soluciones tecnológicas avanzadas, lo que conlleva una serie de beneficios significativos tanto en términos de eficiencia operativa como en la calidad de elección entre alternativas.

La digitalización ofrece una serie de ventajas inmediatas. En primer lugar, mejora la precisión de los datos al reducir los errores humanos asociados con la entrada y manejo manual de información. Esto es especialmente crítico en el sector energético, donde los errores pueden tener consecuencias significativas. Además, ha mejorado la capacidad de supervisar las órdenes de trabajo en tiempo real, lo que ha permitido una gestión proactiva y respuestas más rápidas a las necesidades operativas (Hegazy, 2023).

Otro aspecto clave es la mejora en la gestión de recursos. Las órdenes de trabajo digitales permiten una planificación y asignación de recursos más eficiente y efectiva. Con sistemas digitales, es posible hacer un monitoreo en tiempo real del avance de las tareas, lo que ayuda a identificar cuellos de botella y a reasignar

recursos de manera dinámica para optimizar la productividad.

#### <span id="page-22-0"></span>**1.2.2 Impacto en la productividad de las operaciones y la toma de decisiones**

La digitalización y automatización de las órdenes de trabajo en EMELNORTE tienen un efecto significativo en la productividad operativa y la toma de decisiones. Este cambio no solo optimiza los procesos internos, sino que también transforma la manera en que se gestionan las tareas y se toman decisiones clave en la empresa.

La eficiencia operativa se ve incrementada por varios factores clave. En primer lugar, la digitalización de las órdenes de trabajo conduce a una reducción de errores humanos y a una mayor exactitud en la administración de la información. Esto permite a EMELNORTE gestionar sus operaciones de manera más fluida y sin interrupciones innecesarias, asegurando que los medios se utilicen de manera eficaz y eficiente.

Además, la automatización de procesos administrativos libera a los empleados de tareas repetitivas, permitiéndoles concentrarse en actividades más estratégicas y de mayor valor. Se ha comprobado que la implantación de sistemas automatizados en los procesos administrativos, como en el sector turístico, reduce los tiempos de tramitación y mejora la prestación de servicios en general (Jiménez, 2020)

Otro aspecto importante es el potencial de realizar la supervisión en tiempo real de las órdenes de trabajo. Esta visibilidad instantánea facilita una gestión proactiva y una rápida reacción ante cualquier problema o cambio en las necesidades operativas. La capacidad de adaptarse y responder de manera ágil es crucial en un sector tan dinámico como el de la energía.

En cuanto a la toma de decisiones, la integración de las tecnologías digitales también ha tenido un impacto positivo en las estrategias de coordinación de la cadena de suministro, lo que ha mejorado el rendimiento de la entrega de productos y la capacidad de gestionar la complejidad de forma más eficiente (Bejlegaard, 2021). La disponibilidad de análisis detallados y en tiempo real permite a los gestores comprender mejor las tendencias operativas, evaluar el desempeño y planificar de manera más efectiva para el futuro.

La integración de estas órdenes en sistemas digitales más amplios, como el SIGEERN, también la gestión efectiva de los recursos operativos favorece la toma de decisiones más acertadas. Al conectar las órdenes de trabajo con otros sistemas y procesos empresariales, EMELNORTE puede obtener una visión más holística de sus operaciones, lo que permite una planificación y elección entre alternativas más coherentes y estratégicas.

## <span id="page-23-0"></span>**1.3. Dirección de Generación y Sistema Integrado de EMELNORTE (SIGEERN)**

La Dirección de Generación en EMELNORTE es una división fundamental, esencial en el control y operación de la infraestructura eléctrica de la región. Esta dirección es responsable de una serie de funciones vitales que garantizan el suministro eficiente y confiable de energía eléctrica, crucial para el progreso y bienestar de las personas que sirve.

Su responsabilidad abarca desde el control de la operación de las centrales hidroeléctricas y plantas de energía, hasta la gestión del mantenimiento de estas instalaciones. Esta dirección se encarga de asegurar que todos los aspectos de la generación de energía se realicen de manera eficiente, segura y acorde a los estándares medioambientales y de calidad.

### **Funciones Clave:**

- **Gestión de Operaciones de Generación:** Supervisa todas las operaciones relacionadas con la generación de energía. Esto incluye la coordinación y el monitoreo de las plantas de energía, asegurando su funcionamiento óptimo y la producción de energía de acuerdo con la demanda y los planes operativos.
- **Mantenimiento de Infraestructuras:** Se encarga del sostenimiento preventivo y correctivo de las infraestructuras de generación. El mantenimiento de infraestructuras es crucial para prevenir fallos y garantizar una operación continua y sin interrupciones (Mantenimiento de infraestructuras aeroportuarias para garantizar la seguridad de las operaciones aeronáuticas, Pinilla 2016).
- **Administración de Recursos Humanos:** Administra los recursos humanos para las operaciones de generación. Esto implica la formación y el progreso de personal, así como la gestión de los equipos y materiales necesarios para el sostenimiento y la administración de las plantas.
- **Cumplimiento Normativo y Calidad:** Asegura que todas las operaciones de generación cumplan con las normativas ambientales, de seguridad y calidad. Esto incluye la supervisión de las normativas vigentes y la implementación de prácticas que promuevan la sostenibilidad y la eficiencia.
- **Innovación y Mejora Continua:** La innovación y la mejora continua son cruciales para el sector de la generación de energía, ya que aumentan la competitividad y la productividad (Campos, 2002). Esto es especialmente relevante en el contexto actual de cambio de los escenarios energéticos. El uso de la tecnología, como las

TIC, puede desempeñar un papel importante en la promoción de la innovación (Cedeño, 2010). Esto es clave para adaptarse a los cambiantes escenarios energéticos y para mejorar la productividad de las operaciones de generación.

- **Planificación Estratégica:** Participa activamente en la planificación estratégica de EMELNORTE, proyectando las necesidades futuras de generación y desarrollando planes para garantizar el suministro de energía a medida que aumenta la demanda. Esto implica también la evaluación de nuevas oportunidades de generación de energía.
- **Colaboración Interdepartamental:** Trabaja en estrecha colaboración con otras divisiones dentro de EMELNORTE, como el Departamento de Distribución y la Dirección de Planificación, para garantizar una operación integrada y eficiente de toda la red eléctrica.

La Dirección de Generación es un pilar fundamental en EMELNORTE, asegurando el suministro de energía, la adaptación a las dinámicas del mercado y los desafíos ambientales. Su papel es aún más crucial en el contexto del SIGEERN, ya que la eficiencia y eficacia de sus operaciones tienen un impacto directo en el desempeño general de la empresa y en sus clientes.

### <span id="page-24-0"></span>**1.3.2 Rol y Estructura de SIGEERN**

El Sistema Integrado de la empresa denominado (SIGEERN) desempeña un papel fundamental en la estructura operativa y administrativa de EMELNORTE. Como un sistema integrado, SIGEERN coordina y optimiza diversos aspectos de la empresa, desde la gestión de operaciones hasta la toma de decisiones estratégicas.

#### **Rol de SIGEERN:**

- **Integración de Procesos Operativos y Administrativos:** La integración de la gestión de la energía en la ingeniería de control de procesos, como analiza Schellong (2017), es un aspecto crucial del papel y la estructura del SIGEERN en EMELNORTE. Esto incluye la gestión de la generación de energía, la distribución, el mantenimiento de infraestructuras, y los procesos administrativos. Esta integración facilita una gestión más fluida y eficiente, eliminando silos operativos y mejorando la comunicación entre departamentos.
- **Facilitación de la Toma de Decisiones:** Al centralizar datos y procesos, proporciona una visión holística del rendimiento y operaciones de la empresa. Esto permite tomar decisiones informadas de datos exactos y

actualizados, lo que es crucial para la planificación estratégica y la respuesta efectiva a los desafíos del mercado.

- **Mejora en la Eficiencia y Productividad:** La automatización de procesos a través de SIGEERN reduce el trabajo manual y aumenta la eficiencia operativa. Esto no solo mejora la eficiencia, sino que también aporta a una mayor satisfacción del personal al reducir las cargas de trabajo redundantes o innecesarias.
- **Gestión de Recursos y Activos:** Es esencial para la gestión eficaz de los recursos y patrimonio de la empresa. Permite un seguimiento detallado de los recursos, desde el equipamiento y la infraestructura hasta los recursos humanos, optimizando su uso y mantenimiento.

### **Estructura del SIGEERN:**

- **Módulos Operativos:** SIGEERN se compone de varios módulos que abordan diferentes áreas operativas. Estos módulos incluyen la gestión de la generación, la distribución, el mantenimiento, la administración de clientes, la gestión de recursos humanos, y el control financiero, entre otros.
- **Capa de Administración de Datos:** Una capa central de administración de datos asegura la integridad, seguridad y accesibilidad de la información. Esto incluye sistemas de almacenamiento de información, y herramientas de análisis y reporte que facilitan la comprensión y utilización de la información para la elección entre alternativas.
- **Interfaz de Usuario y Acceso:** La interfaz de usuario de SIGEERN está diseñada para ser intuitiva y accesible, permitiendo a los empleados de diferentes niveles y departamentos interactuar eficientemente con el sistema. Esto asegura que la información necesaria esté disponible para quienes la necesitan, cuando la necesitan.
- **Integraciones con Otros Sistemas:** SIGEERN está diseñado para integrarse con otros sistemas, tanto internos como externos. Esto incluye sistemas de terceros, herramientas de monitoreo y control de la red eléctrica, y plataformas de gestión de proyectos. Estas integraciones son esenciales para una gestión integrada y holística de las operaciones de la empresa.
- **Seguridad y Conformidad:** La estructura de SIGEERN también incluye

protocolos de seguridad robustos para proteger contra el acceso no autorizado y asegurar la conformidad con las regulaciones y estándares de la industria.

En resumen, el SIGEERN es una herramienta vital en EMELNORTE, no solo para la gestión cotidiana de sus operaciones, sino también como un facilitador clave para la estrategia a largo plazo y la sostenibilidad de la empresa. Su estructura modular y su enfoque en la integración y eficiencia lo hacen indispensable para el funcionamiento efectivo y la evolución futura.

#### <span id="page-26-0"></span>**1.3.2 Integración y Modernización de Procesos**

La integración y modernización de procesos dentro del Sistema (SIGEERN) son esenciales para mejorar la eficacia operativa de EMELNORTE. Esta integración permite la coordinación y optimización de diversas operaciones, lo que conduce a una mayor eficiencia y productividad. Del mismo modo, la modernización de los procesos mediante la adopción de tecnologías avanzadas y la automatización, como destacan Zhu (2000) y Porzio (2014). La clave de esta integración es la creación de un flujo de información unificado y accesible para todas las áreas de la empresa, desde la generación hasta la atención al cliente. Además, SIGEERN excede los límites internos, conectándose con sistemas externos y colaboradores, lo que resulta vital para la eficiente operatividad en un sector energético cada vez más interconectado y complejo.

Este enfoque tecnológico es un componente clave debido a que esta modernización no sólo mejora la experiencia del usuario y la productividad operativa, sino que también promueve una cultura de mejora continua y adaptabilidad. Además, el análisis de los procesos de integración de las tecnologías de energías renovables en la industria del petróleo y el gas, tal y como expone Panevnik (2021), subraya la importancia del SIGEERN a la hora de facilitar la integración de diversas fuentes y tecnologías energéticas. Esta integración es esencial para satisfacer la creciente demanda de energía al tiempo que se reduce el impacto medioambiental. La modernización también significa una gestión más orientada a los datos, permitiendo tomar decisiones más informadas y precisas. Este enfoque innovador y sostenible contribuye a posicionar a EMELNORTE como un líder en el sector energético, comprometido con la eficiencia, la innovación y la responsabilidad ambiental.

### <span id="page-26-1"></span>**1.4. Característica de Usabilidad del Estándar ISO/IEC 25010**

La usabilidad de los programas informáticos, incluidos los módulos web, es un aspecto

crítico de su calidad, como se indica en la norma ISO/IEC 25010 (Oyarvide, 2021), los cuales se rigen por principios clave que aseguran una experiencia de usuario efectiva y agradable. Estos principios, alineados con la norma ISO/IEC 25010, abarcan aspectos desde la claridad del diseño hasta la satisfacción general del usuario.

En primer lugar, La importancia de la claridad y la sencillez en el diseño de interfaces es destacada por Boada (2018) y León (2018) en sus trabajos sobre software para el aprendizaje de sistemas formales. Ambos destacan la necesidad de una interfaz intuitiva y lógicamente organizada para mejorar la interacción con el usuario. Un diseño intuitivo, con una disposición lógica de elementos y una evitación de la sobrecarga visual, facilita la navegación y mejora la interacción del usuario con el software. La consistencia en este diseño, tanto en el uso de elementos visuales como en la estructura de la interfaz, es crucial para un aprendizaje rápido y una familiarización eficiente con el sistema.

Oliveros (2018) destaca la importancia de la accesibilidad en el software, centrándose López específicamente en los navegadores web y Oliveros en los juegos serios. Ambos hacen hincapié en la necesidad de mejorar las características de accesibilidad para atender a un mayor número de usuarios. Esto implica consideraciones de diseño como la legibilidad del texto y la navegabilidad. Paralelamente, la eficiencia de uso es vital; el software debe permitir a los usuarios realizar sus tareas de manera rápida y con el menor esfuerzo posible. Esto se logra a través de un diseño que optimiza los flujos de trabajo y reduce las acciones innecesarias.

Además, esta norma hace hincapié en la importancia de un diseño claro y sencillo, la accesibilidad, la eficiencia, la prevención y recuperación de errores y la satisfacción del usuario. La aplicación de esta norma en el desarrollo del módulo web de EMELNORTE puede conducir a la mejora de la satisfacción del usuario, la reducción de errores y costes de soporte, el aumento de la productividad y una ventaja competitiva (Oyarvide, 2021).

#### <span id="page-27-0"></span>**1.4.1 Aplicación y beneficios de la norma ISO/IEC 25010**

La Norma ISO/IEC 25010, establecida como un estándar internacional para la evaluación de la calidad del software, desempeña un rol esencial en el desarrollo y evaluación de aplicaciones tecnológicas modernas, incluyendo el módulo web de EMELNORTE. La aplicación de esta norma conlleva numerosos beneficios, extendiéndose mucho más allá de la mera mejora técnica del software.

La norma ISO/IEC 25010 es un marco integral para evaluar la calidad del software, que abarca varias dimensiones como la funcionalidad, la fiabilidad, la usabilidad, la eficiencia, la mantenibilidad y la portabilidad (Luna, 2015). Este marco integral considera múltiples dimensiones de calidad, abarcando desde la

funcionalidad y fiabilidad hasta la usabilidad, eficiencia, mantenibilidad y portabilidad. Este enfoque asegura que el software desarrollado no solo cumpla con los estándares técnicos más exigentes, sino que también ofrezca una experiencia de usuario excepcionalmente óptima.

Particularmente relevante en el contexto de EMELNORTE es el enfoque especial que la norma pone en la usabilidad. Este enfoque abarca aspectos críticos como la facilidad de uso, la accesibilidad, la estética y, crucialmente, la satisfacción del usuario. Al aplicar estos criterios de usabilidad de manera rigurosa, EMELNORTE puede desarrollar un módulo web que destaque no solo por su funcionalidad, sino también por ser intuitivo y gratificante para el usuario. Este énfasis en la usabilidad es fundamental para crear una solución de software que no solo cumpla con las necesidades operativas de la empresa, sino que también se alinee con las expectativas y preferencias de los usuarios finales.

#### **Beneficios:**

- **Mejora en la Satisfacción del Usuario:** Al centrarse en la usabilidad, EMELNORTE puede garantizar que sus usuarios encuentren el módulo web fácil y agradable de usar, lo que se traduce en una mayor satisfacción y aceptación del sistema.
- **Reducción de Errores y Costos de Soporte:** Un software diseñado con principios de usabilidad sólidos tiende a ser más intuitivo, lo que reduce la probabilidad de errores por parte de los usuarios y, por lo tanto, disminuye la necesidad de extensas sesiones de formación y soporte.
- **Aumento de la Productividad:** Una interfaz de usuario bien diseñada y funcionalidades alineadas con el usuario pueden mejorar significativamente la productividad de los empleados (Galán, 2017), lo que aumenta la productividad general.
- **Adopción y Adaptabilidad:** La conformidad con la norma ISO/IEC 25010 hace que el módulo web sea más adaptable a las necesidades fluctuantes de los usuarios y a los nuevos requisitos del mercado, lo que facilita la actualización y el mantenimiento continuos del software.
- **Ventaja Competitiva:** Al adherirse a un estándar reconocido internacionalmente, EMELNORTE se posiciona como una empresa que valora y prioriza la calidad del software. Esto no solo mejora su reputación, sino que también ofrece una ventaja proactiva en un entorno cada vez más centrado en la calidad y la experiencia del usuario.

#### <span id="page-29-0"></span>**1.4.2 Evaluación de la Usabilidad en el Módulo Web**

La evaluación de la usabilidad en el módulo web implica la definición de criterios claros de usabilidad, la realización de pruebas de usabilidad con usuarios reales y el análisis de los datos de uso (Oyarvide, 2021). Esta evaluación, alineada con la norma ISO/IEC 25010, implica una serie de procedimientos y técnicas diseñadas para medir y mejorar la interacción del usuario con el módulo.

El proceso comienza con la definición de criterios claros de usabilidad, basados en los principios establecidos por la ISO/IEC 25010. Estos criterios incluyen aspectos como la sencillez de aprendizaje, la eficiencia de uso, la prevención de errores y la satisfacción general del usuario. Establecer estos criterios desde el inicio permite tener un enfoque claro durante todo el proceso de desarrollo y evaluación.

Una vez que el módulo web está en una etapa funcional, se llevan a cabo pruebas de usabilidad con usuarios reales. Una serie de estudios han destacado la importancia de las pruebas de usabilidad en el desarrollo de módulos web. Martínez (2010) enfatiza la necesidad de adherirse a los estándares de usabilidad para garantizar una prestación de servicios eficiente. Estas pruebas pueden tomar varias formas, desde pruebas de laboratorio controladas hasta estudios de campo en el entorno real de uso. Durante estas sesiones, se observa a los usuarios interactuando con el software, identificando áreas donde la experiencia puede ser mejorada. Esto incluye la identificación de problemas como dificultades de navegación, confusiones en la interfaz, o tareas que requieren más tiempo o esfuerzo del esperado.

Además de las pruebas empíricas, se utilizan encuestas y cuestionarios para recopilar retroalimentación directa de los usuarios. Estas herramientas permiten medir la satisfacción del usuario, recoger sugerencias y entender mejor las expectativas y necesidades de los usuarios finales. La retroalimentación recogida a través de estas encuestas es vital para realizar ajustes y mejoras en el módulo web.

Otro aspecto importante de la evaluación es el análisis de datos de uso. Al recopilar y analizar datos sobre cómo los usuarios interactúan con el módulo web, EMELNORTE puede obtener información valiosa sobre patrones de uso, áreas de frecuente interacción y funciones que pueden ser subutilizadas o confusas para los usuarios. Esta información cuantitativa, combinada con los hallazgos cualitativos de las pruebas y encuestas, proporciona una comprensión completa de la experiencia del usuario.

Finalmente, la usabilidad es una cualidad que debe evaluarse de forma

periódica. Incluso después del lanzamiento del módulo web, se mantiene un esfuerzo constante para monitorear y mejorar la usabilidad. Esto asegura que el módulo siga siendo relevante y eficaz satisfacer las necesidades de los usuarios.

### <span id="page-30-1"></span><span id="page-30-0"></span>**1.5. Metodologías Ágiles**

#### **1.5.1 Principios y Prácticas de las Metodologías Ágiles**

Una revisión de la literatura sobre metodologías ágiles revela su énfasis en la flexibilidad, la colaboración continua y la adaptabilidad al cambio (Montero, 2018). Contrariamente a los métodos tradicionales, que se centran en una planificación extensiva y en la entrega de un producto final, las metodologías ágiles se basan en la entrega iterativa y en la mejora continua. Este enfoque se rige por principios fundamentales que priorizan la satisfacción del cliente, la colaboración efectiva del equipo, la capacidad de respuesta ante el cambio y la entrega de software funcional.

Un hecho de las metodologías ágiles es su enfoque cíclico y progresivo. En lugar de un desarrollo lineal, el proceso se divide en ciclos más pequeños o sprints, cada uno de los cuales resulta en una versión mejorada del producto final. Este enfoque permite una evaluación y adaptación constantes, facilitando la incorporación de feedback y cambios a lo largo del proyecto.

La colaboración y la comunicación son también pilares fundamentales de las metodologías ágiles. Estas metodologías se aplican en diversos contextos, como en el acondicionamiento y servicios del grado en Arquitectura (Avilés, 2016). La colaboración cercana asegura que el equipo comprenda completamente las necesidades y expectativas del cliente, permitiendo ajustes rápidos y efectivos. Además, el trabajo en equipo ágil se caracteriza por roles claramente definidos pero flexibles, promoviendo la autogestión y la responsabilidad compartida entre los miembros del equipo.

La simplicidad y la eficiencia en el desarrollo son otros aspectos centrales de las metodologías ágiles. Se busca la manera más sencilla y eficaz de lograr los objetivos, eliminando tareas innecesarias o redundantes. Este principio ayuda a reducir el despilfarro de recursos y a enfocar los en actividades que verdaderamente aportan valor al producto final. esfuerzos

Finalmente, las metodologías ágiles abogan por la adaptabilidad y la flexibilidad. Reconociendo que los requisitos y objetivos pueden cambiar a lo largo de un proyecto, estas metodologías están diseñadas para adaptarse a estas variaciones. Dada su naturaleza iterativa y su enfoque en la colaboración y adaptabilidad, la metodología ágil Scrum surge como una opción particularmente adecuada para

proyectos como el desarrollo del módulo web. Scrum, con su estructura única y sus prácticas enfocadas, ofrece un enfoque detallado que puede ajustarse a las actividades específicas del proyecto y del entorno de EMELNORTE. En el siguiente subtema, exploraremos en profundidad cómo la aplicación de Scrum puede ser efectiva en el contexto de este proyecto, maximizando la eficiencia y alineándose con los objetivos y desafíos específicos de la Dirección de Generación.

#### <span id="page-31-0"></span>**1.5.2 Aplicación de Scrum**

Scrum, una metodología ágil ampliamente reconocida, es conocida por su enfoque iterativo y sus roles y ceremonias claramente definidos, lo que la hace especialmente eficaz en proyectos complejos y dinámicos (Kuz, 2018). Sin embargo, cuando se aplica a proyectos individuales como una tesis, requiere algunas adaptaciones para adaptarse a la naturaleza solitaria del trabajo (Vicedo, 2018).

En este proyecto de tesis, asumiré principalmente el rol de Desarrollador, llevando a cabo la ejecución y entrega de las tareas. Sin embargo, también adoptaré ciertas responsabilidades del Scrum Master, facilitando el seguimiento del proceso Scrum y asegurando su correcta implementación, Además quien proporciona la dirección y participa en las revisiones periódicas para evaluar el progreso y ajustar las prioridades será el ingeniero designado por el departamento de TICS.

Cada Sprint en Scrum sirve como una fase de planificación, desarrollo y revisión para segmentos específicos del módulo web. Durante la planificación del Sprint, se define el trabajo a realizar, basándose en las prioridades establecidas por el ingeniero designado en EMELNORTE. La fase de desarrollo se centra en la ejecución de estas tareas, mientras que las revisiones de Sprint se involucran únicamente a mi persona y al ingeniero designado, proporcionando un espacio para evaluar el trabajo realizado y planificar los siguientes pasos.

Aunque el proyecto se realiza individualmente, las reuniones regulares con el ingeniero designado son cruciales para mantener el alineamiento con los objetivos del proyecto y garantizar que el desarrollo cumpla con las expectativas y necesidades de la empresa. Estas reuniones sirven como un equivalente a las revisiones de Sprint en un entorno de equipo, ofreciendo oportunidades para la retroalimentación, la reevaluación de prioridades y el ajuste de planes.

La adaptación de la retrospectiva de Sprint para un entorno unipersonal, con la participación de un ingeniero designado, puede enriquecer el proceso de reflexión y mejora del desempeño (Ruiz, 2012).

Finalmente, la adaptabilidad sigue siendo un aspecto fundamental en la

aplicación de Scrum en este proyecto. La flexibilidad del marco Scrum permite ajustar su implementación para satisfacer las demandas específicas del proyecto de tesis y las dinámicas de trabajo. Al adoptar Scrum de esta manera personalizada, se garantiza un proceso estructurado que fomenta la eficiencia, la responsabilidad y la adaptabilidad continua, elementos vitales para el éxito del desarrollo del módulo web.

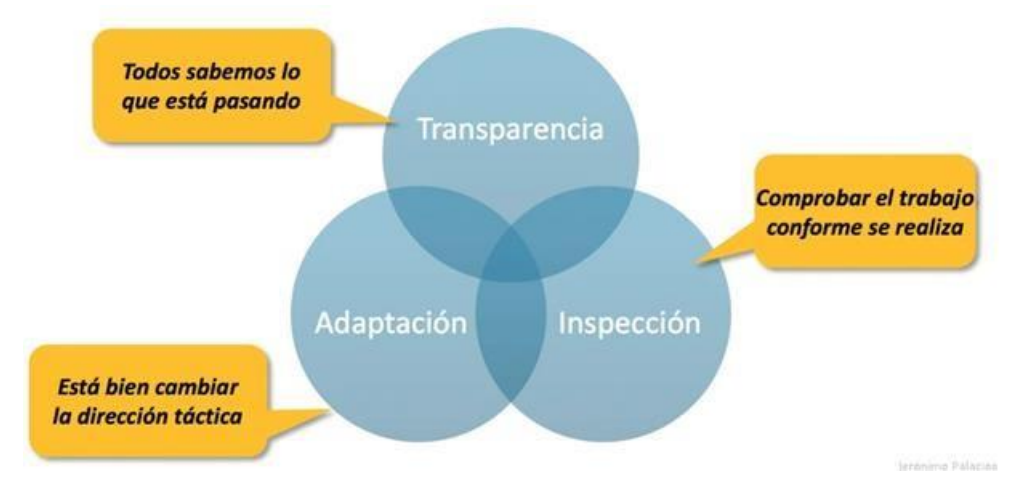

*Figura 3. Pilares de SCRUM. Guía para aprender SCRUM. (Acosta, 2018)*

#### <span id="page-32-1"></span><span id="page-32-0"></span>**1.5.3 Ventajas y Retos**

La adopción de Scrum en el desarrollo del módulo web para la Dirección de Generación en EMELNORTE trae consigo un conjunto de beneficios significativos, así como desafíos que deben ser manejados cuidadosamente. A continuación, se enlistan las principales ventajas y retos asociados con esta metodología en el contexto del proyecto:

#### **Ventajas:**

- **Mejora en la Comunicación y Transparencia**: Facilita el intercambio continuo de datos garantizando que el proyecto se deberá regir con los objetivos de la empresa.
- **Flexibilidad y Adaptabilidad:** Permite una respuesta ágil a los cambios efectuados en el entorno o requerimientos del proyecto, minimizando los retrasos y desviaciones.
- **Entrega Iterativa y Rápida:** Favorece la liberación temprana de versiones funcionales del módulo, posibilitando una evaluación y mejora constantes del software.

#### **Retos:**

• **Gestión de Múltiples Roles:** En un proyecto individual, se debe

equilibrar las responsabilidades de varios roles dentro de Scrum, lo cual puede ser exigente y requiere habilidades de autogestión efectiva.

• **Equilibrio entre Flexibilidad y Estructura:** Integrar la flexibilidad de Scrum con los procesos establecidos en EMELNORTE puede ser desafiante, necesitando una planificación cuidadosa para alinear ambos enfoques.

A pesar de estos retos, la implementación de Scrum en el proyecto de la tesis representa una oportunidad valiosa para mejorar la gestión y ejecución del desarrollo del módulo web. La clave para superar estos retos y beneficiarse de las ventajas radica en una planificación cuidadosa, una comunicación efectiva y un compromiso continuo. Al abordar estos aspectos de manera proactiva, se puede garantizar que el proyecto no solo cumpla con los objetivos establecidos, sino que también contribuya al crecimiento tecnológico de EMELNORTE.

#### <span id="page-33-1"></span><span id="page-33-0"></span>**1.6. Arquitectura de Software**

#### **1.6.1 Fundamentos**

La arquitectura de software es un marco crucial para el desarrollo y sostenimiento de sistemas informáticos eficientes y efectivos. Representa el esquema general de un sistema, definiendo sus componentes, la cohesión entre ellos y cómo interactúan dentro del entorno operativo. Diversos estudios han explorado la importancia de la arquitectura de software en varios contextos.

En el contexto de la arquitectura de software, se consideran elementos clave como la modularidad, que permite dividir el sistema en unidades más pequeñas y manejables, facilitando así su comprensión, desarrollo y mantenimiento. Otro aspecto crucial es la interoperabilidad, que se refiere a la capacidad del software para interactuar y funcionar con otros sistemas y componentes, una característica esencial en el entorno tecnológico actual interconectado.

La arquitectura también debe garantizar la robustez y fiabilidad del sistema, asegurando que este pueda manejar eficientemente diferentes tipos de cargas de trabajo y situaciones de error, minimizando las interrupciones y manteniendo la integridad de los datos. La seguridad es otro pilar fundamental, protegiendo la información y las operaciones del sistema contra accesos no autorizados y otras amenazas.

Un enfoque efectivo en la arquitectura de software también considera la usabilidad y la experiencia del usuario, garantizando que el software sea intuitivo, fácil de usar y cumpla con las necesidades y expectativas del usuario final. Esto se alinea con los estándares de usabilidad, como el ISO/IEC 25010, asegurando que el software no solo sea funcional sino también accesible y agradable de usar.

Además, Solutions (2018) destaca el valor de las aplicaciones de software en las industrias de ingeniería, construcción, diseño y fabricación, mientras que Restrepo (2020) analiza el uso de una arquitectura de referencia para proyectos de desarrollo de software en Colombia. Estos estudios subrayan colectivamente el papel crítico de la arquitectura de software en diversos campos, desde el desarrollo web hasta la ingeniería y la construcción.

#### <span id="page-34-0"></span>**1.6.2 Patrón de Diseño Modelo-Vista-Controlador (MVC)**

MVC es una arquitectura de software ampliamente reconocida y aplicada para aplicaciones web, que ofrece un proceso de desarrollo limpio y organizado (Prieto, 2019). Este patrón estructura una aplicación en tres componentes interconectados, cada uno responsable de aspectos específicos del proceso de la aplicación. Además, se ha utilizado en una solución para automatizar la creación y modificación de aplicaciones gestoras de BPM, mejorando la mantenibilidad y los tiempos de desarrollo (Cruz, 2021).

- **- Modelo:** En el corazón de MVC está el Modelo, que representa la lógica de negocio y los datos subyacentes de la aplicación. El Modelo es responsable de acceder a la base de datos, procesar los datos y definir las reglas de negocio. Actúa como una capa de abstracción de datos, asegurando que la información sea gestionada de manera eficiente y segura.
- **- Vista:** Manuel (2019) destaca la brecha entre el reconocimiento de los beneficios del uso de datos y su aplicación real en los negocios. Esto subraya la importancia de presentar datos de manera efectiva a los usuarios, una función que cumple la Vista en el marco MVC. Las Vistas pueden variar según las necesidades del usuario, pero todas ellas obtienen su información del Modelo. Su separación del resto de la aplicación permite que los cambios en la interfaz de usuario se puedan realizar de manera independiente del negocio y la lógica de datos.
- **- Controlador:** El Controlador actúa como intermediario entre el Modelo y la Vista. Procesa las entradas del usuario, manipulando los datos del Modelo y seleccionando la Vista adecuada para presentar. El Controlador es crucial para interpretar las acciones del usuario, como clics y selecciones, convirtiéndolas en llamadas a los métodos del Modelo y actualizando la Vista.

El uso del patrón MVC en el desarrollo de aplicaciones ofrece numerosas

ventajas, entre ellas la promoción de la separación de código, la facilidad de prueba y mantenimiento, y la capacidad de los desarrolladores de trabajar en diferentes componentes simultáneamente sin interferencias (Enríquez, 2023). Este patrón también soporta una arquitectura escalable y flexible, minimizando el impacto de los cambios en una parte del sistema sobre otras (Enríquez, 2023).

En el contexto del desarrollo web, MVC se ha consolidado como un enfoque estándar, utilizado en numerosos frameworks y plataformas. Su adopción asegura aplicaciones más robustas, eficientes y adaptables, alineadas con las mejores prácticas del desarrollo de software moderno.

#### <span id="page-35-0"></span>**2.1.1. Aplicación en el Desarrollo del Módulo Web**

La aplicación de MVC en el desarrollo del módulo web para la Dirección de Generación de EMELNORTE es una decisión estratégica que aporta múltiples beneficios en términos de eficiencia, escalabilidad y mantenibilidad. Al implementar MVC, cada aspecto del módulo se aborda de manera modular, permitiendo un desarrollo y mantenimiento más eficientes y efectivos.

La importancia de los modelos de negocio en el mercado dinámico y competitivo actual es destacada por Tobón (2023), quien enfatiza la necesidad de una transformación digital y una cultura de cambio. Esta capa de Modelo se encarga de trabajar con la base de datos para realizar operaciones como la creación, actualización y recuperación de datos de las órdenes de trabajo. Al centralizar la lógica de negocios y la disponibilidad de los datos en el Modelo, se facilita la gestión de cambios y actualizaciones, ya que cualquier modificación en la lógica de negocios se realiza en un solo lugar.

Las Vistas, por otro lado, se centran exclusivamente en la presentación de la información al usuario. Forero-La-Rotta (2020) subraya la importancia de las experiencias de los usuarios y la integración de los procesos de diseño, que podrían aplicarse al desarrollo del sistema EMELNORTE. La separación de la lógica de la interfaz de usuario con lo demás de la aplicación permite que los diseñadores y desarrolladores trabajen en la interfaz de usuario de forma independiente, facilitando actualizaciones y mejoras sin afectar la lógica subyacente del módulo.

Los Controladores en el módulo actúan como intermediarios entre el Modelo y las Vistas, procesando las entradas de los usuarios y actualizando las Vistas en consecuencia (Omaña-Butrón 2020). Esta separación de responsabilidades asegura que el módulo sea fácil de probar y mantener. Además, aumenta la flexibilidad del sistema, ya que nuevos comportamientos o flujos de trabajo pueden ser
implementados modificando los Controladores correspondientes sin necesidad de cambiar el Modelo o las Vistas.

Además el uso de MVC en el desarrollo del módulo web no solo mejora la calidad del código y la eficiencia del desarrollo, sino que también prepara el terreno para futuras ampliaciones y modificaciones. Al adherirse a este patrón de diseño, el módulo web será capaz de adaptarse a los cambiantes requisitos y necesidades de EMELNORTE, asegurando su relevancia y efectividad en el tiempo.

# **CAPÍTULO 2: Desarrollo del Módulo "Órdenes de Trabajo"**

# **3.1. Diseño de Proceso**

En la Dirección de Generación de EMELNORTE, las órdenes de trabajo son esenciales para mantener la operatividad y eficiencia de las instalaciones. El proceso actual involucra varios pasos desde la iniciación hasta la conclusión de cada orden, detallados en el diagrama de procesos proporcionado en la Figura 4:

- **Elaboración de Solicitud**: Inicia con la detección de una necesidad, donde se elabora una solicitud formal.
- **Envío y Revisión de la Solicitud:** La solicitud es enviada y revisada por el Jefe Departamental autorizado para asegurar que todas las necesidades estén correctamente documentadas y justificadas. Posteriormente se le enviará al Director de la Dirección de Generación para la aprobación respectiva.
- **Aprobación y Asignación:** Una vez revisada y corregida si es necesario, la solicitud es firmada por los responsables y convertida en una orden de trabajo formal por parte del Director de la Dirección de Generación. Esta orden es asignada al Jefe Ejecutor.
- **Ejecución y Seguimiento:** Los materiales necesarios son dispuestos y la tarea asignada se ejecuta en campo.
- **Finalización y Reporte:** Al completar la tarea, se genera y envía un informe de finalización realizado por el Jefe Ejecutor, el cual es revisado por parte del Jefe Departamental y, si es necesario, se devolverá al informe al Jefe Ejecutor correspondiente para que sea corregido. Una vez aprobado el informe final, se completa el proceso administrativo por parte

de la Secretaria de la Dirección de Generación y se archiva la documentación.

# **2.1.1. Flujograma**

Procediendo con el desarrollo del módulo, el diseño del proceso toma como referencia el flujograma proporcionado y se estructura para alinear cada etapa del flujo de trabajo con las funcionalidades del sistema propuesto. Cada sección de este capítulo se dedicará a explicar cómo se transforman las operaciones actuales en procesos automatizados dentro del nuevo módulo, asegurando una transición suave y una adopción efectiva por parte del usuario final.

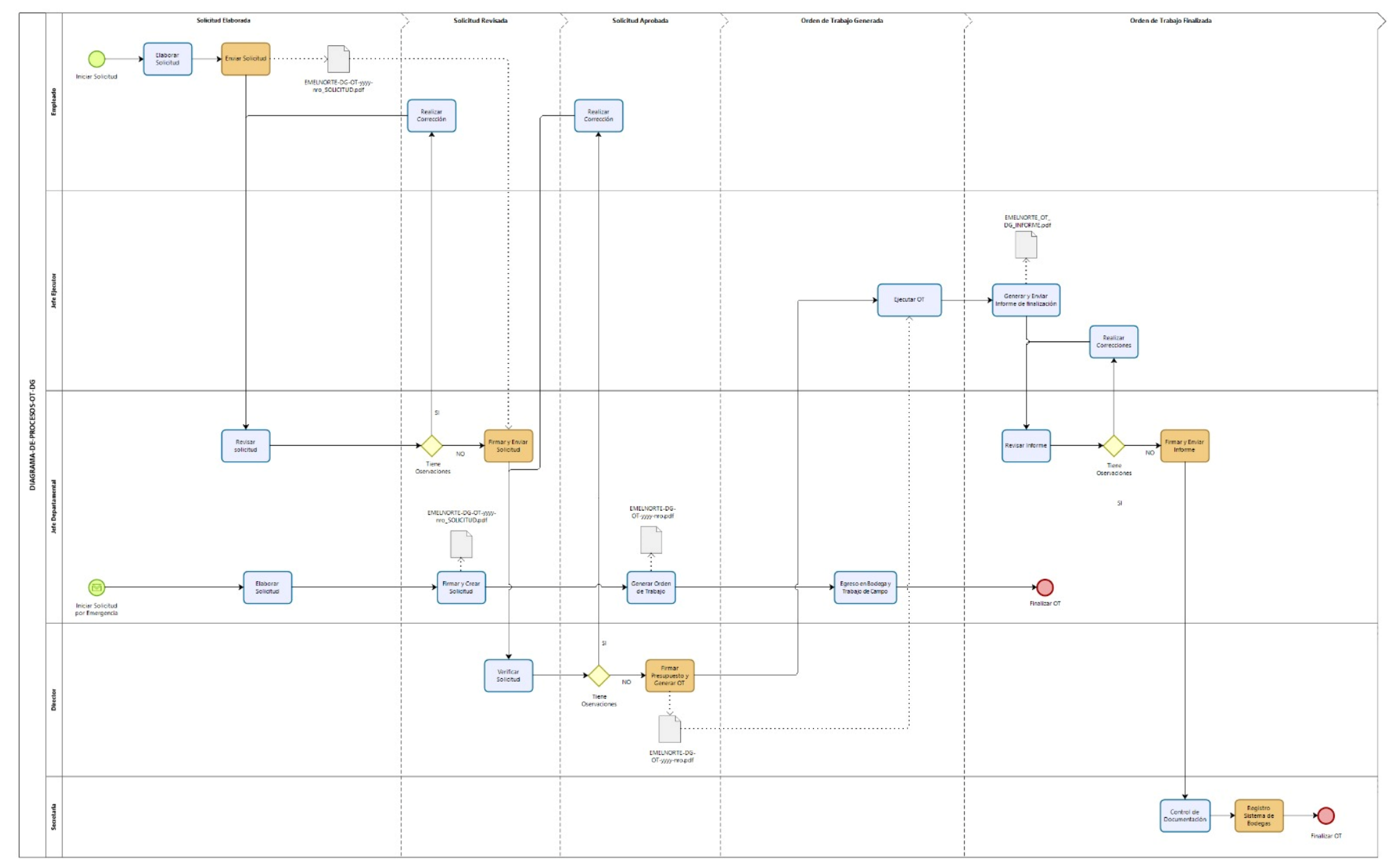

*Figura 4. Diagrama de Procesos – Órdenes de Trabajo para la Dirección de Generación.*

#### **Descripción**

La importancia de tener un diagrama de procesos detallado y preciso no puede subestimarse, ya que este constituye la columna vertebral del sistema de gestión de órdenes de trabajo. A través de la visualización clara de cada etapa, los empleados pueden entender mejor sus roles y responsabilidades, y los gestores pueden mejorar continuamente los procesos al identificar cuellos de botella y áreas de mejora.

A continuación, se desglosará cada elemento del diagrama de procesos, proporcionando una exploración en profundidad de cómo cada etapa contribuye al ciclo de vida de las órdenes de trabajo y cómo el nuevo módulo web propuesto podría mejorar significativamente la eficiencia y efectividad de estos procesos.

*Tabla 1. Descripción del Proceso Órdenes de Trabajo*

| <b>Actividad</b>                                      | <b>Descripción</b>                                                                                                    | Responsable        |
|-------------------------------------------------------|----------------------------------------------------------------------------------------------------|--------------------|
| Elaborar Solicitud                                    | El empleado elabora la solicitud<br>de orden de trabajo incluyendo<br>todos los detalles necesarios<br>como descripción del trabajo,<br>presupuesto necesario y<br>documentación técnica adjunta. | Usuario Elaborador |
| <b>Enviar Solicitud</b>                               | Una vez completada, el<br>empleado envía la solicitud al<br>Jefe Departamental para revisión<br>y aprobación.                                                                                     | Usuario Elaborador |
| Revisar la documentación adjuntada a<br>la solicitud. | El Jefe Departamental revisa la<br>solicitud y la documentación<br>adjunta para asegurarse de que<br>cumple con los requisitos<br>necesarios y está completa.                                     | Jefe Departamental |
| ¿Tiene Observaciones?                                 | Si el Jefe Departamental<br>encuentra errores o áreas de<br>mejora, se marcan observaciones<br>que deben ser corregidas por el<br>empleado.                                                       | Jefe Departamental |

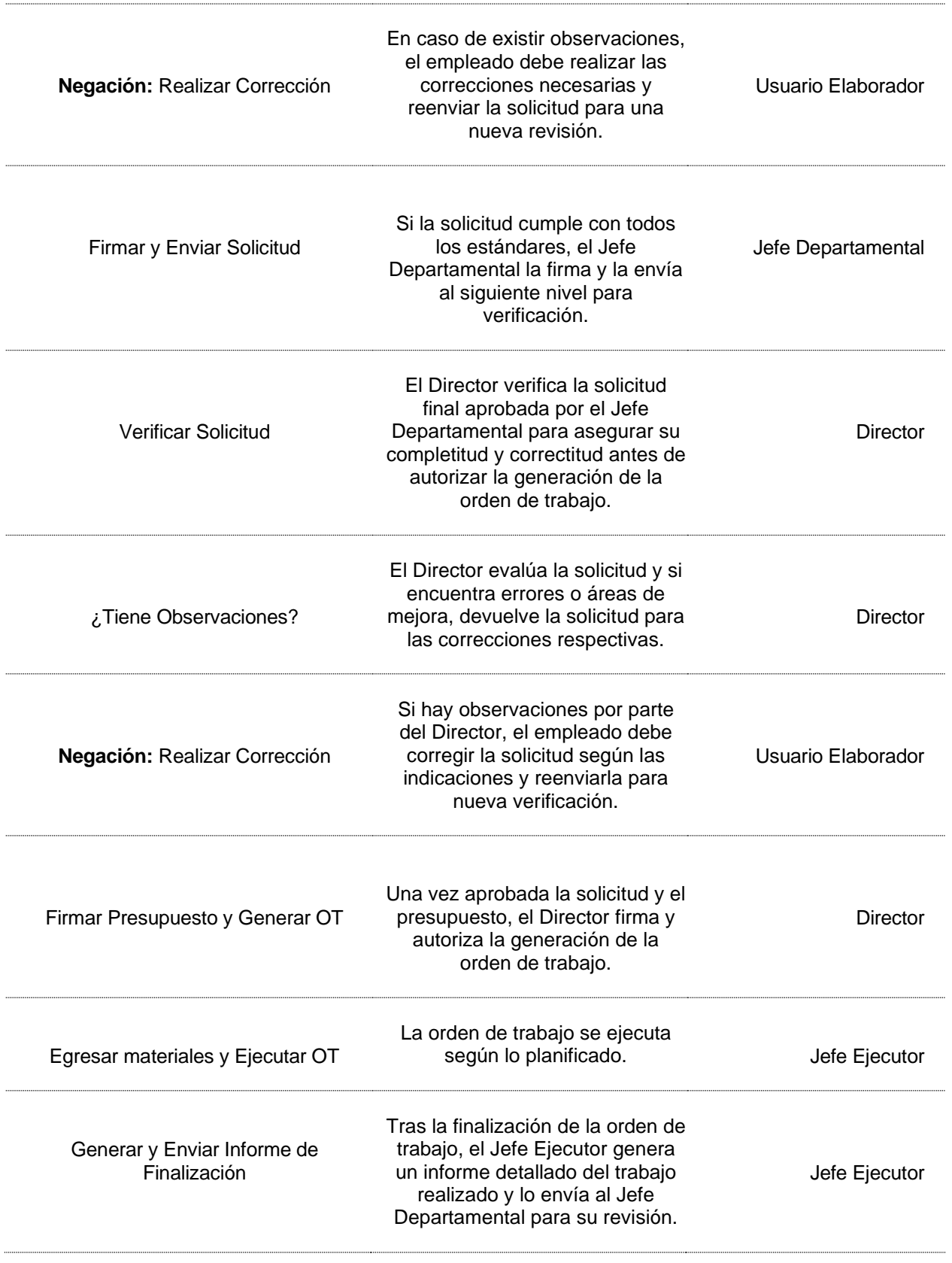

| Revisar Informe               | El Jefe Departamental revisa el<br>informe finalizado para verificar<br>que todos los trabajos se hayan<br>completado satisfactoriamente.                                    | Jefe Departamental |
|-------------------------------|----------------------------------------------------------------------------------------------------|--------------------|
| ¿Tiene Observaciones?         | Si el informe requiere<br>correcciones o adiciones, se<br>marcan las observaciones<br>correspondientes y se envía al<br>Empleado ejecutor de la OT.                          | Jefe Departamental |
| Negación: Realizar Corrección | El empleado realiza las<br>correcciones en el informe según<br>las observaciones del Jefe<br>Departamental y reenvía el<br>informe corregido.                                | Jefe Ejecutor      |
| Firmar y Enviar Informe       | Una vez que el informe está<br>completo y sin errores, el Jefe<br>Departamental lo firma y lo envía<br>para el archivo y control<br>documental correspondiente.              | Jefe Departamental |
| Control de Documentación      | La documentación relacionada<br>con la orden de trabajo es<br>controlada y archivada<br>adecuadamente para asegurar su<br>disponibilidad y acceso para<br>futuras consultas. | Secretaria         |
| Registro Sistema de Bodegas   | Una vez finalizada la orden de<br>trabajo se procede registrar en el<br>sistema de bodegas.                                                                                  | Secretaria         |

*Tabla 2. Descripción del Proceso Órdenes de Trabajo por Emergencia*

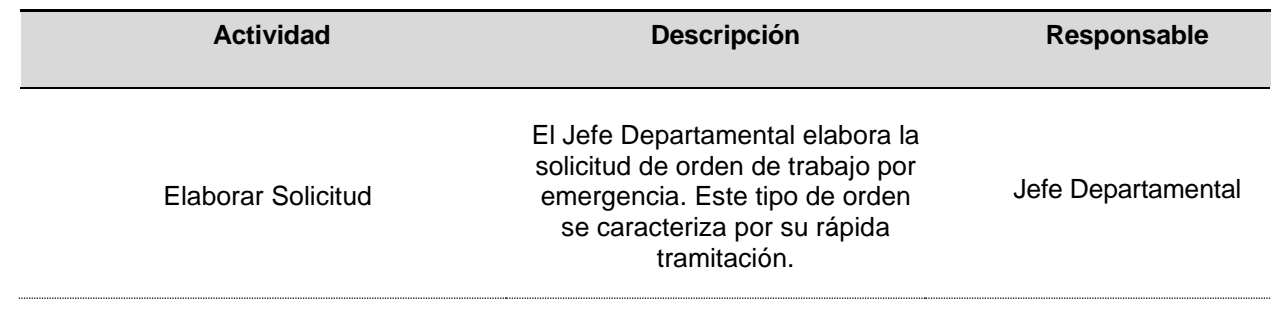

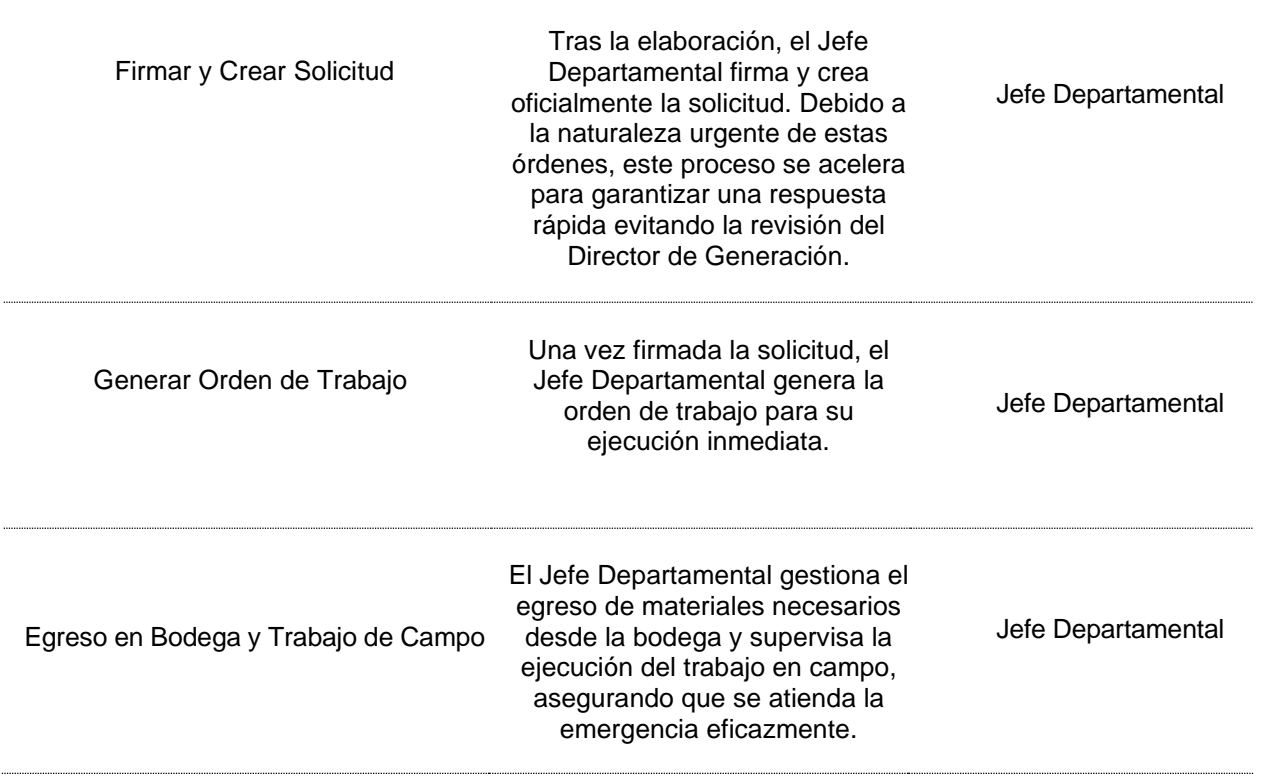

# **3.2. Iniciación**

# **3.2.1. Definición de Roles**

Antes de iniciar el desarrollo del módulo de "Órdenes de Trabajo", es fundamental establecer una estructura clara del equipo de proyecto, identificando a todas las partes interesadas y asignando roles específicos y responsabilidades dentro del proceso. Este enfoque asegura que todos los aspectos del proyecto sean manejados por personal calificado y que las interacciones entre los miembros del equipo sean eficientes y efectivas. A continuación, se presenta la Tabla 3 que detalla los roles dentro del marco de trabajo Scrum adoptado para este proyecto.

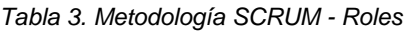

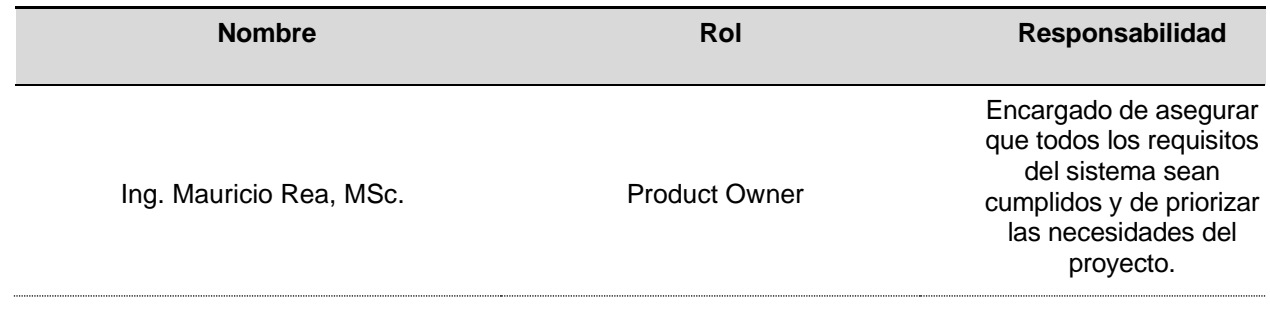

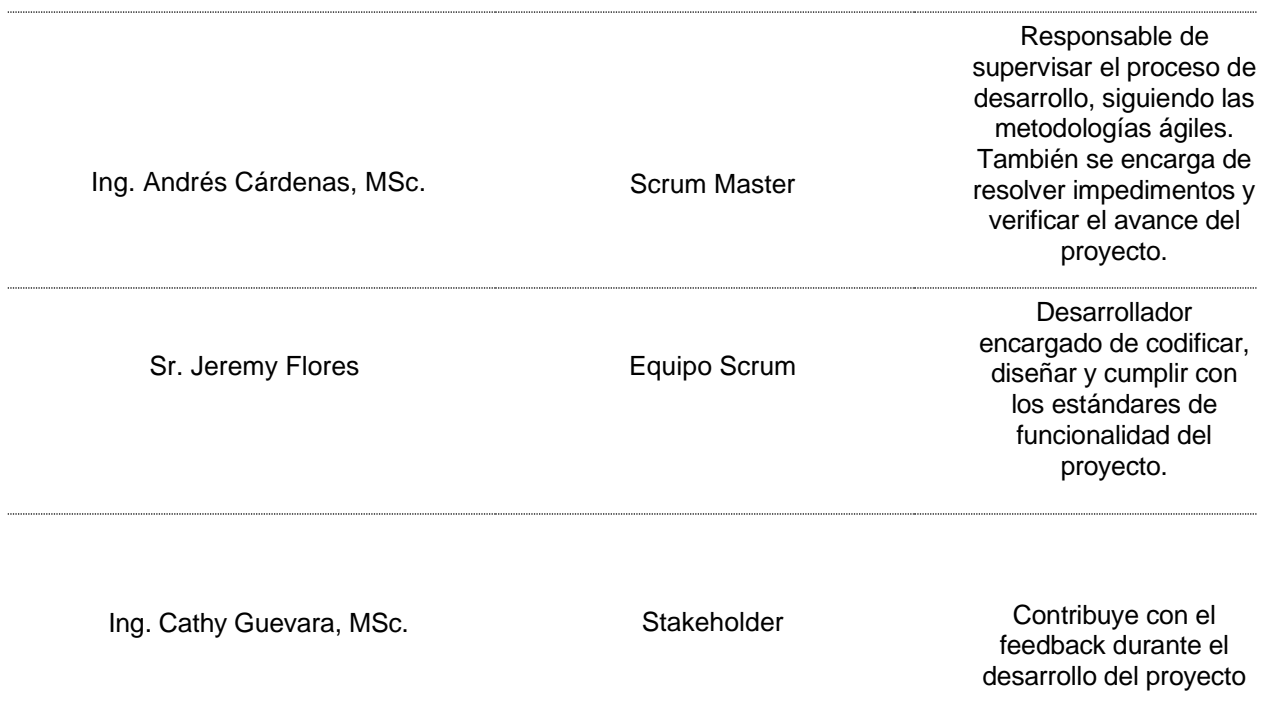

# **3.2.2. Product Backlog**

El Product Backlog es una lista viva de todo lo que es necesario para desarrollar y lanzar el módulo de "Órdenes de Trabajo" exitosamente. Esta lista está compuesta por historias de usuario, tareas, correcciones y mejoras, cada una de las cuales debe ser estimada para asegurar una planificación adecuada y la asignación de recursos. Para estimar las historias de usuario en el Product Backlog, se emplea el Método de los Tres Puntos, que permite una evaluación más ajustada y realista del trabajo necesario.

# **Aplicación del Método de los Tres Puntos**

El Método de los Tres Puntos consiste en considerar tres posibles escenarios para cada historia de usuario: el más optimista (Optimistic, O), el más probable (Most Likely, M) y el más pesimista (Pessimistic, P). Esta técnica no solo ayuda a manejar la incertidumbre, sino que también facilita la identificación de riesgos potenciales en el desarrollo. A continuación, se detalla cómo se aplica este método:

• **Estimación Optimista (O):** En este escenario, se considera el tiempo mínimo necesario para completar la historia de usuario si todo procede sin complicaciones y todos los recursos están disponibles sin interrupciones.

- **Estimación Probable (M):** Aquí se estima el tiempo que probablemente se requerirá para completar la historia de usuario, considerando algunos pequeños obstáculos y retrasos que podrían ocurrir durante el desarrollo.
- **Estimación Pesimista (P):** Esta estimación considera el caso en que todo lo que pueda ir mal, va mal. No se espera que esta situación ocurra, pero es útil para prepararse para el peor de los casos.

Una vez que se tienen estas tres estimaciones, se puede calcular una estimación ponderada usando la fórmula:

$$
E = \frac{(O + 4M + P)}{6}
$$

Donde  $E$  es la estimación ponderada que equilibra los tres escenarios. Este resultado se utiliza para planificar el sprint y gestionar las expectativas de los stakeholders. Siguiendo el método de los 3 puntos para la estimación, se presenta una tabla detallada del Product Backlog que incluye los componentes esenciales. Esta tabla proporciona información valiosa que puede servir como guía para el equipo de trabajo, facilitando la planificación y ejecución de las tareas asignadas.

*Tabla 4. Product Backlog*

| Código | Historia de Usuario             | Estimación | Prioridad | Actividad                                                                                                    |
|--------|---------------------------------|------------|-----------|----------------------------------------------------------------------------------------------------|
| H1     | Creación de Orden de<br>Trabajo | 12         | Alta      | El sistema debe permitir la<br>creación de órdenes de<br>trabajo de manera eficiente,<br>incluyendo todos los detalles<br>necesarios como descripción<br>del trabajo, recursos<br>asignados y plazos. |

![](_page_45_Picture_119.jpeg)

![](_page_46_Picture_120.jpeg)

# **3.3. Planificación y estimación**

La planificación y estimación son etapas cruciales en el ciclo de vida del desarrollo de software, particularmente en proyectos ágiles donde la flexibilidad y la adaptación continua son esenciales. Esta fase del proyecto implica la identificación de todas las tareas necesarias, la estimación del tiempo y recursos requeridos, y la planificación de la ejecución en sprints o iteraciones. Para el proyecto de "Órdenes de Trabajo", se adopta un enfoque sistemático que asegura la alineación de las actividades del proyecto con los objetivos y plazos establecidos.

#### **3.3.1. Historias de Usuario**

Las historias de usuario son esenciales para definir las funcionalidades que se desarrollarán en el módulo de "Órdenes de Trabajo". Cada historia describe brevemente una necesidad del usuario y cómo el sistema debe responder a ella. Estas historias son estimadas utilizando el Método de los Tres Puntos, que considera el mejor, el más probable y el peor escenario para cada tarea, permitiendo así una planificación flexible y realista. Durante las reuniones de planificación, el equipo asigna prioridades a cada historia basándose en su importancia y urgencia, integrándolas después en el Product Backlog para su desarrollo en sprints futuros. Este proceso garantiza que el módulo final responda verdaderamente a las necesidades de los usuarios, mientras se gestiona de manera efectiva el tiempo y los recursos disponibles.

*Tabla 5. Historia de usuario 1*

![](_page_47_Picture_140.jpeg)

### **Descripción:**

Como Operador, quiero que el sistema me permita ingresar y configurar nuevas órdenes

de trabajo, incluyendo todos los detalles necesarios como descripción del trabajo,

presupuesto y adjuntos, para gestionar eficientemente las operaciones diarias.

#### **Criterios de aceptación:**

• El sistema permitirá la creación de órdenes de trabajo con todos los campos

necesarios.

- El sistema validará la información ingresada para asegurar su precisión antes de aceptar una orden de trabajo.
- Las órdenes de trabajo podrán ser editadas y actualizadas hasta su aprobación final.
- El sistema permitirá firmar los reportes de las solicitudes y ordenes de trabajo finalizadas.

*Tabla 6. Historia de usuario 2*

![](_page_48_Picture_138.jpeg)

#### **Descripción:**

Como Jefe Departamental, quiero que el sistema me proporcione funcionalidades para el seguimiento en tiempo real del progreso de las órdenes de trabajo, incluyendo actualizaciones de estado y notificaciones para gestionar el avance y una vez finalizada la orden de trabajo poder firmar y enviar al Director de Generación.

## **Criterios de aceptación:**

- El sistema deberá mostrar de forma clara toda la información relevante de las órdenes de trabajo para su revisión.
- El sistema permitirá realizar correcciones o agregar detalles adicionales antes de la aprobación final.
- Una vez aprobada, la orden de trabajo no podrá ser modificada sin una nueva autorización.

#### *Tabla 7. Historia de usuario 3*

# HISTORIA DE USUARIO

![](_page_49_Picture_148.jpeg)

#### **Descripción:**

Como Director de la Dirección de Generación, quiero poder aprobar las órdenes de trabajo que han sido revisadas por el jefe de departamento, asegurando que toda la información es correcta antes de su ejecución.

# **Criterios de aceptación:**

- El sistema deberá permitir al director revisar las órdenes de trabajo que ya han sido revisadas por el Jefe Departamental.
- El sistema deberá permitir al director revisar las órdenes de trabajo anuladas o en trámite.
- El sistema deberá proporcionar una opción para aprobar o rechazar las órdenes de trabajo, con la capacidad de agregar observaciones en caso de rechazo.
- Una vez aprobada, se notificará por correo al Empleado que realizará la orden de trabajo.

*Tabla 8. Historia de usuario 4*

![](_page_49_Picture_149.jpeg)

las documentaciones relacionadas al completar una orden de trabajo, asegurando la

integridad y la accesibilidad de los registros para futuras referencias o auditorías.

#### **Criterios de aceptación:**

- El sistema deberá permitir el cierre de las órdenes de trabajo una vez que todas las tareas asociadas estén completadas.
- Las órdenes cerradas serán archivadas automáticamente, asegurando que la documentación se mantenga organizada y sea fácilmente accesible.
- El sistema permitirá registrar en el Sistema de Bodegas una vez finalizada la orden de trabajo

*Tabla 9. Historia de usuario 5*

![](_page_50_Picture_133.jpeg)

Como Personal de la Dirección de Generación, quiero que el sistema me permita la gestión eficiente de los recursos necesarios para las órdenes de trabajo, incluyendo la asignación y reasignación de recursos humanos, para aumentar la eficiencia y reducir los tiempos de inactividad.

# **Criterios de aceptación:**

- El sistema deberá proporcionar una interfaz clara para la asignación de recursos a cada orden de trabajo.
- Deberá permitir ajustes y reasignaciones rápidas de recursos en respuesta a cambios en el proyecto o disponibilidad.
- El sistema deberá mantener un registro actualizado de todos los recursos disponibles y su asignación a proyectos en tiempo real.

*Tabla 10. Historia de usuario 6*

![](_page_51_Picture_155.jpeg)

Como Personal de la Dirección de Generación, quiero que el sistema genere reportes detallados de las órdenes de trabajo, facilitando la toma de decisiones basada en datos precisos y actualizados.

# **Criterios de aceptación:**

- El sistema deberá permitir la generación de reportes personalizados basados en diferentes criterios como fechas, estado de las órdenes, recursos utilizados, etc.
- Los reportes deberán ser exportables en formatos como PDF.
- El sistema debe permitir que los reportes que se generen, se envíen por correo electrónico automaticamente.

![](_page_51_Picture_156.jpeg)

![](_page_51_Picture_157.jpeg)

### **Descripción:**

Como Jefe Departamental, quiero que el sistema permita la creación, gestión y seguimiento específico de órdenes de trabajo clasificadas como emergencias, facilitando la rápida movilización de recursos y asegurando una respuesta ágil para mitigar cualquier incidente crítico de manera efectiva.

**Criterios de aceptación:**

- El sistema deberá permitir la clasificación de órdenes de trabajo como emergencias y diferenciarlas claramente de las órdenes de trabajo regulares.
- Debe facilitar la asignación rápida de recursos y la priorización de tareas urgentes.
- El sistema deberá proporcionar actualizaciones en tiempo real y notificaciones automáticas a todos los involucrados en la gestión de la emergencia.

*Tabla 12. Historia de usuario 8*

![](_page_52_Picture_140.jpeg)

Como Personal de la Dirección de Generación, quiero que la interfaz sea clara e intuitiva, facilitando la interacción con el sistema y mejorando la experiencia del personal.

# **Criterios de aceptación:**

- La interfaz debe ser diseñada con principios de usabilidad, asegurando que todas las funciones sean accesibles y fáciles de entender.
- Debe ofrecer una navegación sencilla con mensajes guía, menús claros y accesibles.
- La interfaz debe ser adaptable y funcionar bien en diferentes dispositivos y tamaños de pantalla.

*Tabla 13. Historia de usuario 9*

![](_page_52_Picture_141.jpeg)

#### **Descripción:**

Como Jefe Departamental, quiero poder gestionar de manera eficiente (CRUD: creación, lectura, actualización y desactivar) de las centrales y lugares de intervención de la Dirección de Generación.

#### **Criterios de aceptación:**

- El sistema permitirá crear, actualizar y desactivar las centrales y lugares de intervención, pero ciertas configuraciones críticas solo podrán ser desactivadas y no completamente eliminadas para mantener la integridad del sistema.
- El sistema permitirá a los administradores ajustar las centrales y lugares de intervención sin necesidad de reiniciar el sistema, asegurando que los cambios sean aplicados en tiempo real.

# **3.3.2. Planificación del proyecto**

La planificación del proyecto se organiza en sprints, siguiendo una metodología ágil basada en Scrum. Esta planificación es crucial para garantizar el éxito del proyecto, permitiendo una gestión efectiva del tiempo y los recursos disponibles, y asegurando que se cumplan los objetivos establecidos.

# **Estructura del Proyecto**

El proyecto se dividirá en varios sprints, cada uno con una duración específica y objetivos claramente definidos. A continuación, se detalla la planificación del proyecto:

![](_page_53_Picture_162.jpeg)

*Tabla 14. Planificación Sprints*

![](_page_54_Picture_185.jpeg)

# **3.4. Desarrollo de Sprints**

Una vez definidos los roles, los requerimientos y el cronograma para la creación del software, se inicia la etapa de desarrollo. Esta fase se estructura en ciclos cortos ("sprints"), donde se repiten las actividades planificadas para lograr las metas establecidas en cada uno. Al finalizar cada ciclo, se evalúa el avance y se aplican mejoras en base a la retroalimentación recibida, lo que permite un desarrollo continuo del proyecto.

# **3.4.1. Sprint 1**

El primer sprint se centra en la implementación de la Historia de Usuario 1, cuyo objetivo es establecer las funcionalidades básicas para la creación de órdenes de trabajo. Dado que es la fase inicial del proyecto, también se abordará el diseño de la base de datos que soportará el sistema.

![](_page_54_Picture_186.jpeg)

*Tabla 15. Sprint 1*

![](_page_55_Picture_174.jpeg)

# **3.4.2. Sprint 2**

En este sprint, se ejecutarán las Historias de Usuario 2 y 3, los principales usuarios involucrados serán el Jefe de Departamento y el Director de Proyecto. Se desarrollarán las funcionalidades necesarias para la revisión y aprobación de las órdenes de trabajo, asegurando que toda la información sea correcta y completa antes de su ejecución.

![](_page_55_Picture_175.jpeg)

*Tabla 16. Sprint 2*

Pruebas de la funcionalidad de revisión 2 Corrección de errores detectados 4 Creación de maquetas de interfaz 1 Implementación de la interfaz de aprobación 1 Programación de la lógica de aprobación 6 Integración con la base de datos 2 Implementación de validaciones de datos 1 . Pruebas de Revisión Pruebas unitarias de la funcionalidad de aprobación 2 Corrección de errores detectados 4

# **3.4.3. Sprint 3**

En el tercer sprint, se ejecutarán las Historias de Usuario 4 y 5, los principales usuarios involucrados serán el Supervisor de Proyecto y el Coordinador de Recursos. Se desarrollarán las funcionalidades necesarias para el seguimiento de las órdenes de trabajo y la gestión de recursos, asegurando que todas las tareas y recursos sean monitoreados y administrados eficientemente.

*Tabla 17. Sprint 3*

HU-2 Revisión de Orden de Trabajo y HU-3 Aprobación de Orden de Trabajo HU-2 Revisión de Orden de Trabajo y HU-3 Aprobación de Orden de Trabajo

![](_page_56_Picture_150.jpeg)

![](_page_57_Picture_192.jpeg)

#### **3.4.4. Sprint 4**

En el cuarto sprint, se ejecutarán las Historias de Usuario 6 y 7, los principales usuarios involucrados serán el Gerente de Proyecto y el Coordinador de Emergencias. Se desarrollarán las funcionalidades necesarias para la generación de reportes y la gestión de órdenes de trabajo por emergencia, asegurando que el sistema pueda manejar tanto la generación de información relevante como la rápida respuesta a situaciones críticas.

![](_page_58_Picture_172.jpeg)

*Tabla 18. Sprint 4*

![](_page_59_Picture_159.jpeg)

# **3.4.5. Sprint 5**

En el quinto sprint, se ejecutarán las Historias de Usuario 8 y 9, los principales usuarios involucrados serán todos los usuarios del sistema para la interfaz de usuario intuitiva y los administradores del sistema para la parametrización de datos. Se desarrollarán las funcionalidades necesarias para asegurar que el sistema sea fácil de usar y que se puedan ajustar las configuraciones de manera flexible para adaptarse a cambios futuros.

#### *Tabla 19. Sprint 5*

![](_page_59_Picture_160.jpeg)

![](_page_60_Picture_69.jpeg)

# **3.5. Implementación**

Tras completar todas las tareas de los sprints y finalizar la codificación de los módulos del sistema, se verificó que el software cumple con todos los requisitos establecidos en el Product Backlog. A continuación, se presentan diversas figuras que demuestran la implementación exitosa del proyecto.

#### **Base de datos**

![](_page_61_Figure_0.jpeg)

**RBC CONCLUSION** 

*Figura 5. Diagrama de Base de Datos – OT.*

**O** FECHA\_INGRESO

**O** FECHA\_MODIFICACION

**E TOTG CENTRALES BID CENTRAL** 

VOTG\_ORDENES\_TRABAJO\_USUARIOS

#### **B** VOTG\_SOLICITUD\_PRESUPUESTO

**23 ID SOLICITUD** 23 ID\_TIPO\_SOLICITUD **ABC DOCUMENTO E** FECHALINGRESO **E** FECHA AUTORIZACION **ADC USUARIO EJECUTIVO RBC NOMBRE\_RESPONSABLE ADC SOLICITANTE\_PRES** 123 USUARIO DISENADOR **ADC NOMBRE\_DISENADOR ABC NOMBRE\_PROYECTO ADC UBICACION** 123 ID ESTADO SOLICITUD **BE ESTADO SOLICITUD** 23 ID\_PRESUPESTO 23 ID\_ESTADO\_PRES **ABC ESTADO\_PRES** 23 ID\_ESQUEMA

#### **F** VOTG\_TOTALES\_PRESUPUESTOS

23 ID\_PRESUPUESTO 23 TOTAL MATERIALES 123 TOTAL\_MANO\_OBRA 123 TOTAL\_IVA 23 GARANTIA 23 TOTAL\_PRESUPUESTO

# **NE VEJECUTORES\_OT\_DG**

**RECODIGO ADC CEDULA REC NOMBRES** ADC EMAIL

23 FILA\_ID

En la implementación del módulo web "Órdenes de Trabajo" para la Dirección de Generación dentro del Sistema Integrado de EMELNORTE (SIGEERN), se establecen diferentes perfiles de usuario que interactuarán con el sistema. Estos perfiles incluyen: el Ingeniero encargado de elaborar las solicitudes de órdenes de trabajo, el Jefe del Departamento de Generación que revisa y aprueba estas solicitudes, el Director de Generación que da la aprobación final y genera la orden de trabajo, posteriormente el Jefe Ejecutor se encarga de completar la orden de trabajo y la Secretaria de Generación gestiona la documentación final. Además, el sistema deberá permitir la generación de reportes, cada uno de estos usuarios contará con interfaces específicas que les permitirán realizar sus tareas de manera eficiente, asegurando que el proceso de gestión de órdenes de trabajo sea ágil y cumpla con los estándares de calidad y usabilidad establecidos por la organización.

#### **Usuario Elaborador**

El usuario elaborador, como se puede observar en las siguientes figuras, es el encargado de crear las solicitudes de órdenes de trabajo. Debe ingresar información detallada sobre la solicitud, adjuntar documentos pertinentes y enviar la solicitud para su revisión. Este perfil se encarga de asegurar que todas las especificaciones técnicas y justificaciones del trabajo estén correctamente documentadas.

![](_page_62_Picture_3.jpeg)

*Figura 6. Menú - Usuario Elaborador*

Esta imagen muestra el menú principal accesible para el usuario elaborador. Incluye opciones para crear nuevas solicitudes de órdenes de trabajo, revisar solicitudes anteriores y gestionar la información de la solicitud.

![](_page_63_Picture_40.jpeg)

*Figura 7. Nueva Solicitud - Usuario Elaborador*

Formulario utilizado por los ingenieros para la elaboración de solicitudes de órdenes de trabajo. Este formulario incluye campos para la descripción del trabajo, código de presupuesto, y la posibilidad de adjuntar documentos adicionales.

| SIGEERN                                           | $\left\langle \right\rangle$                                      |                         | <b>EmelNorte</b> Planificación de Recursos Empresariales                                                                                             |                       |                                                                                                    |           | ENRIQUEZ TULCANAZA SANDRO BOLIVAR |                                           |
|---------------------------------------------------|-------------------------------------------------------------------|-------------------------|----------------------------------------------------------------------------------------------------|-----------------------|----------------------------------------------------------------------------------------------------|-----------|-----------------------------------|-------------------------------------------|
| <b>MENÚ PRINCIPAL</b><br><b>GENERAR SOLICITUD</b> | Órdenes de Trabajo Generación / Generar Orden / Generar Solicitud |                         |                                                                                                    |                       |                                                                                                    |           |                                   |                                           |
| Nueva Solicitud                                   |                                                                   |                         |                                                                                                    |                       | SOLICITUDES PARA LA GENERACIÓN DE ÓRDENES DE TRABAJO EN ELABORACIÓN                                                                                                    |           |                                   |                                           |
| <b>C</b> En Elaboración                           |                                                                   |                         | 10 Estimado usuario: A continuación se presenta el listado de solicitudes para la generación de Órdenes de Trabajo que se encuentran en elaboración. |                       |                                                                                                    |           |                                   |                                           |
| <b>C</b> En Trámite                               |                                                                   |                         |                                                                                                    |                       | 1-9 de 9 $\left\langle \left\langle \cdot \right\rangle \right\rangle$ $\left\langle \cdot \right\rangle$ $\left\langle \cdot \right$ |           |                                   |                                           |
| Anuladas                                          |                                                                   |                         |                                                                                                    |                       |                                                                                                    |           |                                   |                                           |
| ÓRDENES DE TRABAJO<br>Generadas                   | Continuar con la                                                  | <b>Anular Solicitud</b> | N° Solicitud                                                                                                    | <b>Tipo Solicitud</b> | Nombre del<br>Proyecto                                                                                                    | Ubicación | Fecha Ingreso                     | Estado                                    |
| Ordenes de Trabajo                                | Elaboración                                                       |                         |                                                                                                    |                       |                                                                                                    |           |                                   |                                           |
| Finalizadas                                       | ' p                                                               | $(\times)$              | <b>EMELNORTE-DG-OT-</b><br>2024-13                                                                                                    | <b>CORRECTIVO</b>     |                                                                                                    |           | 2024-05-10                        | <b>SOLICITUD EN</b><br><b>ELABORACIÓN</b> |
|                                                   | 0                                                                 | $(\times)$              | <b>EMELNORTE-DG-OT-</b><br>2024-11                                                                                                    |                       |                                                                                                    |           | 2024-05-07                        | <b>SOLICITUD EN</b><br><b>ELABORACIÓN</b> |
|                                                   | Í                                                                 | $\mathbf{x}$            | <b>EMELNORTE-DG-OT-</b><br>2024-10                                                                                                    |                       |                                                                                                    |           | 2024-05-07                        | <b>SOLICITUD EN</b><br><b>ELABORACIÓN</b> |
|                                                   | 0                                                                 | $(\times)$              | <b>EMELNORTE-DG-OT-</b><br>2024-09                                                                                                    |                       |                                                                                                    |           | 2024-05-07                        | <b>SOLICITUD EN</b><br>ELABORACIÓN        |
|                                                   | Í                                                                 | $(\times)$              | <b>EMELNORTE-DG-OT-</b><br>2024-08                                                                                                    |                       |                                                                                                    |           | 2024-05-07                        | <b>SOLICITUD EN</b><br><b>ELABORACIÓN</b> |
|                                                   | 0                                                                 | $(\mathsf{x})$          | <b>EMELNORTE-DG-OT-</b><br>2024-07                                                                                                    |                       |                                                                                                    |           | 2024-05-07                        | <b>SOLICITUD EN</b><br>ELABORACIÓN        |
|                                                   | Í                                                                 | $\mathbf{x}$            | <b>EMELNORTE-DG-OT-</b><br>2024-06                                                                                                    |                       |                                                                                                    |           | 2024-05-07                        | <b>SOLICITUD EN</b><br><b>ELABORACIÓN</b> |
|                                                   | 0                                                                 | $(\mathsf{x})$          | <b>EMELNORTE-DG-OT-</b><br>2024-05                                                                                                    |                       |                                                                                                    |           | 2024-05-07                        | <b>SOLICITUD EN</b><br><b>ELABORACIÓN</b> |
|                                                   | 0                                                                 | $\mathbf{x}$            | <b>EMELNORTE-DG-OT-</b><br>2024-04                                                                                                    |                       |                                                                                                    |           | 2024-05-07                        | <b>SOLICITUD EN</b><br><b>ELABORACIÓN</b> |

*Figura 8. En elaboración - Usuario Elaborador*

Muestra el estado de una solicitud que está en proceso de elaboración. Incluye opciones para guardar borradores, añadir más detalles y finalmente enviar la solicitud para revisión.

![](_page_64_Picture_33.jpeg)

*Figura 9. En Trámite - Usuario Elaborador*

Presenta el estado de una solicitud que ha sido enviada y está pendiente de revisión. El usuario elaborador puede ver el progreso y recibir notificaciones sobre cualquier cambio en el estado de la solicitud.

![](_page_64_Picture_34.jpeg)

Esta imagen ilustra el proceso de anulación de una solicitud por parte del usuario elaborador. Incluye columnas para justificar la anulación.

#### **Jefe Departamental**

El jefe departamental, como se puede observar en las siguientes imagens, es el encargado de revisar y aprobar las solicitudes elaboradas por los ingenieros. Tiene la facultad de realizar observaciones, devolver la solicitud para correcciones o aprobarla y enviarla al Director Departamental. Además, el jefe departamental también debe ingresar la memoria técnica al sistema para validar que se completó la orden de trabajo (OT). Este perfil garantiza que las solicitudes cumplan con los requisitos técnicos y de seguridad antes de ser aprobadas.

![](_page_65_Picture_54.jpeg)

*Figura 11. Administración – Jefe Departamental*

Muestra la interfaz utilizada por el jefe del departamento para administrar las centrales y lugares de intervención de la empresa. Incluye opciones para crear, editar, o deshabilitar.

| SIGEERN                                              | $\overline{\left( \right. }%$ |                                  |           |                  | <b>EmelNorte</b> Planificación de Recursos Empresariales                    |                       |                                                                                                    |                                           | ARELLANO BASTIDAS OLGER GILBERTO |                              | 三 |
|------------------------------------------------------|-------------------------------|----------------------------------|-----------|------------------|-----------------------------------------------------------------------------|-----------------------|----------------------------------------------------------------------------------------------------|-------------------------------------------|----------------------------------|------------------------------|---|
| <b>MENÚ PRINCIPAL</b><br><b>REVISIÓN SOLICITUDES</b> |                               |                                  |           |                  |                                                                             |                       |                                                                                                    |                                           |                                  |                              |   |
| Nueva Solicitud                                      |                               |                                  |           |                  |                                                                             |                       |                                                                                                    |                                           |                                  |                              |   |
| <b>•</b> En Elaboración                              |                               |                                  |           |                  |                                                                             |                       |                                                                                                    |                                           |                                  |                              |   |
| Pendientes de Revisar                                |                               |                                  |           |                  | Órdenes de Trabajo Generación / Generar Orden / Revisión Jefe Departamental |                       |                                                                                                    |                                           |                                  |                              |   |
| <b>C</b> En Trámite                                  |                               |                                  |           |                  |                                                                             |                       |                                                                                                    |                                           |                                  |                              |   |
| Anuladas                                             |                               |                                  |           |                  |                                                                             |                       | SOLICITUDES PARA LA GENERACIÓN DE ÓRDENES DE TRABAJO PENDIENTES DE REVISIÓN Y FIRMA                                                                                                    |                                           |                                  |                              |   |
| ÓRDENES DE TRABAJO                                   |                               |                                  |           |                  |                                                                             |                       | 4 Estimado usuario: A continuación se presenta el listado de solicitudes enviadas por los Ingenieros Eléctricos para su revisión y firma. Las solicitudes resaltadas de color azul son las que                                                                                                    |                                           |                                  |                              |   |
| Generadas<br>Construcción Finalizada                 |                               | deben ser revisadas.             |           |                  |                                                                             |                       |                                                                                                    |                                           |                                  |                              |   |
| Anuladas                                             |                               |                                  |           |                  |                                                                             |                       | 1-1 de 1 $\left\langle \left\langle \cdot \right\rangle \right\rangle$ $\left\langle \cdot \right\rangle$ $\left\langle \cdot \right$ |                                           |                                  |                              |   |
|                                                      |                               |                                  | Anular    | <b>Historial</b> | N° Solicitud                                                                | <b>Tipo Solicitud</b> | Nombre del<br>Proyecto                                                                                                    | Ubicación                                 | Fecha Ingreso                    | Estado                       |   |
|                                                      |                               |                                  | Solicitud |                  |                                                                             |                       |                                                                                                    |                                           |                                  |                              |   |
|                                                      |                               | Revisar<br>$\Omega$<br>Solicitud | $(\times$ | (Q)              | EMELNORTE-DG-OT-<br>2024-15                                                 | CORRECTIVO            | RRD EN VÍA PÚBLICA<br><b>JUNTO AL ESTADIO</b><br>PABLO JURADO                                                                                                    | Imbabura-Ibarra-San<br>Francisco (IBARRA) | 2024-05-29                       | SOLICITUD<br><b>GENERADA</b> |   |
|                                                      |                               |                                  |           |                  |                                                                             |                       |                                                                                                    |                                           |                                  |                              |   |
|                                                      |                               |                                  |           |                  |                                                                             |                       |                                                                                                    |                                           |                                  |                              |   |
|                                                      |                               |                                  |           |                  |                                                                             |                       |                                                                                                    |                                           |                                  |                              |   |
|                                                      |                               |                                  |           |                  |                                                                             |                       |                                                                                                    |                                           |                                  |                              |   |
|                                                      |                               |                                  |           |                  |                                                                             |                       |                                                                                                    |                                           |                                  |                              |   |
|                                                      |                               |                                  |           |                  |                                                                             |                       |                                                                                                    |                                           |                                  |                              |   |

*Figura 12. Pendientes de revisar - Jefe Departamental*

Presenta una lista de todas las solicitudes pendientes de revisión por parte del jefe del departamento. Cada entrada en la lista proporciona un resumen de la solicitud y opciones para acciones rápidas, de igual forma se presentan pestañas como generar una nueva solicitud, revisar las solicitudes en elaboración, solicitudes tramitadas y anuladas.

![](_page_66_Picture_50.jpeg)

*Figura 13. Revisión de Solicitud - Jefe Departamental*

Muestra la pantalla de revisión de una solicitud específica, donde el jefe del departamento puede aprobarla, hacer observaciones y devolverla al ingeniero elaborador para correcciones.

| SIGEERN                                              | $\langle$ | <b>@EmelNorte</b>                 |                          |                  | Planificación de Recursos Empresariales                                                               |                                                                                   |                                                                                                    |                                               | ARELLANO BASTIDAS OLGER GILBERTO | Ξ                                                                  |
|------------------------------------------------------|-----------|-----------------------------------|--------------------------|------------------|----------------------------------------------------------------------------------------------------|-----------------------------------------------------------------------------------|----------------------------------------------------------------------------------------------------|-----------------------------------------------|----------------------------------|--------------------------------------------------------------------|
| <b>MENÚ PRINCIPAL</b><br><b>REVISIÓN SOLICITUDES</b> |           |                                   |                          |                  |                                                                                                    |                                                                                   |                                                                                                    |                                               | (i)                              | El documento se firmó                                              |
| Nueva Solicitud                                      |           |                                   |                          |                  |                                                                                                    |                                                                                   |                                                                                                    |                                               | correctamente.                   |                                                                    |
| <b>C</b> En Elaboración                              |           |                                   |                          |                  | Órdenes de Trabajo Generación / Generar Orden / Revisión Jefe Departamental                           |                                                                                   |                                                                                                    |                                               |                                  |                                                                    |
| Pendientes de Revisar                                |           |                                   |                          |                  |                                                                                                    |                                                                                   |                                                                                                    |                                               | (i)                              | La solicitud se generó y se envió<br>correctamente al Director de  |
| <b>C</b> En Trámite                                  |           |                                   |                          |                  |                                                                                                    |                                                                                   | SOLICITUDES PARA LA GENERACIÓN DE ÓRDENES DE TRABAJO EN TRÁMITE                                                                                  |                                               | Generación                       |                                                                    |
| Anuladas                                             |           | <b><i>C</i></b> Estimado usuario: |                          |                  |                                                                                                    |                                                                                   |                                                                                                    |                                               |                                  |                                                                    |
| ÓRDENES DE TRABAJO                                   |           |                                   |                          |                  |                                                                                                    |                                                                                   | -A continuación se presenta el listado de solicitudes para la generación de Órdenes de Trabajo que se encuentran en proceso.                     |                                               |                                  |                                                                    |
| Generadas                                            |           |                                   |                          |                  | -Las solicitudes resaltadas de color rojo son las que presentan observaciones y deben ser corregidas. |                                                                                   | -Para visualizar el significado de los estados por los que pasa el trámite de la solicitud, debe hacer clic en el siguiente botón: Q Ver Estados |                                               |                                  |                                                                    |
| Construcción Finalizada                              |           |                                   |                          |                  |                                                                                                    |                                                                                   |                                                                                                    |                                               |                                  |                                                                    |
| Anuladas                                             |           |                                   |                          |                  |                                                                                                    |                                                                                   |                                                                                                    |                                               |                                  |                                                                    |
|                                                      |           |                                   |                          |                  |                                                                                                    | 1-1 de 1 $\leftarrow$ $\leftarrow$ 1 $\rightarrow$ $\rightarrow$ 10 $\rightarrow$ |                                                                                                    |                                               |                                  |                                                                    |
|                                                      |           |                                   | <b>Anular Solicitud</b>  | <b>Historial</b> | N° Solicitud                                                                                          | <b>Tipo Solicitud</b>                                                             | Nombre del<br>Proyecto                                                                                                    | Ubicación                                     | Fecha Ingreso                    | Estado                                                             |
|                                                      |           | Revisar<br>Solicitud              | Anular<br>×<br>Solicitud | Q)               | <b>EMELNORTE-DG-</b><br>OT-2024-15                                                                    | <b>CORRECTIVO</b>                                                                 | <b>RRD EN VÍA</b><br>PÚBLICA JUNTO AL<br><b>ESTADIO PABLO</b><br><b>JURADO</b>                                                                   | Imbabura-Ibarra-<br>San Francisco<br>(IBARRA) | 2024-05-29                       | <b>REVISIÓN</b><br><b>APROBADA</b>                                 |
|                                                      |           |                                   |                          |                  |                                                                                                    |                                                                                   |                                                                                                    |                                               |                                  |                                                                    |
|                                                      |           |                                   |                          |                  |                                                                                                    |                                                                                   |                                                                                                    |                                               |                                  |                                                                    |
|                                                      |           |                                   |                          |                  |                                                                                                    |                                                                                   |                                                                                                    |                                               |                                  | © Dirección de Tecnologías de la Información y Comunicación - 2024 |

*Figura 14. En Trámite - Jefe Departamental*

Presenta el estado de las solicitudes que están en proceso de revisión por parte

del jefe del departamento. Incluye detalles sobre el progreso y las acciones tomadas.

![](_page_67_Picture_36.jpeg)

*Figura 15. Anular Solicitud - Jefe Departamental*

Esta figura muestra el proceso mediante el cual el jefe del departamento puede anular una solicitud. Incluye campos para ingresar razones y enviar notificaciones al usuario elaborador.

![](_page_67_Picture_37.jpeg)

Muestra la pantalla utilizada por el jefe del departamento para revisar los

informes finales de las órdenes de trabajo completadas. Permite verificar que todos los detalles y documentos requeridos están presentes.

#### **Director Departamental**

El director departamental, como se puede observar en la Figura 8, da la aprobación final a las solicitudes, firmándolas digitalmente y generando la orden de trabajo. Este perfil es crucial para la autorización de recursos y la formalización de las órdenes de trabajo, asegurando que todas las solicitudes sean válidas y estén listas para su ejecución.

![](_page_68_Picture_55.jpeg)

*Figura 17. Pendientes de Autorizar - Director Departamental*

Presenta una lista de solicitudes que están pendientes de autorización final por parte del director departamental. Cada entrada muestra un resumen y opciones para acciones rápidas.

| SIGEERN                                                      | $\langle$                 |                    | EmelNorte Planificación de Recursos Empresariales                          |                       |                                                                                                |                                           | MEJIA ARROYO ROBINSON ALEXANDER | 三                                                                  |
|--------------------------------------------------------------|---------------------------|--------------------|----------------------------------------------------------------------------|-----------------------|------------------------------------------------------------------------------------------------|-------------------------------------------|---------------------------------|--------------------------------------------------------------------|
| <b>MENÚ PRINCIPAL</b><br><b>AUTORIZAR ORDEN</b>              |                           |                    |                                                                            |                       |                                                                                                |                                           |                                 |                                                                    |
| Pendientes de Autorizar<br>Autorizadas<br>ÓRDENES DE TRABAJO |                           |                    |                                                                            |                       |                                                                                                |                                           |                                 |                                                                    |
| Generadas<br>$\bullet$ Emergencia                            |                           |                    | Órdenes de Trabajo Generación / Generar Orden / Autorizar Orden de Trabajo |                       |                                                                                                |                                           |                                 |                                                                    |
| Construcción Finalizada                                      |                           |                    |                                                                            |                       | SOLICITUDES PARA LA GENERACIÓN DE ÓRDENES DE TRABAJO AUTORIZADAS                               |                                           |                                 |                                                                    |
| Anuladas                                                     |                           |                    |                                                                            |                       | 1-1 de 1 $\leftarrow$ $\leftarrow$ $\leftarrow$ 1 $\rightarrow$ $\rightarrow$ 10 $\rightarrow$ |                                           |                                 |                                                                    |
|                                                              |                           | <b>Historial</b>   | N° Solicitud                                                               | <b>Tipo Solicitud</b> | Nombre del<br>Proyecto                                                                         | Ubicación                                 | Fecha Autorización              | Estado                                                             |
|                                                              | Revisar<br>Q<br>Solicitud | (Q)                | EMELNORTE-DG-OT-<br>2024-15                                                | CORRECTIVO            | RRD EN VÍA PÚBLICA<br>JUNTO AL ESTADIO<br>PABLO JURADO                                         | Imbabura-Ibarra-San<br>Francisco (IBARRA) | 2024-07-19                      | ORDEN DE TRABAJO<br><b>GENERADA</b>                                |
|                                                              |                           |                    |                                                                            |                       |                                                                                                |                                           |                                 |                                                                    |
|                                                              |                           |                    |                                                                            |                       |                                                                                                |                                           |                                 |                                                                    |
|                                                              |                           |                    |                                                                            |                       |                                                                                                |                                           |                                 |                                                                    |
|                                                              |                           | energía transforma |                                                                            |                       |                                                                                                |                                           |                                 | C Dirección de Tecnologías de la Información y Comunicación - 2024 |

*Figura 18. Solicitudes Autorizadas - Director Departamental*

Muestra las solicitudes que ya han sido autorizadas por el director departamental. Incluye opciones para revisar los detalles de las solicitudes aprobadas.

| SIGEERN                                         | $\overline{\phantom{0}}$ |           | <b>@EmelNorte</b>   |                         | Planificación de Recursos Empresariales                                    |                  |                                                                                                    |                    |                                             | MEJIA ARROYO ROBINSON ALEXANDER     | 言                                                                  |
|-------------------------------------------------|--------------------------|-----------|---------------------|-------------------------|----------------------------------------------------------------------------|------------------|----------------------------------------------------------------------------------------------------|--------------------|---------------------------------------------|-------------------------------------|--------------------------------------------------------------------|
| <b>MENÚ PRINCIPAL</b><br><b>AUTORIZAR ORDEN</b> |                          |           |                     |                         |                                                                            |                  |                                                                                                    |                    |                                             |                                     |                                                                    |
| Pendientes de Autorizar                         |                          |           |                     |                         |                                                                            |                  |                                                                                                    |                    |                                             |                                     |                                                                    |
| Autorizadas                                     |                          |           |                     |                         |                                                                            |                  |                                                                                                    |                    |                                             |                                     |                                                                    |
| ÓRDENES DE TRABAJO<br>Generadas                 |                          |           |                     |                         | Órdenes de Trabajo Generación / Generar Orden / Autorizar Orden de Trabajo |                  |                                                                                                    |                    |                                             |                                     |                                                                    |
| <b>C</b> Emergencia                             |                          |           |                     |                         |                                                                            |                  |                                                                                                    |                    |                                             |                                     |                                                                    |
| Construcción Finalizada                         |                          |           |                     |                         |                                                                            |                  | ÓRDENES DE TRABAJO GENERADAS                                                                                                    |                    |                                             |                                     |                                                                    |
| Anuladas                                        |                          |           |                     |                         |                                                                            |                  | 1-1 de 1 $\left\langle \left\langle \right\rangle \right\rangle$ $\left\langle \left\langle \right\rangle \right\rangle$ 1 $\left\langle \right\rangle$ $\left\langle \right\rangle$ $\left\langle \right\rangle$ 10 $\vee$ |                    |                                             |                                     |                                                                    |
|                                                 |                          |           |                     |                         |                                                                            |                  |                                                                                                    |                    |                                             |                                     |                                                                    |
|                                                 |                          | Solicitud | Orden de<br>Trabajo | Egresos /<br>Reingresos | Información<br>Obra                                                        | <b>Historial</b> | Código Orden                                                                                                    | Código<br>Proyecto | Nombre<br>Proyecto                          | Ubicación                           | Estado                                                             |
|                                                 |                          |           |                     |                         |                                                                            |                  |                                                                                                    |                    | RRD EN VÍA                                  | Imbabura-                           | <b>ORDEN DE</b>                                                    |
|                                                 |                          | (Q)       | (a)                 | (a)                     | Q Revisar                                                                  | (a)              | E1001042402                                                                                                    | 24100104302        | PÚBLICA JUNTO<br>AL ESTADIO<br>PABLO JURADO | Ibarra-San<br>Francisco<br>(IBARRA) | <b>TRABAJO</b><br><b>GENERADA</b>                                  |
|                                                 |                          |           |                     |                         |                                                                            |                  |                                                                                                    |                    |                                             |                                     |                                                                    |
|                                                 |                          |           |                     |                         |                                                                            |                  |                                                                                                    |                    |                                             |                                     |                                                                    |
|                                                 |                          |           |                     |                         |                                                                            |                  |                                                                                                    |                    |                                             |                                     |                                                                    |
|                                                 |                          |           |                     |                         |                                                                            |                  |                                                                                                    |                    |                                             |                                     |                                                                    |
|                                                 |                          |           |                     |                         |                                                                            |                  |                                                                                                    |                    |                                             |                                     |                                                                    |
|                                                 |                          |           | energia transforma  |                         |                                                                            |                  |                                                                                                    |                    |                                             |                                     | © Dirección de Tecnologías de la Información y Comunicación - 2024 |

*Figura 19. Orden de Trabajo Generada - Director Departamental*

Presenta la pantalla donde el director departamental revisa las órdenes de trabajo finales. Incluye opciones para revisar toda la información tratada en la generación de la orden de trabajo.

![](_page_69_Picture_4.jpeg)

*Figura 20. Órdenes de Trabajo Por Emergencia - Jefe Departamental*

Muestra un menú en el cual detalla las mis opciones para generar una nueva solicitud con la diferencia que estas se catalogan como tipo emergencia. Incluye detalles y opciones para priorizar y gestionar estas órdenes de manera rápida.

| SIGEERN                                             | $\langle$               | <b>EmelNorte</b> Planificación de Recursos Empresariales                                                                                         |           |                     |                         |                                                                                    |                    |                    |           | ARELLANO BASTIDAS OLGER GILBERTO |        |
|-----------------------------------------------------|-------------------------|----------------------------------------------------------------------------------------------------|-----------|---------------------|-------------------------|------------------------------------------------------------------------------------|--------------------|--------------------|-----------|----------------------------------|--------|
| <b>MENÚ PRINCIPAL</b><br>SOLICITUDES POR EMERGENCIA |                         |                                                                                                    |           |                     |                         |                                                                                    |                    |                    |           |                                  |        |
| Nueva Solicitud                                     |                         |                                                                                                    |           |                     |                         |                                                                                    |                    |                    |           |                                  |        |
| <b>C</b> En Elaboración                             |                         |                                                                                                    |           |                     |                         |                                                                                    |                    |                    |           |                                  |        |
| <b>B</b> En Trámite                                 |                         | Órdenes de Trabajo Generación / Generar Orden / Orden de Trabajo por Emergencia                                                                  |           |                     |                         |                                                                                    |                    |                    |           |                                  |        |
| <b>ORDENES DE TRABAJO POR</b><br><b>EMERGENCIA</b>  |                         |                                                                                                    |           |                     |                         |                                                                                    |                    |                    |           |                                  |        |
| Generadas                                           |                         |                                                                                                    |           |                     |                         | LISTADO DE ÓRDENES DE TRABAJO GENERADAS                                            |                    |                    |           |                                  |        |
| Obra Finalizada                                     |                         | © Estimado usuario: A continuación se presenta el listado de solicitudes de Órdenes de Trabajo generadas                                         |           |                     |                         |                                                                                    |                    |                    |           |                                  |        |
| Anuladas                                            |                         | -Para visualizar el significado de los estados por los que pasa el trámite de la solicitud, debe hacer clic en el siguiente botón Q. Ver Estados |           |                     |                         |                                                                                    |                    |                    |           |                                  |        |
|                                                     |                         |                                                                                                    |           |                     |                         | 0-0 de 0 $\leftarrow$ ( $\leftarrow$ ) $\rightarrow$ $\leftarrow$ 10 $\rightarrow$ |                    |                    |           |                                  |        |
|                                                     | N° Solicitud /<br>Orden | Cambio Jefe<br>Ejecutor                                                                                                    | Solicitud | Orden de<br>Trabajo | Egresos /<br>Reingresos | Código Orden                                                                       | Código<br>Proyecto | Nombre<br>Proyecto | Ubicación | Jefe Ejecutor                    | Estado |
|                                                     | Particular              |                                                                                                    |           |                     |                         |                                                                                    |                    |                    |           |                                  |        |
|                                                     | No existen registros    |                                                                                                    |           |                     |                         |                                                                                    |                    |                    |           |                                  |        |
|                                                     |                         |                                                                                                    |           |                     |                         |                                                                                    |                    |                    |           |                                  |        |
|                                                     |                         |                                                                                                    |           |                     |                         |                                                                                    |                    |                    |           |                                  |        |
|                                                     |                         |                                                                                                    |           |                     |                         |                                                                                    |                    |                    |           |                                  |        |
|                                                     |                         |                                                                                                    |           |                     |                         |                                                                                    |                    |                    |           |                                  |        |
|                                                     |                         |                                                                                                    |           |                     |                         |                                                                                    |                    |                    |           |                                  |        |
|                                                     |                         |                                                                                                    |           |                     |                         |                                                                                    |                    |                    |           |                                  |        |
|                                                     |                         |                                                                                                    |           |                     |                         |                                                                                    |                    |                    |           |                                  |        |

*Figura 21. Órdenes de Trabajo por Emergencia Generadas - Jefe Departamental*

Presenta las órdenes de trabajo por emergencia que ya han sido generadas. Incluye detalles sobre el estado y el progreso de cada una.

# **Jefe Ejecutor**

El jefe ejecutor, como se puede observar en la Figura 9, se encarga de completar la orden de trabajo. Posteriormente, debe enviar un informe de finalización de la obra al jefe departamental, para su revisión y firma.

| <b>MENÚ PRINCIPAL</b><br>REVISIÓN Y FINALIZACIÓN DE LA<br><b>OBRA</b><br>Asignadas<br>Órdenes de Trabajo Generación / Generar Orden / Revisión Jefe Ejecutor<br><b>Obra Finalizada</b><br>Anuladas<br>LISTADO DE ÓRDENES DE TRABAJO ASIGNADAS (PENDIENTES DE FINALIZAR)<br><b><i>O</i></b> Estimado usuario,<br>-Para finalizar la obra se debe hacer clic en el botón FINALIZAR.<br>-Para visualizar el significado de los estados por los que pasa el trámite de la solicitud, debe hacer clic en el siguiente botón Q Ver Estados<br>1-1 de 1 $\ll$ (1 $\gg$ $\sqrt{10 \times 10^{10}}$<br>Código<br>Nombre del<br>Código Orden<br>Ubicación<br>Estado<br>Orden de<br>Egresos /<br>Proyecto<br>Proyecto<br><b>Finalizar Obra</b><br>Solicitud<br><b>Historial</b><br><b>Trabajo</b><br>Reingresos<br><b>RRD EN VÍA</b><br>Imbabura-<br>PÚBLICA JUNTO<br>Ibarra-San<br>(a)<br>(Q)<br>$\alpha$<br>(Q)<br>$\checkmark$ Finalizar<br>E1001042402<br>24100104302<br><b>TRABAJO</b><br>AL ESTADIO<br>Francisco<br>PABLO JURADO<br>(IBARRA) | SIGEERN | $\langle$ | <b>@EmelNorte</b> | Planificación de Recursos Empresariales |  |  | ENRIQUEZ TULCANAZA SANDRO BOLIVAR  | 写 |
|----------------------------------------------------------------------------------------------------|---------|-----------|-------------------|-----------------------------------------|--|--|------------------------------------|---|
|                                                                                                    |         |           |                   |                                         |  |  |                                    |   |
|                                                                                                    |         |           |                   |                                         |  |  |                                    |   |
|                                                                                                    |         |           |                   |                                         |  |  |                                    |   |
|                                                                                                    |         |           |                   |                                         |  |  |                                    |   |
|                                                                                                    |         |           |                   |                                         |  |  |                                    |   |
|                                                                                                    |         |           |                   |                                         |  |  |                                    |   |
|                                                                                                    |         |           |                   |                                         |  |  |                                    |   |
|                                                                                                    |         |           |                   |                                         |  |  |                                    |   |
|                                                                                                    |         |           |                   |                                         |  |  |                                    |   |
|                                                                                                    |         |           |                   |                                         |  |  |                                    |   |
|                                                                                                    |         |           |                   |                                         |  |  | <b>ORDEN DE</b><br><b>GENERADA</b> |   |
|                                                                                                    |         |           |                   |                                         |  |  |                                    |   |
|                                                                                                    |         |           |                   |                                         |  |  |                                    |   |
|                                                                                                    |         |           |                   |                                         |  |  |                                    |   |
|                                                                                                    |         |           |                   |                                         |  |  |                                    |   |
| enera<br>© Dirección de Tecnologías de la Información y Comunicación - 2024                                                                                                    |         |           |                   |                                         |  |  |                                    |   |

*Figura 22. Órdenes de Trabajo Generadas - Jefe Ejecutor*

Muestra una lista de órdenes de trabajo que han sido generadas y están listas para ser ejecutadas por el jefe ejecutor. Incluye detalles y opciones para iniciar el trabajo.

![](_page_71_Picture_52.jpeg)

*Figura 23. Firma para la Finalización de la Obra - Jefe Ejecutor*

Presenta la pantalla utilizada por el jefe ejecutor para firmar digitalmente la finalización de una obra. Incluye campos para ingresar detalles del trabajo completado y cualquier comentario adicional.

#### **Secretaria**

La secretaria, como se puede observar en la Figura 10, gestiona la documentación final, se encarga del cierre y archivo de las órdenes de trabajo, asegurando que toda la documentación esté completa y correctamente archivada.

| SIGEERN                                                                    | $\langle$            | <b>@EmelNorte</b>                                                        |                     |           | Planificación de Recursos Empresariales                                                     |                                                                                                    |                    |           |                                                                    | RAMIREZ MICHILENA MARIA TERESA |        | 三 |
|----------------------------------------------------------------------------|----------------------|--------------------------------------------------------------------------|---------------------|-----------|---------------------------------------------------------------------------------------------|----------------------------------------------------------------------------------------------------|--------------------|-----------|--------------------------------------------------------------------|--------------------------------|--------|---|
| <b>MENÚ PRINCIPAL</b><br>REVISIÓN SOLICITUDES                              |                      |                                                                          |                     |           |                                                                                             |                                                                                                    |                    |           |                                                                    |                                |        |   |
| Solicitues Generadas<br>Anuladas<br><b>ORDENES DE TRABAJO</b><br>Generadas |                      | Órdenes de Trabajo Generación / Generar Orden / Generar Orden de Trabajo |                     |           |                                                                                             |                                                                                                    |                    |           |                                                                    |                                |        |   |
| <b>C</b> Emergencia                                                        |                      |                                                                          |                     |           |                                                                                             | <b>ÓRDENES DE TRABAJO GENERADAS</b>                                                                                                    |                    |           |                                                                    |                                |        |   |
| <b>Obra Finalizada</b><br>Anuladas                                         |                      |                                                                          |                     |           | © Estimado usuario : A continuación se presenta el listado de Órdenes de Trabajo Generadas. | -Las órdenes de trabajo resaltadas de color azul, son las que todavía no ha sido registrado el py en el Sistema CGWEB y el Sistema OrigamiGT. |                    |           |                                                                    |                                |        |   |
|                                                                            |                      |                                                                          |                     |           |                                                                                             | 0-0 de 0 << < > > 10 v                                                                                                    |                    |           |                                                                    |                                |        |   |
|                                                                            | <b>Registro PY</b>   | Egresos /<br>Reingresos                                                  | Orden de<br>Trabajo | Solicitud | Código Orden                                                                                | Código Proyecto                                                                                                    | Nombre<br>Proyecto | Ubicación | Solicitante                                                        | Ejecutor                       | Estado |   |
|                                                                            | No existen registros |                                                                          |                     |           |                                                                                             |                                                                                                    |                    |           |                                                                    |                                |        |   |
|                                                                            |                      |                                                                          |                     |           |                                                                                             |                                                                                                    |                    |           |                                                                    |                                |        |   |
|                                                                            |                      |                                                                          |                     |           |                                                                                             |                                                                                                    |                    |           |                                                                    |                                |        |   |
|                                                                            |                      |                                                                          |                     |           |                                                                                             |                                                                                                    |                    |           |                                                                    |                                |        |   |
|                                                                            |                      |                                                                          |                     |           |                                                                                             |                                                                                                    |                    |           | © Dirección de Tecnologías de la Información y Comunicación - 2024 |                                |        |   |

*Figura 24. Órdenes de Trabajo – Secretaria*
Muestra la interfaz utilizada por la secretaria para gestionar las órdenes de trabajo que se han generado anteriormente.

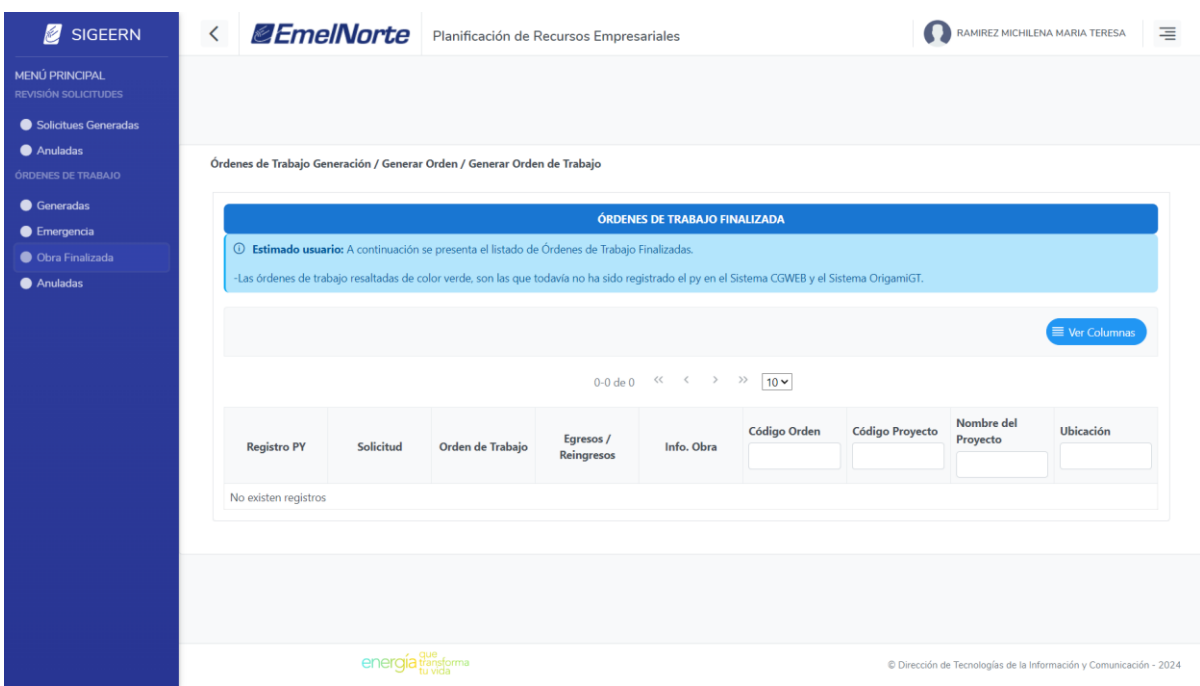

*Figura 25. Obras Finalizadas – Secretaria*

Presenta una lista de las órdenes de trabajo que han sido completadas y finalizadas. Incluye opciones para revisar y archivar la documentación final.

## **3.6. Lanzamiento**

## **3.6.1. Entrega del proyecto**

Después de haber concluido con la implementación del sistema y haber cumplido con todos los requerimientos necesarios, en la Tabla 14 se muestran todos los productos que han sido entregados.

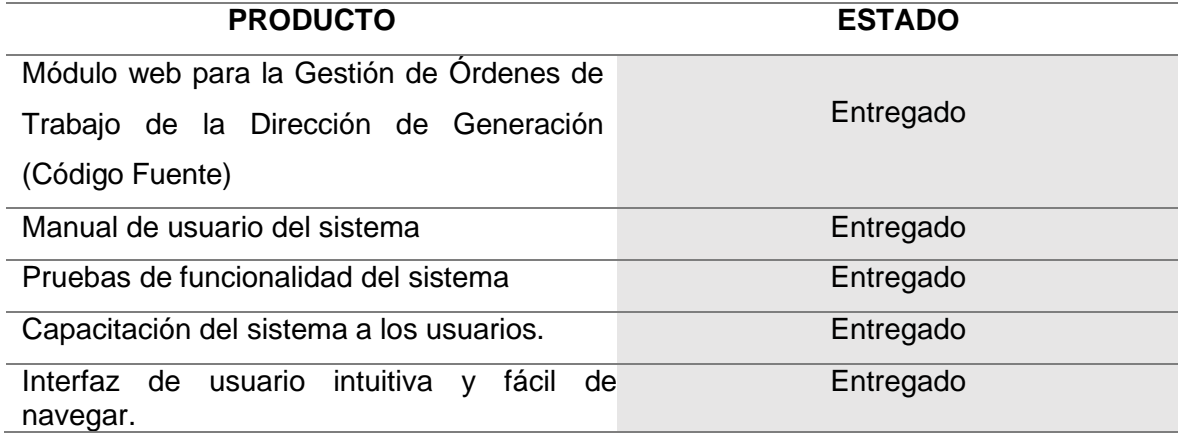

*Tabla 20. Productos Entregados*

# **CAPÍTULO 3: Resultados**

### **3.1. Introducción**

La evaluación de la usabilidad del módulo web "Órdenes de Trabajo" para la Dirección de Generación de EMELNORTE se realizó aplicando el cuestionario proporcionado por el System Usability Scale (SUS). Este cuestionario fue desplegado digitalmente utilizando la herramienta de Google Forms. La usabilidad es una característica fundamental que impacta directamente en la eficiencia operativa y la satisfacción del usuario, por lo que su evaluación es esencial para el éxito del proyecto.

### **3.1.1. Metodología de Evaluación**

El cuestionario SUS consiste en 10 ítems que cubren diferentes aspectos de la usabilidad, incluyendo la facilidad de uso, la simplicidad de la interfaz y la satisfacción general del usuario. Cada ítem se califica en una escala de 1 (totalmente en desacuerdo) a 5 (totalmente de acuerdo), y las puntuaciones se combinan para proporcionar una valoración de usabilidad en una escala de 0 a 100.

Para llevar a cabo la evaluación, El cuestionario SUS se aplicó a un total de 16 usuarios del sistema, quienes representaron una muestra diversa de los posibles usuarios finales, incluyendo ingenieros y personal administrativo de la Dirección de Generación. Estos usuarios interactuaron con el módulo web y completaron el cuestionario SUS para proporcionar su percepción sobre diversos aspectos de la usabilidad del sistema, en la Tabla 21 se muestran las preguntas que se van a realizar al usuario final.

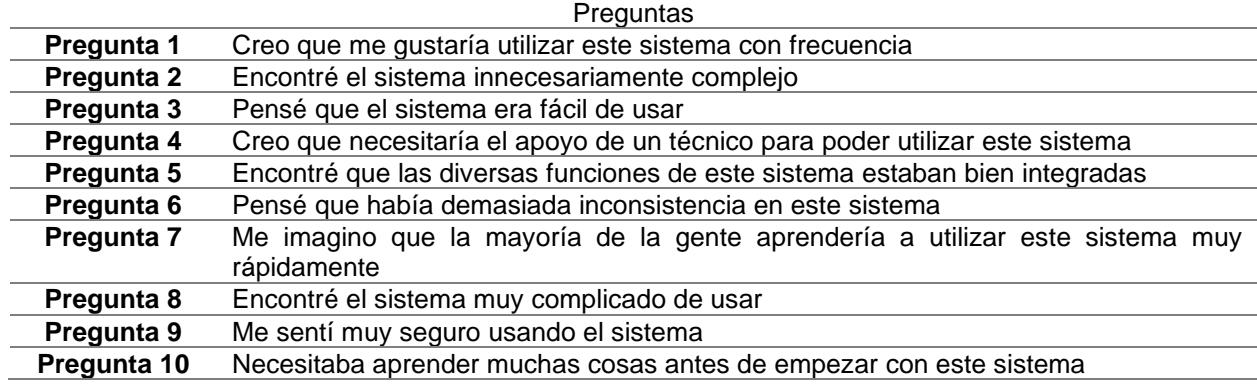

*Tabla 21. Preguntas SUS*

#### **3.2. Resultados del Cuestionario SUS**

A continuación, se presentan los resultados obtenidos para cada una de las preguntas del cuestionario SUS, basados en las respuestas de los 16 usuarios que participaron en la evaluación.

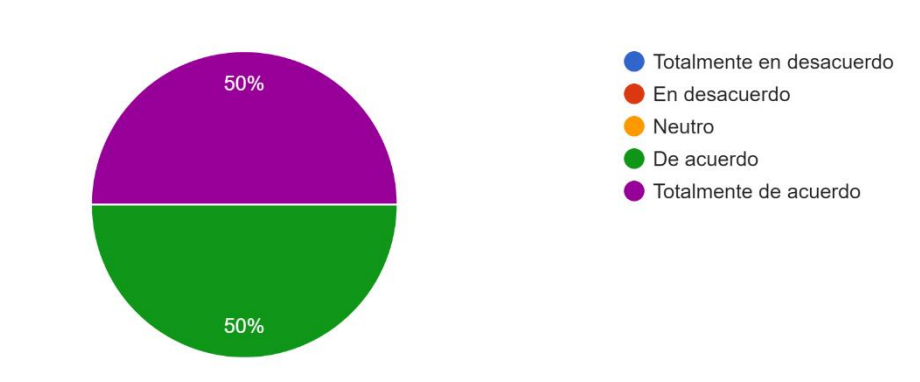

1. Creo que me qustaría utilizar este sistema con frecuencia 16 respuestas

**Frecuencia de Uso**: El 100% de los usuarios (50% de acuerdo y 50% totalmente de acuerdo) indicó que les gustaría utilizar el sistema con frecuencia. Esto sugiere una percepción positiva y una predisposición a incorporar el sistema en sus rutinas diarias en el departamento de generación. Este resultado es crucial, ya que un sistema frecuentemente utilizado asegura que se aprovecharán al máximo las funcionalidades implementadas.

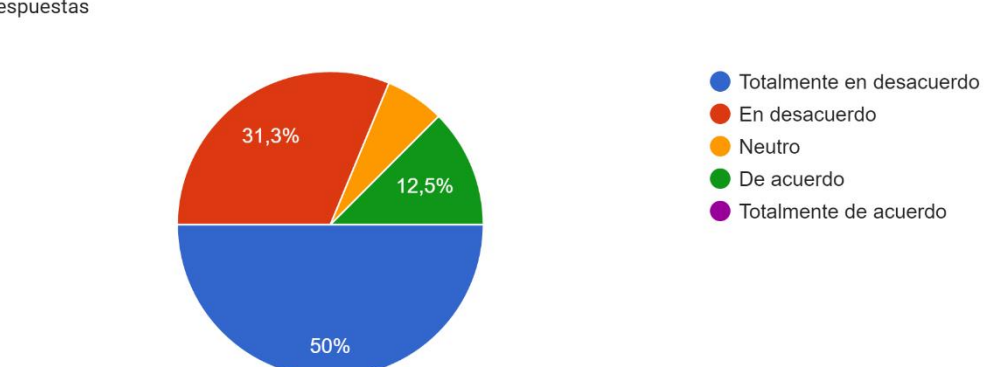

**Complejidad**: El 81.3% de los usuarios (50% totalmente en desacuerdo y 31.3% en desacuerdo) consideraron que el sistema no era innecesariamente complejo. Solo un pequeño porcentaje mostró neutralidad o cierto grado de acuerdo con la complejidad del sistema. Este resultado indica que el diseño del sistema logró mantener una interfaz sencilla y fácil de comprender, un aspecto fundamental para la

2. Encontré el sistema innecesariamente complejo 16 respuestas

adopción rápida y efectiva por parte del personal del departamento de generación.

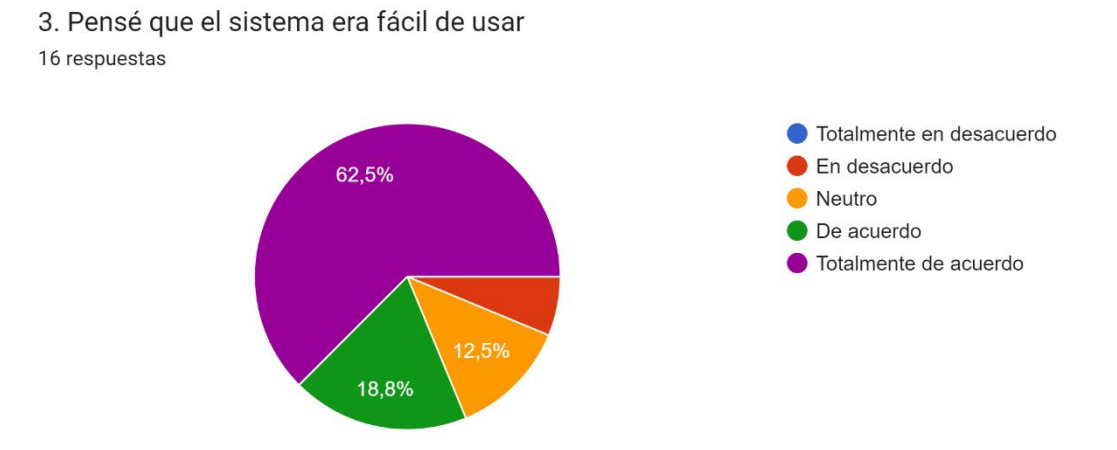

**Facilidad de Uso**: El 81.3% de los usuarios (62.5% totalmente de acuerdo y 18.8% de acuerdo) encontraron el sistema fácil de usar. Este resultado destaca que la mayoría de los usuarios no encontró barreras significativas al interactuar con el sistema, lo cual es esencial para minimizar el tiempo de capacitación y asegurar una implementación fluida.

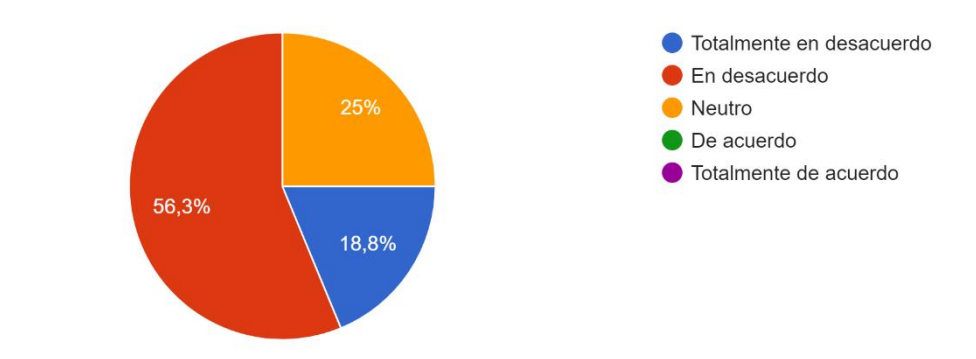

4. Creo que necesitaría el apoyo de un técnico para poder utilizar este sistema 16 respuestas

**Necesidad de Soporte Técnico**: El 75.1% de los usuarios (56.3% en desacuerdo y 18.8% totalmente en desacuerdo) no sintieron que necesitarían asistencia técnica para usar el sistema, lo que sugiere que el sistema es autoexplicativo y fácil de aprender. Esta independencia técnica es vital para reducir la carga sobre los equipos de soporte y permitir que el personal se sienta más seguro y competente en el uso del sistema.

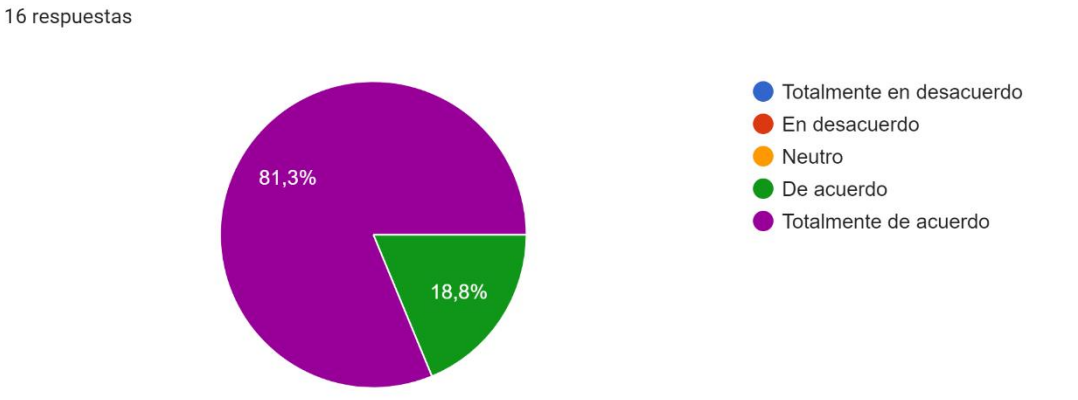

5. Encontré que las diversas funciones de este sistema estaban bien integradas

**Integración de Funciones**: El 100% de los usuarios (81.3% totalmente de acuerdo y 18.8% de acuerdo) consideraron que las funciones del sistema estaban bien integradas. Este resultado es un fuerte indicativo de la cohesión y consistencia del sistema, lo cual es esencial para asegurar que todas las funcionalidades necesarias para la gestión de órdenes de trabajo están adecuadamente alineadas y accesibles.

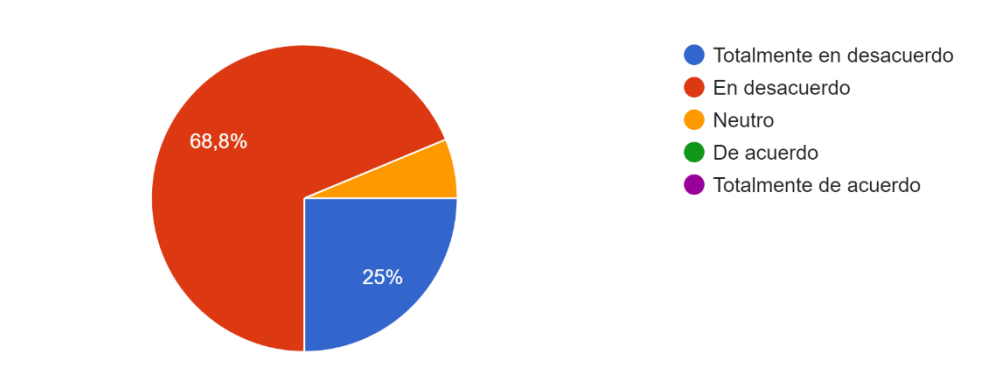

6. Pensé que había demasiada inconsistencia en este sistema 16 respuestas

**Inconsistencia del Sistema**: El 93.8% de los usuarios (68.8% en desacuerdo y 25% totalmente en desacuerdo) consideraron que el sistema no presentaba demasiada inconsistencia. Este resultado refuerza la percepción de un sistema cohesivo y bien diseñado, que evita confusiones y errores en su uso.

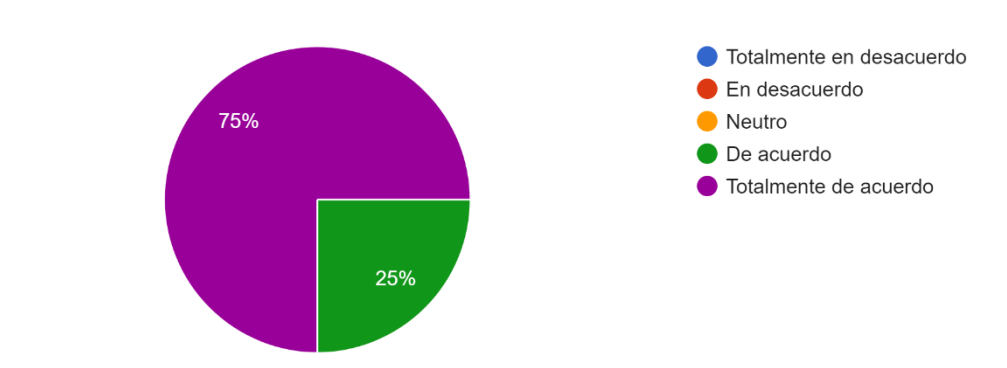

7. Me imagino que la mayoría de la gente aprendería a utilizar este sistema muy rápidamente 16 respuestas

**Facilidad de Aprendizaje**: El 100% de los usuarios (75% totalmente de acuerdo y 25% de acuerdo) cree que la mayoría de las personas aprenderían a utilizar el sistema muy rápidamente. Este resultado sugiere que el sistema tiene una curva de aprendizaje baja, facilitando su adopción por parte de nuevos usuarios.

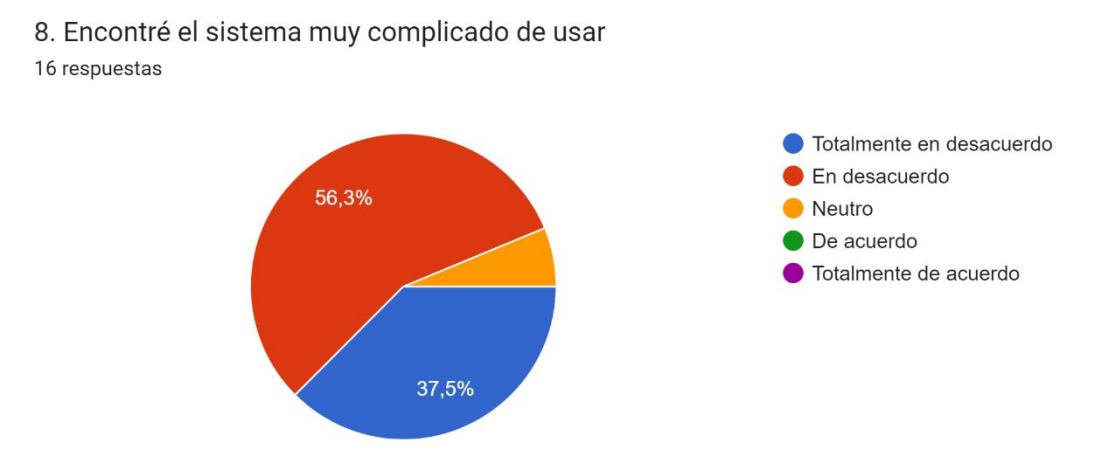

**Complicación del Sistema**: El 93.8% de los usuarios (56.3% en desacuerdo y 37.5% totalmente en desacuerdo) no encontraron el sistema muy complicado de usar. Este resultado respalda la facilidad de uso del sistema, haciendo que sea accesible para una amplia gama de usuarios sin necesidad de formación extensa.

9. Me sentí muy seguro usando el sistema 16 respuestas Totalmente en desacuerdo En desacuerdo 62.5% Neutro De acuerdo Totalmente de acuerdo 31.3%

**Confianza en el Uso**: El 93.8% de los usuarios (62.5% totalmente de acuerdo y 31.3% de acuerdo) se sintieron muy seguros usando el sistema. Este nivel de confianza es crucial para asegurar que los usuarios pueden operar el sistema con eficacia y sin temor a cometer errores.

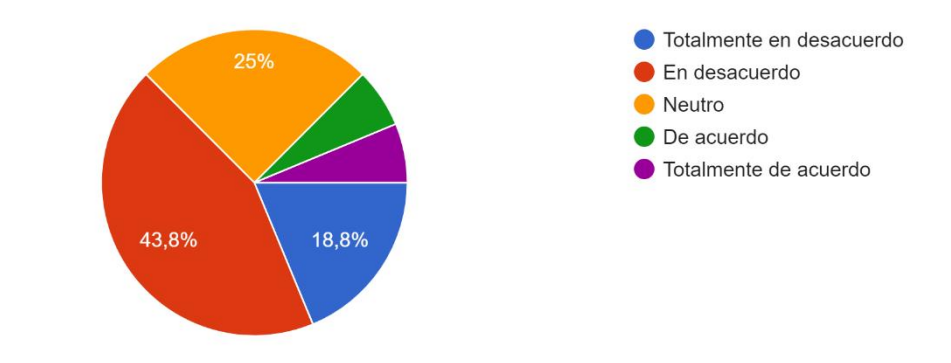

10. Necesitaba aprender muchas cosas antes de empezar con este sistema 16 respuestas

**Curva de Aprendizaje**: El 62.6% de los usuarios (43.8% en desacuerdo y 18.8% totalmente en desacuerdo) no necesitaron aprender muchas cosas antes de empezar a usar el sistema. Sin embargo, un 25% mostró neutralidad y un pequeño porcentaje encontró que necesitaba aprender más, indicando que aún hay espacio para simplificar el proceso de aprendizaje inicial.

#### **3.2.1. Interpretación de Resultados**

Es crucial no considerar los resultados como porcentajes ya que esto puede inducir a errores en la validación del sistema. Además, es importante mantener el orden de las preguntas del cuestionario SUS, ya que alterarlo puede generar resultados inexactos.

El cuestionario SUS consta de 10 enunciados, que se responden utilizando una escala de Likert con cinco opciones, cada una asignada a un valor específico:

- Totalmente en desacuerdo: 1
- En desacuerdo: 2
- Neutral: 3
- De acuerdo: 4
- Totalmente de acuerdo: 5

Los enunciados se dividen en positivos (1, 3, 5, 7, 9) y negativos (2, 4, 6, 8, 10).

Para calcular el puntaje del SUS:

- **Enunciados Impares**: Se suman las respuestas de los enunciados impares y se resta 1, cada respuesta en la escala de Likert se valora de 1 a 5. Para los enunciados impares (que son positivos), queremos que la puntuación refleje la medida en que los usuarios están de acuerdo con declaraciones positivas sobre la usabilidad. Al restar 1 de cada respuesta y luego sumarlas, ajustamos la escala para que comience en 0 en lugar de 1, facilitando una interpretación más directa de la suma total.
- **Enunciados Pares**: Se suman las respuestas de los enunciados pares y se resta el total a 5, por lo tanto, restar cada puntuación de 5 revierte la escala, de modo que una puntuación alta también refleje una alta usabilidad. Sumando estas puntuaciones invertidas y restando el total de 5, convertimos la escala negativa en una positiva, haciendo que una mayor suma total represente una mejor usabilidad.
- **Resultado Final**: Se suman ambos resultados y se multiplica por 2.5. La suma de las puntuaciones ajustadas para los enunciados positivos y negativos da un rango de 0 a 40. Multiplicar por 2.5 ajusta este rango para que sea de 0 a 100, facilitando la interpretación y comparación con otros estudios y normas establecidas.

Este proceso proporciona una puntuación en una escala de 0 a 100, que indica la usabilidad del sistema. A continuación, se presentan los resultados obtenidos en la Tabla 22.

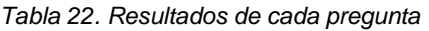

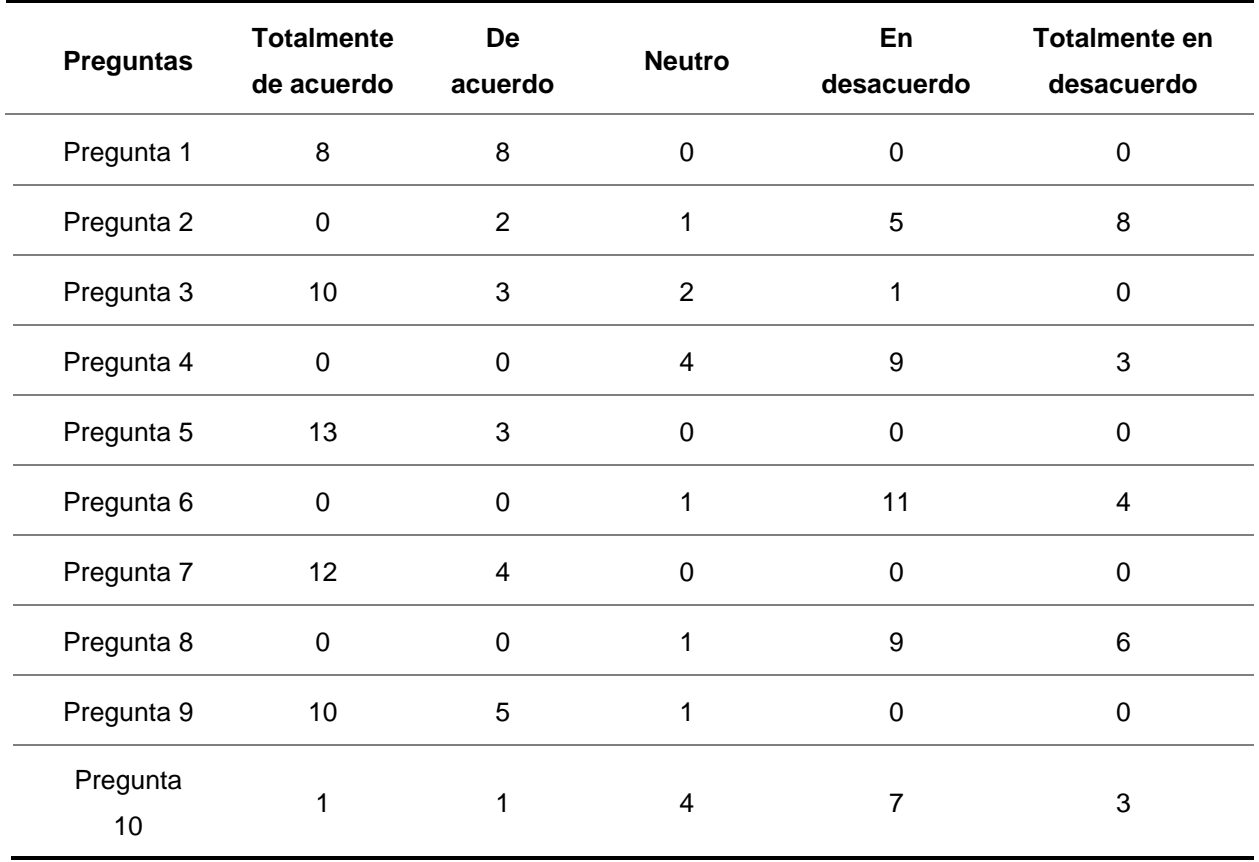

Para ilustrar el cálculo, consideremos la Pregunta 1: "Creo que me gustaría utilizar este sistema con frecuencia."

#### **Las respuestas obtenidas para esta pregunta fueron:**

- 8 usuarios respondieron "Totalmente de acuerdo" (5)
- $\frac{1}{2}$  8 usuarios respondieron "De acuerdo" (4)

### **Para calcular la puntuación ajustada siendo esta pregunta impar:**

- **↓** Para "Totalmente de acuerdo":  $8*(5 1) = 8*4 = 32$
- **+** Para "De acuerdo":  $8*(4-1) = 8*3 = 24$
- Total:  $32 + 24 = 56$

A continuación, se presentan los resultados de las preguntas impares, aplicando el mismo procedimiento a todas las preguntas en la tabla:

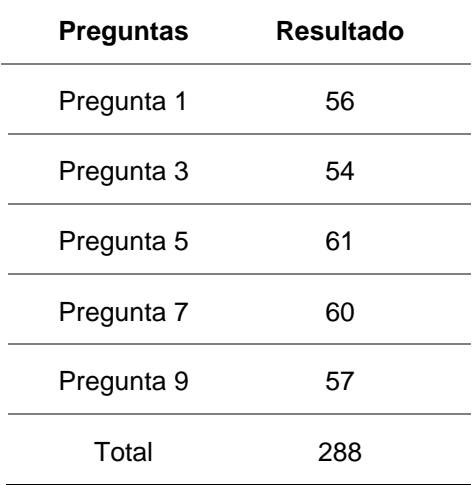

*Tabla 23. Resultados preguntas impares*

Una vez realizado los cálculos correspondientes a cada pregunta impar, se procede a calcular los enunciados pares como se muestra en el siguiente ejemplo:

#### **Las respuestas obtenidas para la pregunta 2 fueron:**

- $\overline{\text{ }4}$  usuarios respondieron "De acuerdo" (4)
- $\overline{\text{ }}$  usuarios respondieron "Neutral" (3)
- usuarios respondieron "En desacuerdo" (2)
- 7 usuarios respondieron "Totalmente en desacuerdo" (1)

#### **Para calcular la puntuación ajustada de esta pregunta par:**

- **+** Para "De acuerdo":  $2*(5-4) = 2*1 = 2$
- **+** Para "Neutral":  $2*(5-3) = 2*2 = 4$
- **+** Para "En desacuerdo":  $5*(5 \cdot 2) = 5*3 = 15$
- Para "Totalmente en desacuerdo":  $7 * (5 1) = 7 * 4 = 28$
- **Total:**  $2 + 4 + 15 + 28 = 49$

A continuación, se presentan los resultados de las preguntas pares:

| <b>Preguntas</b> | Resultado |
|------------------|-----------|
| Pregunta 2       | 49        |

 *Tabla 24. Resultados preguntas pares*

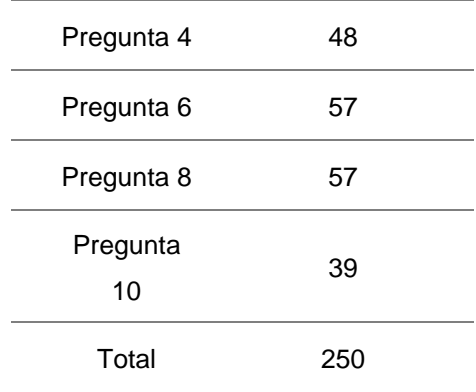

Finalmente, Para calcular la suma total de las puntuaciones ajustadas, se sumaron los totales de las preguntas impares y pares. Luego, se calculó la puntuación final del SUS utilizando la fórmula: Puntuación SUS = (Suma Total / Número de Respuestas) \* 2.5, como se muestra a continuación:

- **Total Impares:** 288
- **Total Pares:** 250
- **Suma Total:**  $288 + 250 = 538$
- **Puntuación SUS =** (538 / 16) \* 2.5 = 84.1

### **3.3. Análisis**

Una vez que tenemos el resultado final, podemos evaluar qué tan usable es nuestro sistema. Para esto, usamos los criterios del SUS, que tiene una escala para calificar los resultados de usabilidad.

La puntuación obtenida de 84.1 sobre 100 se sitúa en el rango de "Aceptable" según la escala de SUS. Esta escala, desarrollada por John Brooke en 1986, se utiliza para medir la usabilidad de sistemas y productos. La puntuación media de SUS es de 68 como se muestra en la Figura, según un estudio realizado por Jeff Sauro en más de 500 webs y aplicaciones. Un puntaje superior a 68 indica que el sistema evaluado tiene una usabilidad por encima del promedio, mientras que una puntuación inferior sugiere la necesidad de mejoras.

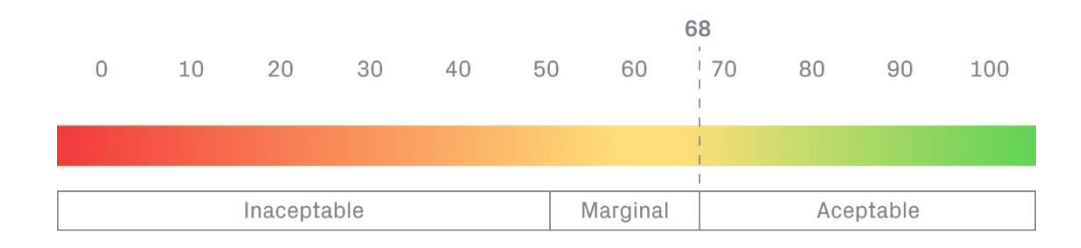

En nuestro caso, la puntuación de 84.1 no solo supera la media, sino que también se encuentra en el rango superior de la escala, lo que refleja una usabilidad excelente del módulo web "Órdenes de Trabajo". Este resultado sugiere que los usuarios encuentran el sistema intuitivo, eficiente y satisfactorio de usar.

# **Conclusiones**

- ❖ La implementación del Módulo Web "Órdenes de Trabajo" ha sido exitosa en cuanto a la automatización de los flujos de trabajo dentro de la Dirección de Generación de EMELNORTE. Este módulo ha mejorado la eficiencia operativa al permitir la creación, edición, y cierre de órdenes de trabajo de manera digital.
- ❖ El módulo desarrollado cumple con la característica de usabilidad del estándar ISO/IEC 25010, asegurando que el sistema sea eficaz, eficiente y satisfactorio para los usuarios. Las pruebas de usabilidad realizadas han demostrado que los usuarios pueden alcanzar sus objetivos de manera efectiva y eficiente utilizando el sistema.
- ❖ La nueva plataforma ha facilitado una mejor gestión del talento humano al permitir asignar tareas de manera ágil y realizar un seguimiento del progreso en tiempo real. Esto ha llevado a una toma de decisiones más rápida y precisa.

# **Recomendaciones**

- ❖ Es crucial proporcionar capacitación continua a todos los usuarios del sistema, incluyendo sesiones de formación regulares y la disponibilidad de un equipo de soporte técnico. Además, la documentación detallada del uso del sistema debe estar siempre accesible para los usuarios.
- ❖ Establecer un sistema de monitoreo y evaluación constante para identificar y abordar áreas de mejora. Esto puede incluir la recolección sistemática de feedback de los usuarios y la realización de auditorías de usabilidad periódicas.
- ❖ Explorar la integración de tecnologías avanzadas como la inteligencia artificial para la predicción de fallos y la optimización de recursos. Considerar la implementación de módulos adicionales que puedan beneficiar a otras áreas de la empresa, permitiendo una gestión más integral y eficiente de todas las operaciones.

# **Glosario de Términos**

**Módulo Web:** Componente de software diseñado para ser parte de un sistema mayor, funcionando dentro de un entorno de Internet o intranet, facilitando la gestión y procesamiento de información específica.

**Órdenes de Trabajo:** Documentos o registros que detallan tareas específicas a realizar, incluyendo información como descripción de la tarea, recursos necesarios, plazos y responsables de la ejecución.

**SIGEERN:** Sistema Integrado de Gestión de EMELNORTE, una plataforma que integra diversos módulos para la gestión eficiente de las operaciones de la empresa.

**ISO/IEC 25010:** Estándar internacional que establece criterios para evaluar la calidad del software, incluyendo la usabilidad como una de sus métricas clave.

**Java:** Lenguaje de programación utilizado para el desarrollo de aplicaciones web y móviles.

**PrimeFaces:** Biblioteca de componentes de interfaz de usuario para JavaServer Faces (JSF), que facilita el desarrollo de aplicaciones web con Java.

**Oracle:** Sistema de gestión de bases de datos utilizado para almacenar y gestionar grandes volúmenes de datos de manera eficiente.

**Scrum:** Metodología ágil para la gestión de proyectos de desarrollo de software, que promueve el trabajo en equipo, la flexibilidad y la entrega de productos en iteraciones cortas.

**Usabilidad:** Medida de la calidad de la experiencia del usuario al interactuar con un sistema, incluyendo aspectos como la facilidad de uso, la eficiencia y la satisfacción.

**TICS:** Tecnologías de la Información y Comunicación, departamento responsable del desarrollo y mantenimiento de sistemas informáticos y tecnológicos en EMELNORTE.

**Análisis del Trabajo Seguro (ATS):** Proceso para identificar y controlar peligros en el trabajo, asegurando que se realicen de manera segura.

### **Referencias**

- Kerzner, H. (2022). Project Management: A Systems Approach to Planning, Scheduling, and Controlling (13th ed.). New York, NY: John Wiley & Sons.
- PMI, Project Management Institute. (2021). A Guide to the Project Management Body of Knowledge (PMBOK® Guide) (7th ed.). Newtown Square, PA: Project Management Institute.
- Objetivo 9: Construir infraestructuras resilientes, promover la industrialización inclusiva y sostenible, y fomentar la innovación. (2017, June 7). https://www.ilo.org/global/topics/dw4sd/theme-by-sdgtargets/WCMS\_621379/lang--es/index.htm
- Plan Nacional de Desarrollo "'Plan de Creación de Oportunidades 2021-2025'" | SITEAL. (n.d.). Retrieved November 4, 2023, from https://siteal.iiep.unesco.org/bdnp/3676/plan-nacional- desarrollo-plan-creacionoportunidades-2021-2025.
- Acosta, J. (2018, February 20). Guía rápida para aprender Scrum | OpenWebinars. https://openwebinars.net/blog/la-guia-para-aprender-scrum/
- Rocha, W. (2016, May 24). *Modular Asynchronous Web programming: Advantages & challenges*. EUDL. https://eudl.eu/doi/10.4108/eai.3-12-2015.2262472
- Walker, R. (2023, August 22). ¿Por qué utilizar una arquitectura modular en el diseño de software? AppMaster - Ultimate All-in No-code Platform. https://appmaster.io/es/blog/por-que-usar-una-arquitectura-modular-en-el-disenode-software
- L. Žuliček, S. Tomić and I. Bosnić, "Adapting Modularized Web Applications to Web Accessibility Standards," 2021 44th International Convention on Information, Communication and Electronic Technology (MIPRO), Opatija, Croatia, 2021, pp. 470-475, doi: 10.23919/MIPRO52101.2021.9596750.
- Holgado, A. G. (2019). *Análisis de integración de soluciones basadas en software como servicio para la implantación de Ecosistemas Tecnológicos Educativos*. https://doi.org/10.14201/gredos.138525
- Tverdushka, T., & Stoliaruk, K. (2020). Digitalization impact on work quality at the enterprise operational level. Technology Audit and Production Reserves, 4(4(54), 37–44. https://doi.org/10.15587/2706-5448.2020.211151
- Sutawidjaya, A. (2020, May 12). *Will Digital Operations Management Improve industry 4.0?* EUDL. https://eudl.eu/doi/10.4108/eai.26-11-2019.2295175
- Hegazy, M. I., Alsawi, K. A., Atwa, M. S., Sayed, M. S., Bakeer, M. M., Rezk, R. S., & Fouda, A. M. (2023). How to Achieve Operational Excellence through Digital

Transformation. Paper presented at the Gas & Oil Technology Showcase and Conference, Dubai, UAE. https://doi.org/10.2118/214140-MS

- Bejlegaard, M., Sarivan, I., & Wæhrens, B. V. (2021). The influence of digital technologies on supply chain coordination strategies. *Journal of Global Operations and Strategic Sourcing*, *14*(4), 636–658. https://doi.org/10.1108/jgoss-11-2019-0063
- Schellong, W., Ferreira, C., & Czichon, B. (2017). Integration of energy management into process control engineering. In 2017 6th International Conference on Clean Electrical Power (ICCEP) (pp. 207-214). <https://doi.org/10.1109/ICCEP.2017.8004817>
- Zhu, F. X. X., & Vaideeswaran, L. (2000). Recent research development of process integration in analysis and optimisation of energy systems. *Applied Thermal Engineering*, *20*(15–16), 1381–1392. https://doi.org/10.1016/s1359- 4311(00)00013-2
- Porzio, G. F., Colla, V., Matarese, N., Nastasi, G., Branca, T. A., Amato, A., Fornai, B., Vannucci, M., & Bergamasco, M. (2014). Process integration in energy and carbon intensive industries: An example of exploitation of optimization techniques and decision support. *Applied Thermal Engineering*, *70*(2), 1148–1155. https://doi.org/10.1016/j.applthermaleng.2014.05.058
- Panevnik, O. V. (2021). Analysis of integration processes of renewable energy technologies in the oil and gas industry. *Розвідка Та Розробка Нафтових І Газових Родовищ*, *4(81)*, 7–15. https://doi.org/10.31471/1993-9973-2021-4(81)- 7-15
- Villota Oyarvide, W. R., & Parrales Herrera, S. C. (2021). Usabilidad de aplicaciones móviles para pedidos a domicilio: COVID-19 y emergencia sanitaria en Guayaquil. Question/Cuestión, 3(69), e551. https://doi.org/10.24215/16696581e551

Montero, B. M. (2018). *Metodologías ágiles frente a las tradicionales en el proceso de desarrollo de software*. Dialnet. https://dialnet.unirioja.es/servlet/articulo?codigo=8466424

Solutions, W. F. (2018). *Arquitectura Ingeniería Construcción Diseño Y Manufactura de Productos*. https://www.semanticscholar.*org*/paper/Arquitectura-Ingenier%C3%ADa-Construcci%C3%B3n-Dise%C3%B1o-Y-de-Solutions/24804c796df3d202e24707b6d9052b7c5aeab063

Restrepo, G. M. (2020). *Arquitectura de referencia para preventa y postventa de proyectos de desarrollo de software*. https://www.semanticscholar.org/paper/Arquitectura-de-referencia-para-preventa-

87

y-de-de-de-Restrepo/3a6982cba7f59a5df2b8e3da03c9a32375e09aba

- *Rea-Peñafiel, M., Maldonado-Arias, T., & Quiña-Mera, A. (2023). Integración de componentes Enterprise Java Beans y Front End Angular para analizar el desempeño de acceso a datos. https://www.semanticscholar.org/paper/Integraci%C3%B3n-de-componentes-Enterprise-Java-Beans-y-Rea-Pe%C3%B1afiel-Maldonado-Arias/54d062e73b6e2d4f60d1c61e1b16956dbb4e2355*
- *García-Alonso, J., Berrocal, J., & Murillo, J. M. (2010). Java para Aplicaciones Corporativas de la Administración. https://www.semanticscholar.org/paper/Javapara-Aplicaciones-Corporativas-de-la-Garc%C3%ADa-Alonso-Berrocal/822a288f594594cbf5b28aa4f26963559a194df5*
- *Jiménez, J. a. F. (2020). La implementación de un sistema automatizado reduce los tiempos de atención en los procesos aplicables a la ventanilla única de turismo en la Municipalidad Provincial del Callao. https://www.semanticscholar.org/paper/La-implementaci%C3%B3n-de-unsistema-automatizado-reduce-*

*Jim%C3%A9nez/1d4c92848df7de042f2f38e7652df9773ca35988*

- *Pinilla, E. T. (2016). Mantenimiento de infraestructuras aeroportuarias para garantizar la seguridad de las operaciones aeronáuticas. https://www.semanticscholar.org/paper/Mantenimiento-de-infraestructurasaeroportuarias-la-Pinilla/8f9a2172ff333535a2a1d2eca40b775c9df9c58d*
- *Campos, S. (2002). El mercado de la innovación en España. https://www.semanticscholar.org/paper/El-mercado-de-la-innovaci%C3%B3n-en-Espa%C3%B1a-Campos/cf07690d5355cb3236f93c62b069edf1c12550e0*
- *Cedeño, A. (2010). Una propuesta innovadora para promover la Investigación. https://www.semanticscholar.org/paper/Una-propuesta-innovadora-parapromover-la-Cede%C3%B1o/04ad67c386dee064596e0871fcaadbf85a9d296f*
- *Boada, J. (2018). Ambiente visual para el aprendizaje de los conceptos básicos asociados a los sistemas formales. https://www.semanticscholar.org/paper/Ambiente-visual-para-el-aprendizaje-delos-b%C3%A1sicos-Boada/aa9006e21be225b66e8c11ad023c0cf27a3bb70d*
- *León, S., & Fernando, J. (2018). Ambiente visual para el aprendizaje de los conceptos básicos asociados a los sistemas formales. https://www.semanticscholar.org/paper/Ambiente-visual-para-el-aprendizaje-delos-b%C3%A1sicos-Le%C3%B3n-*

*Fernando/240cc6d2a68a5bdc106a17f2eca34d9673747960*

*Oliveros, D. P., Vidal, M., & Chanchí, G. (2018). Identificación de problemas de* 

*accesibilidad en juegos serios. https://www.semanticscholar.org/paper/Identificaci%C3%B3n-de-problemas-deaccesibilidad-en-Oliveros-Vidal/6c9f4520d53cc71e186ccd4b587de9fdddf8c411*

- Luna, A., Silva, J. L. R., & Morales, M. G. V. (2015). Estándares que contribuyen al *desarrollo y entrega de productos de Software de Calidad / Standards that contribute to the development and delivery of high quality software products. https://www.semanticscholar.org/paper/Est%C3%A1ndares-que-contribuyen-aldesarrollo-y-entrega-Luna-Silva/7c39f6871b6a7390eb6ad442ed097819380f0476*
- *Galán, R. (2017). Mejora tus hábitos para ser más eficiente: Estrategias y atajos cotidianos que te van a hacer a ti y a tu negocio más productivo y eficaz. https://www.semanticscholar.org/paper/Mejora-tus-h%C3%A1bitos-para-serm%C3%A1s-eficiente%3A-y-atajos-*

*Gal%C3%A1n/52b14f2014b4baf08213e2547f0127237e147be6*

*Martínez, G. R. S., & Sepúlveda, C. A. (2010). Usabilidad en espacio web. https://www.semanticscholar.org/paper/Usabilidad-en-espacio-web-Mart%C3%ADnez-Sep%C3%BAlveda/8945d8ffb3e95c57e0995b8774d750ff2cdd0e6c*

*Kuz, A., Falco, M., & Giandini, R. S. (2018). Comprendiendo la Aplicabilidad de Scrum en el Aula: Herramientas y Ejemplos. https://www.semanticscholar.org/paper/Comprendiendo-la-Aplicabilidad-de-Scrum-en-el-Aula%3A-Kuz-Falco/b978965a4c004119b4a2312c006210ed5d45f899*

*Vicedo, J. C., & Morera, A. G. (2018). El uso de metodologías activas en el aula: Aplicación de la metodología Scrum. https://www.semanticscholar.org/paper/Eluso-de-metodolog%C3%ADas-activas-en-el-aula%3A-de-la-Vicedo-Morera/6d23151f01b2224d5ba4dc9672b975d52213be62*

- *Ruiz, T. M. (2012). Sprintt: a methodological framework for software process institutionalization based on tailoring and standardization. https://www.semanticscholar.org/paper/Sprintt%3A-a-methodological-frameworkfor-software-on-Ruiz/348e73c871571d97cabb48a53e5332cf0bbea24a*
- *Prieto, Á. P. O., & Avellaneda, H. (2019). Implementación de un prototipo de software generador de código fuente basado en la arquitectura dirigida por modelos (MDA). https://www.semanticscholar.org/paper/Implementaci%C3%B3n-de-unprototipo-de-software-de-en-la-Prieto-Avellaneda/a93069165f46cae3fff4cf848ce259b775b1b19a*

*Cruz, C. J. C. (2021). Solución de MDE para la automatización en la creación y modificación de aplicativos BPM manager.* 

*https://www.semanticscholar.org/paper/Soluci%C3%B3n-de-MDE-para-laautomatizaci%C3%B3n-en-la-y-de-*

*Cruz/9197bd7e81fb439da2621a737834b233e8c02ac3*

- *Manuel, D. (2019). Uso de datos: más conversación que acción: Un estudio de TBWA y Npeople revela que el. https://www.semanticscholar.org/paper/Uso-de-datos%3Am%C3%A1s-conversaci%C3%B3n-que-acci%C3%B3n%3A-Un-de-y-Manuel/00c91b6a7e6e14b32ab3a504a16fd0269fb02537*
- *Enríquez, F., Fierro, S., Flores, B., Esparza, D. I., & Michelena, J. (2023). Impacto del patrón modelo vista controlador (MVC) en la seguridad, interoperabilidad y usabilidad de un sistema informático durante su ciclo de vida. https://www.semanticscholar.org/paper/Impacto-del-patr%C3%B3n-modelo-vistacontrolador-(MVC)-y-Enr%C3%ADquez-*

*Fierro/7ab57eb0976792b7b35295e4fbe5c1ecfd16ecaa*

- *Tobón, G. A. (2023). Modelos de negocio en una era disruptiva. https://www.semanticscholar.org/paper/Modelos-de-negocio-en-una-eradisruptiva-Tob%C3%B3n/d008fc0320ae3553947a5855b184d6327c48d9be*
- *Forero-La-Rotta, A., & Ángel-Peña, J. A. (2020). Particularidades del diseño. https://www.semanticscholar.org/paper/Particularidades-del-dise%C3%B1o-Forero-La-Rotta-%C3%81ngel-*

*Pe%C3%B1a/653d29c57c845d7a5e060644f0f2e5a6ca3aba80*

*Omaña-Butrón, A. J., Leines-Martínez, A., Ramírez-Díaz, A., Galván-Guerra, R., & Velázquez-Velázquez, J. E. (2020). Implementación de Controladores por Modos Deslizantes en un Convertidor Boost. https://www.semanticscholar.org/paper/Implementaci%C3%B3n-de-Controladores-por-Modos-en-un-Oma%C3%B1a-Butr%C3%B3n-Leines-Mart%C3%ADnez/afc2ceccfe4dd5b3a95ceac43a5c027408fd2815*

*Sauro, J., PhD. (n.d.). Measuring Usability with the System Usability Scale (SUS) – MeasuringU. https://measuringu.com/sus/*